# **Scheme & Syllabus of**

# **Bachelor of Vocational Studies (B.Voc.) Web Technology & Multimedia**

# **Batch 2019**

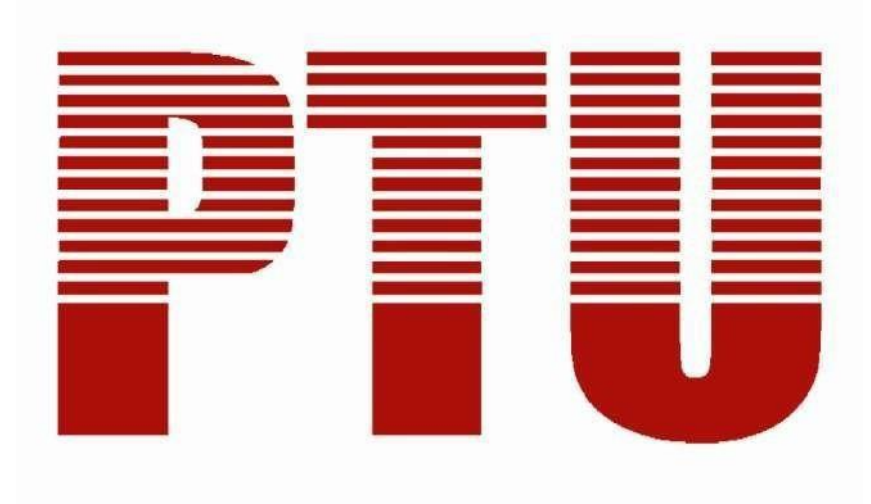

**By Department of Academics IKG Punjab Technical University**

# **Semester 1st**

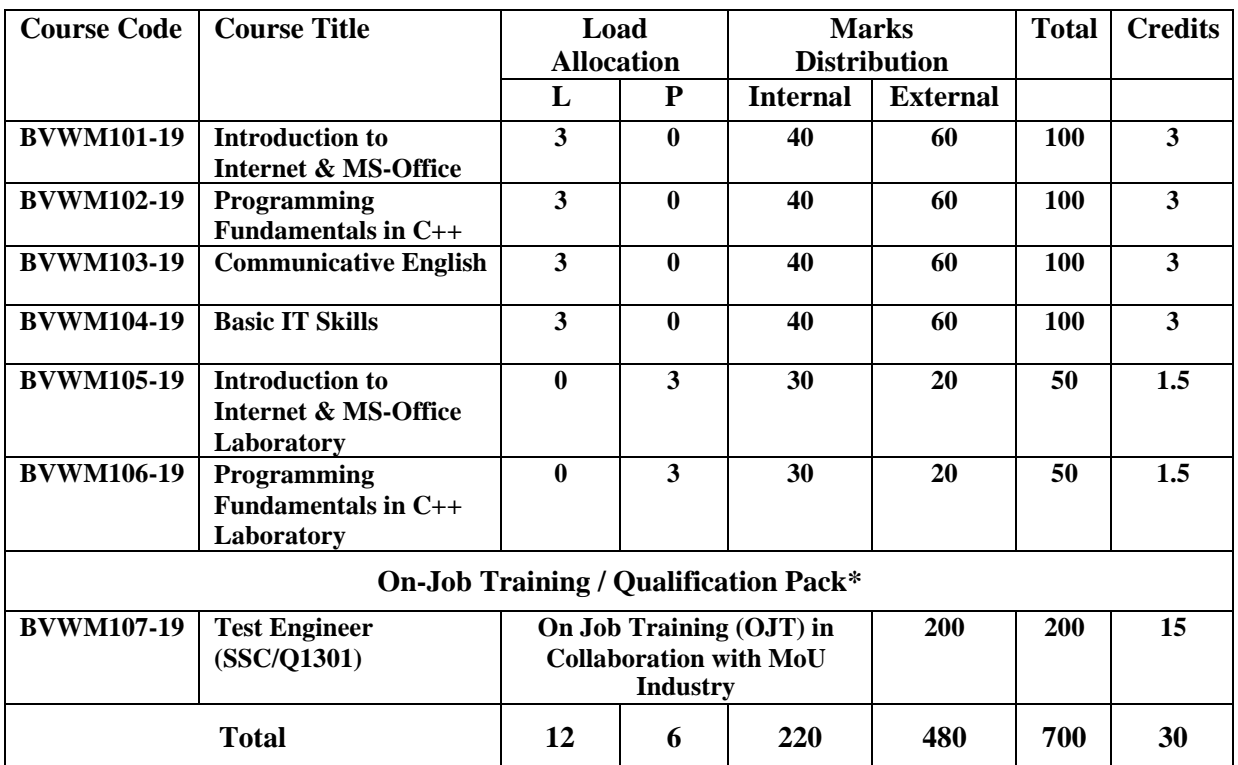

**\*The qualification packs may vary from institute to institute.**

# **Semester 2nd**

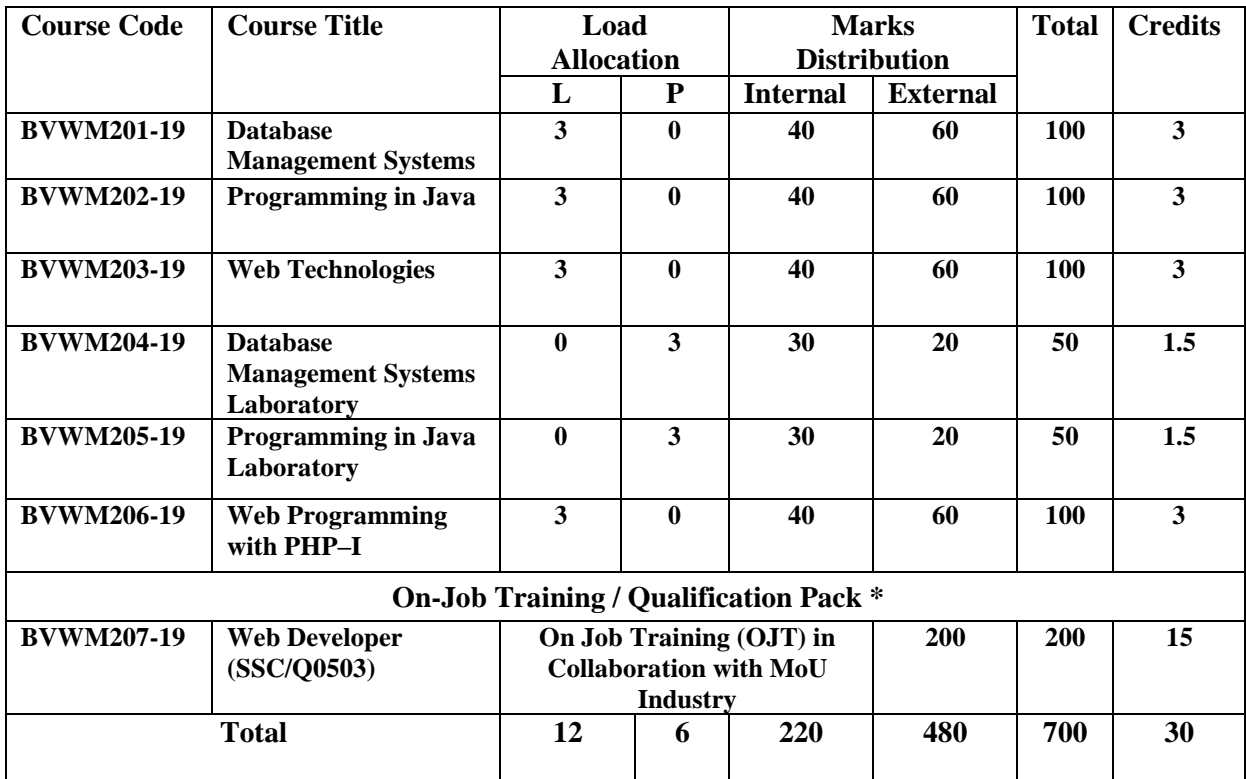

**\*The qualification packs may vary from institute to institute.**

# **Semester 3rd**

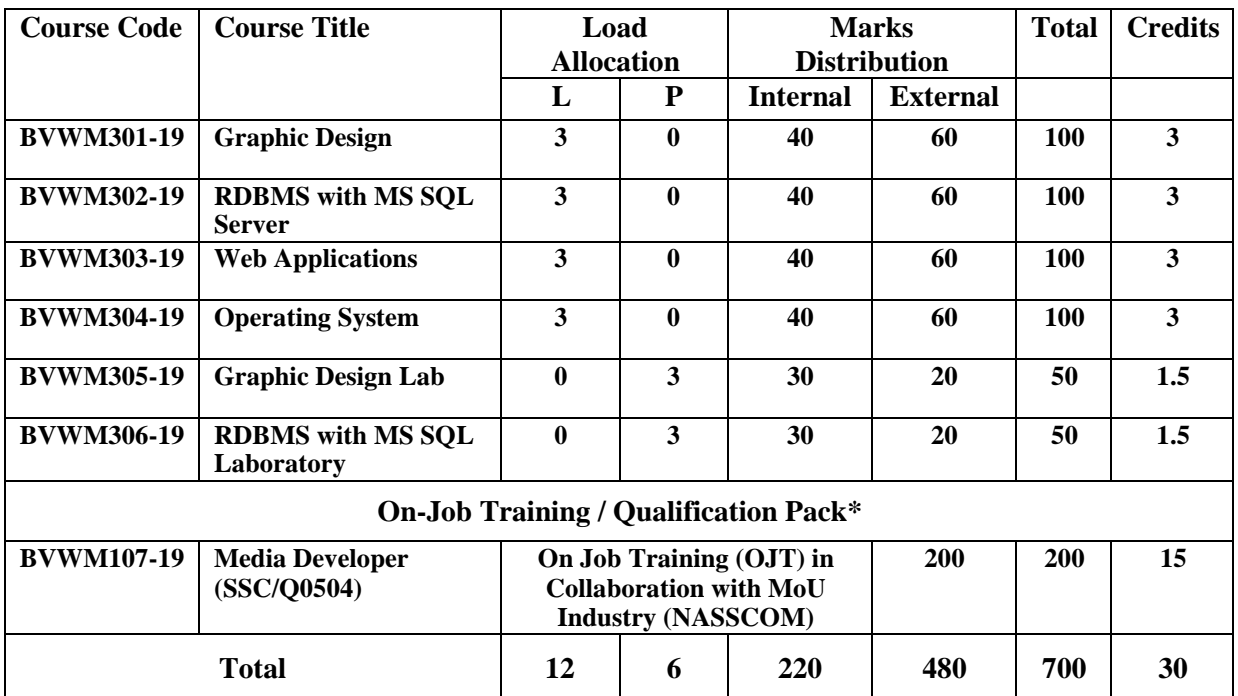

**\*The qualification packs may vary from institute to institute.**

# **Semester 4th**

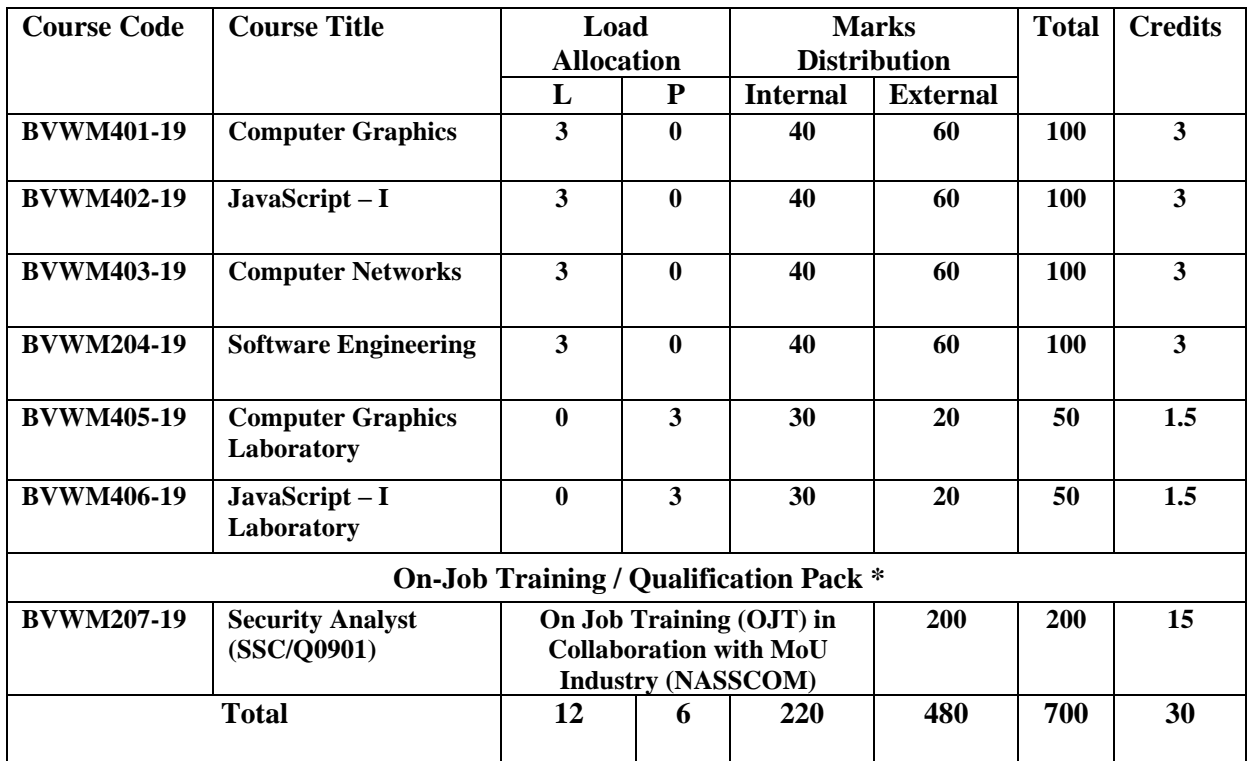

**\*The qualification packs may vary from institute to institute.**

# **Semester 5th**

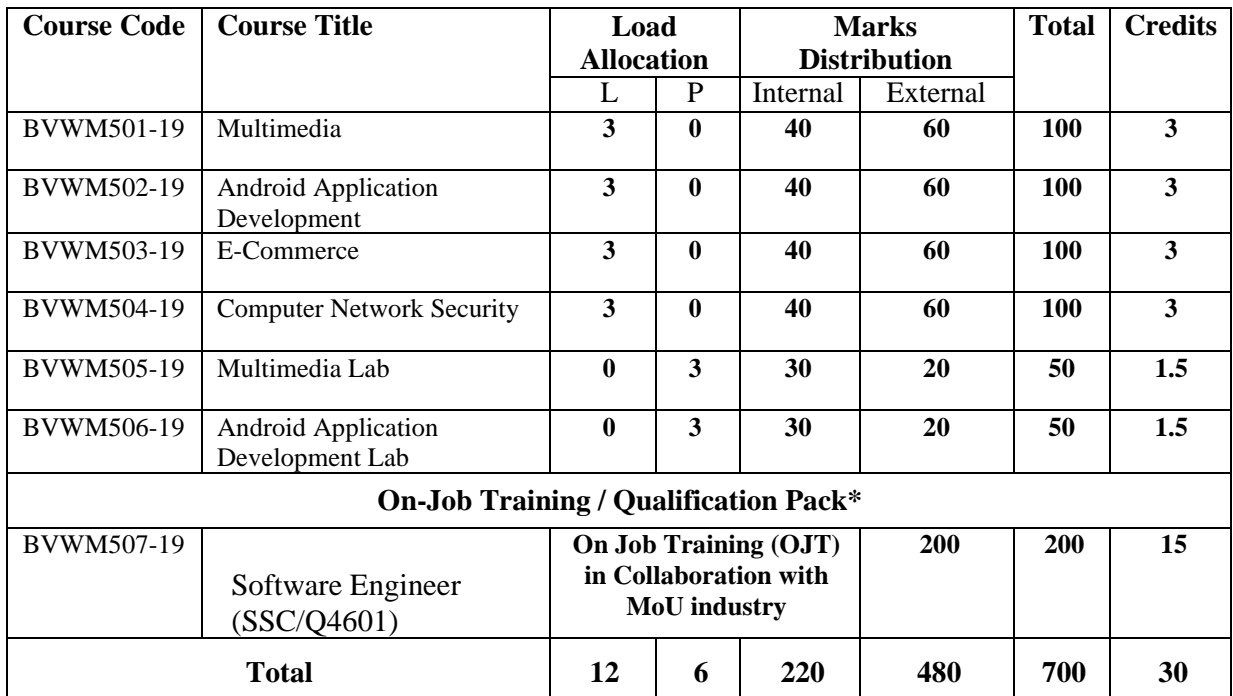

**\*The qualification packs may vary from institute to institute.**

# **Semester 6th**

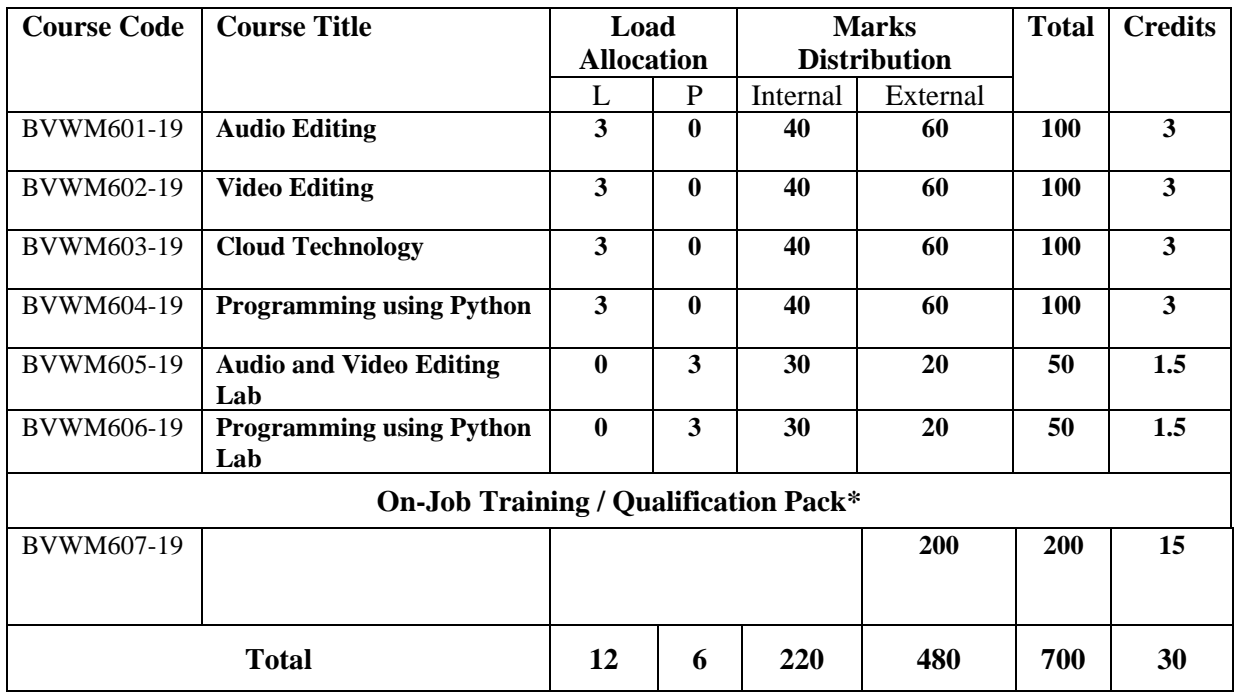

#### Course Code: **BVWM102-19**

#### Course Name: **Introduction to Internet & MS-Office**

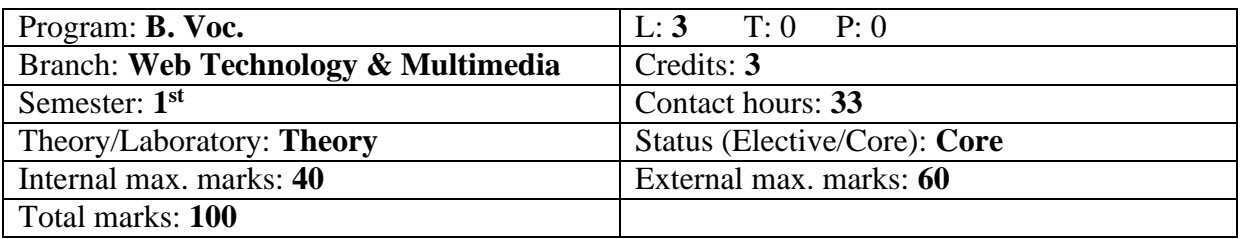

#### **Course Outcomes:**

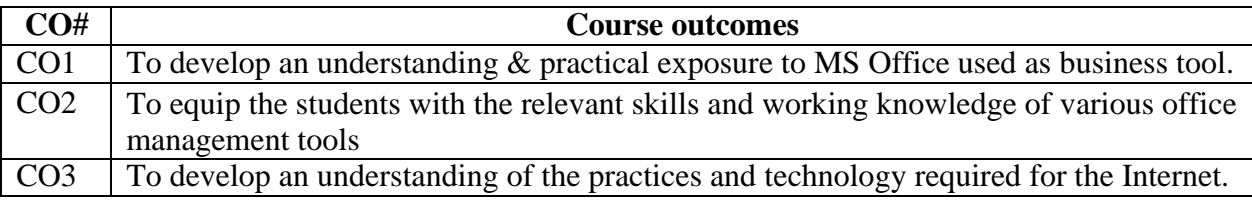

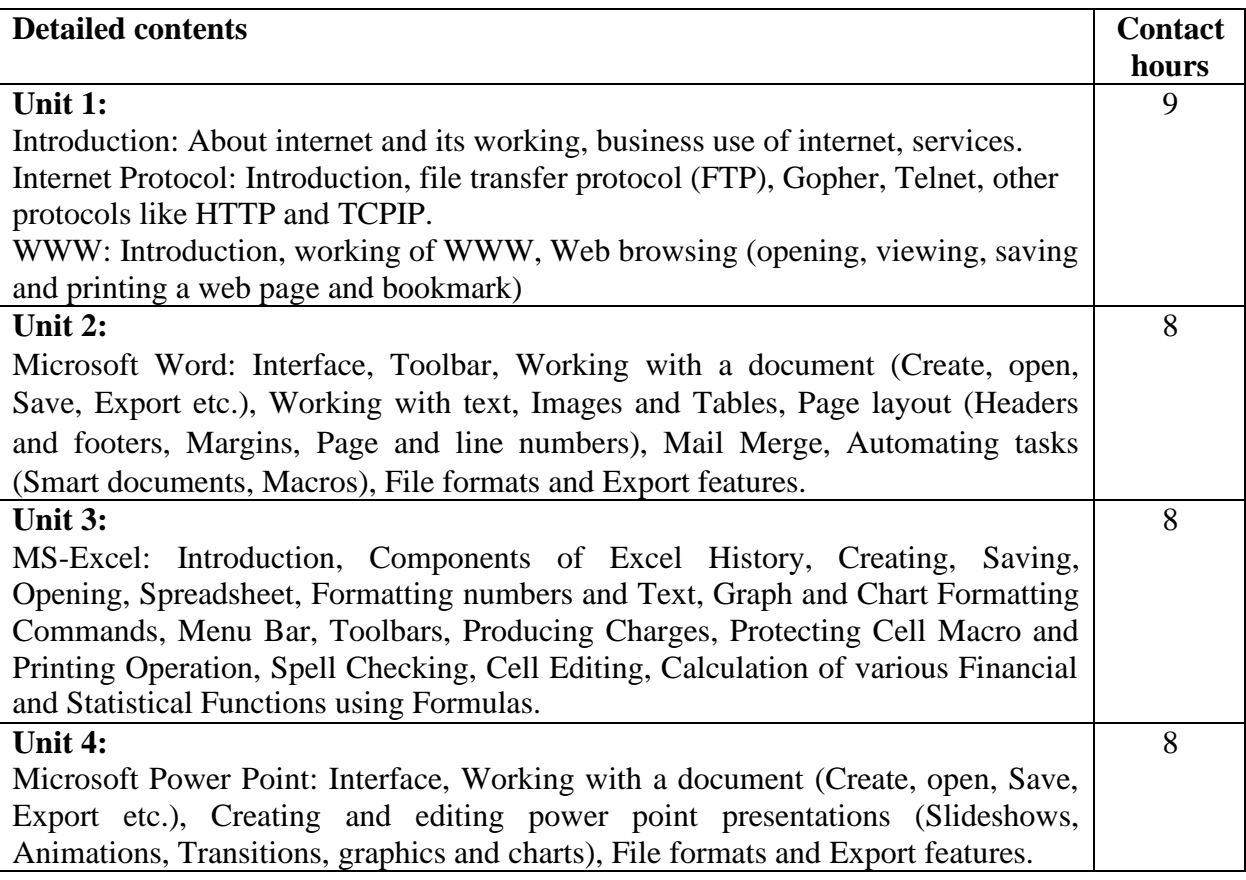

#### **Text Books:**

- 1. Understanding The Internet by Kieth Sutherland, Butterworth-Heinemann.
- 2. Internet Technologies by S. K. Bansal, APH Publishing Corporation.
- 3. MS-Office 2007 Training Guide by S. Jain, BPB Publication.

- 1. Computer Basics and Beyond by Michael A. Price.
- 2. MS-Office 2007 for Dummies by Wallace Wang, Wiley Publishing Inc.
- 3. Fundamentals of Computers. Delhi: Prentice-Hall.

## Course Code: **BVWM1032-19**

#### Course Name: **Programming Fundamentals in C++**

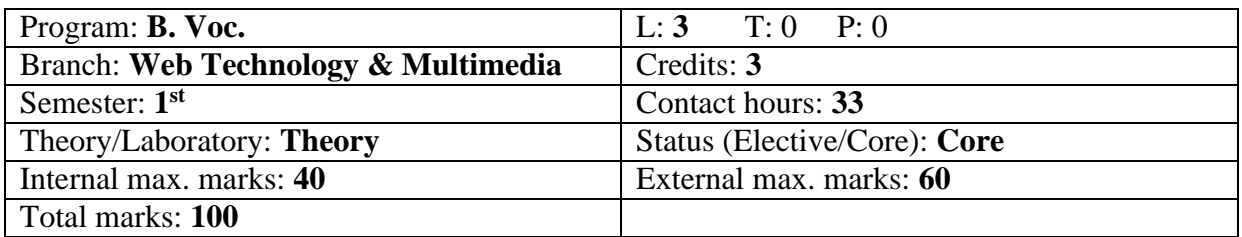

#### **Course Outcomes:**

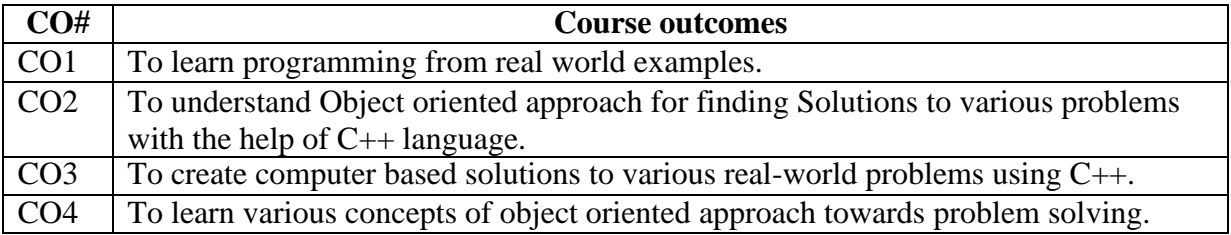

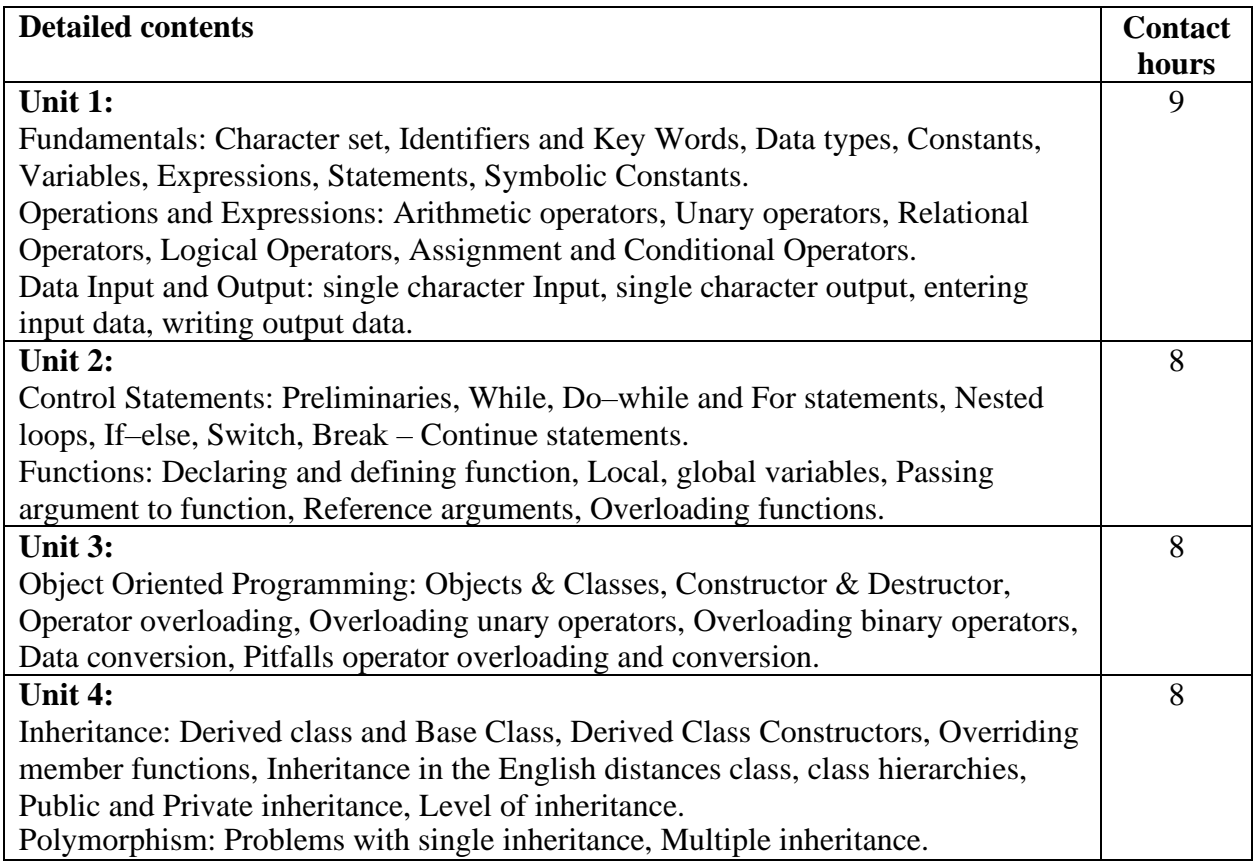

#### **Text Books:**

- 1. Object Oriented Programming with C++, E. Balagurusami, 4<sup>th</sup> Edition, TMG.
- 2. Object Oriented Progg. in Turbo C++, Robert Lafore, 4<sup>th</sup> Edition Galgotia Publications.

- 1. Computer Basics and Beyond by Michael A. Price.
- 2. Mastering C++ by K R Venugopal and Raj Kumar Buyya.

### Course Code: **BVWM1043-19** Course Name: **Communicative English**

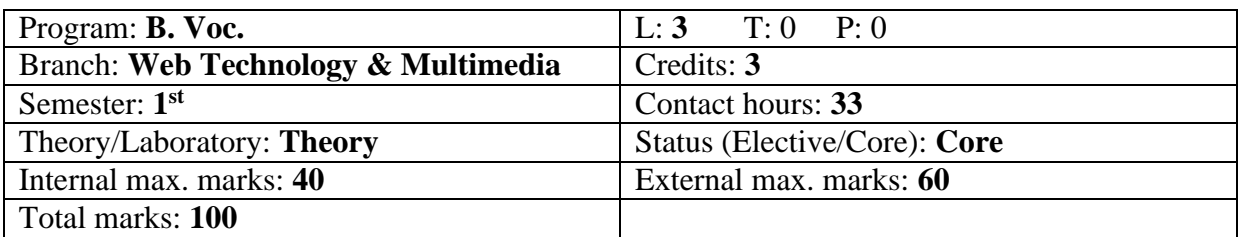

#### **Course Outcomes:**

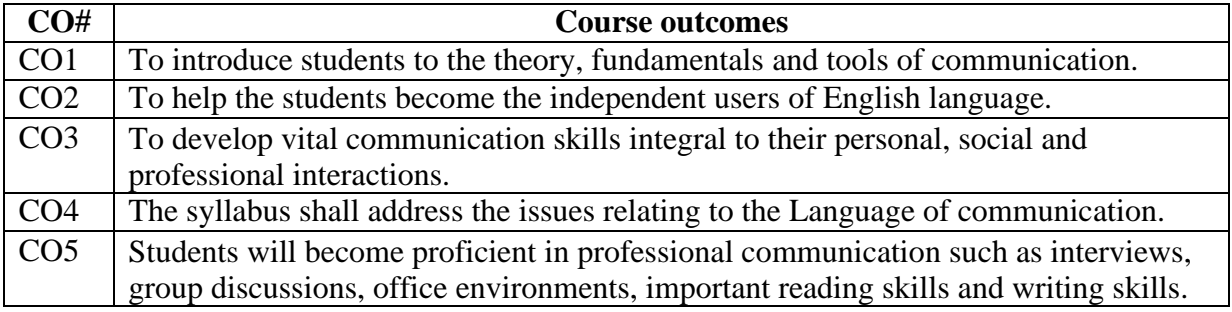

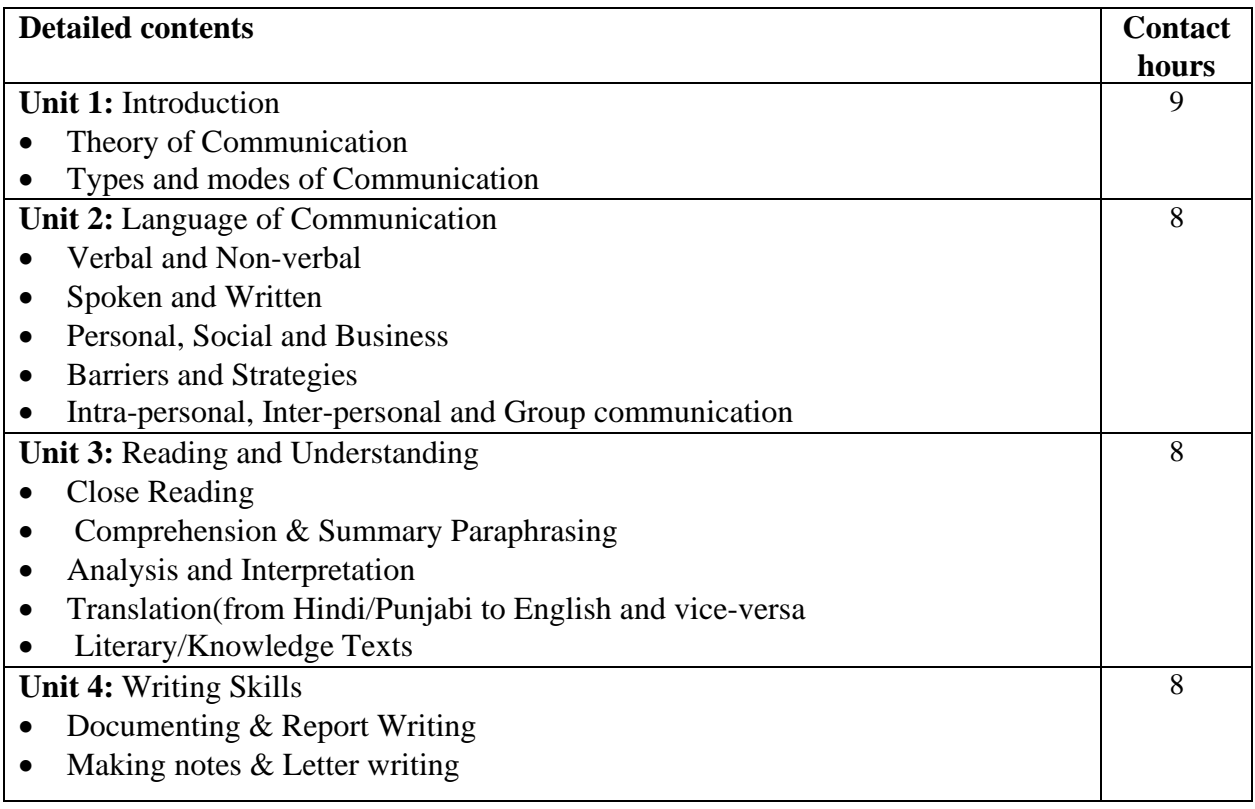

#### **Text Books:**

- 1. Fluency in English Part II, Oxford University Press, 2006.
- 2. Business English, Pearson, 2008.

- 1. Practical English Usage by Michael Swan. OUP. 1995.
- 2. Communication Skills by Sanjay Kumar and Pushp Lata. Oxford University Press. 2011.

# Course Code: **BVWM104-19**

Course Name: **Basic IT Skill**

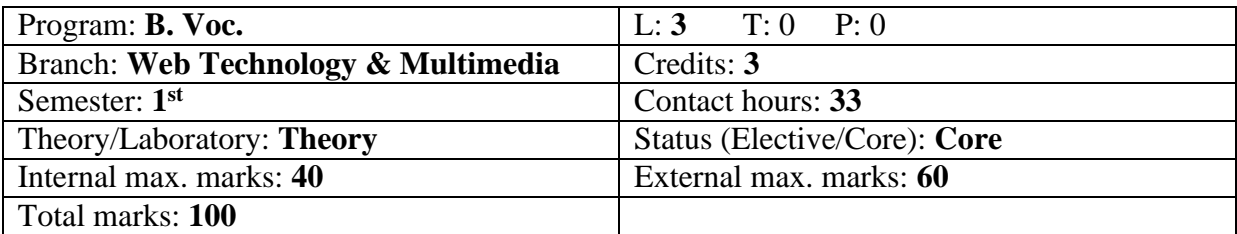

#### **Course Outcomes:**

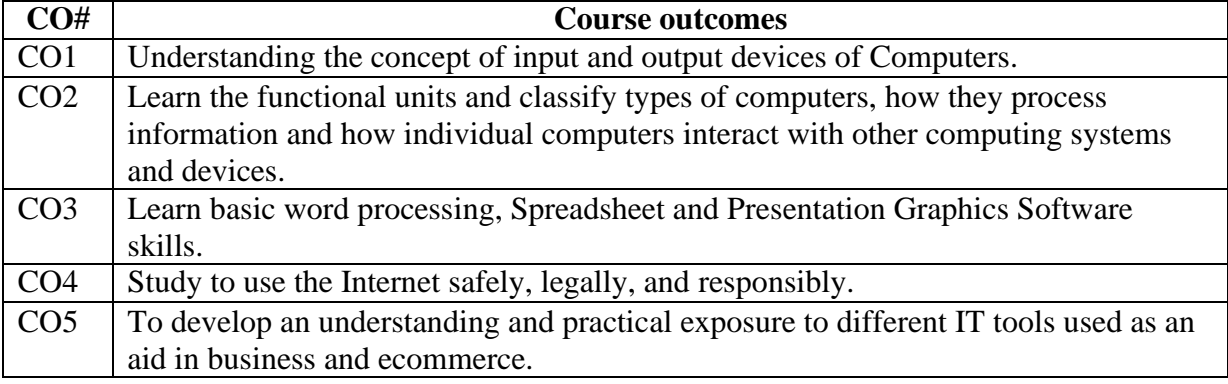

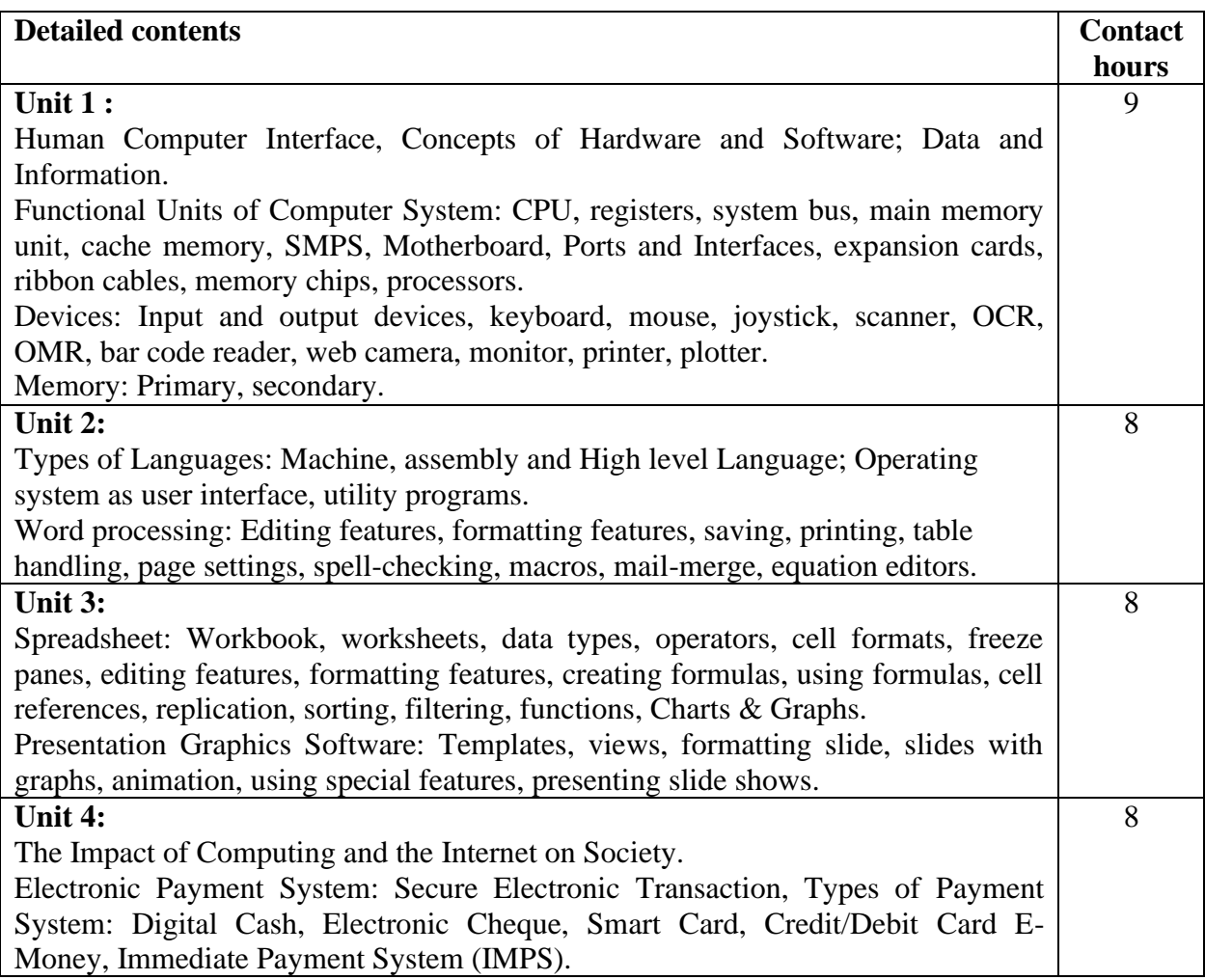

#### **Text Books:**

- 1. Introduction to Information Technology, ITL Education Solutions limited, Pearson Education.
- 2. Computer Fundamentals, A. Goel, 2010, Pearson Education.
- 3. Fundamentals of Computers, P. K.Sinha& P. Sinha, 2007, BPB Publishers.

- 1. Introduction to Computers by Peter [Norton.](https://www.amazon.in/s/ref%3Ddp_byline_sr_book_1?ie=UTF8&field-author=Peter%2BNorton&search-alias=stripbooks)
- 2. Computers Today by D. H. Sanders, McGraw Hill.
- 3. Computers by Larry long  $\&$  Nancy long, 12<sup>th</sup> edition, Prentice Hall.

#### Course Code: **BVWM105-19** Course Name: **Introduction to Internet & MS-Office Laboratory**

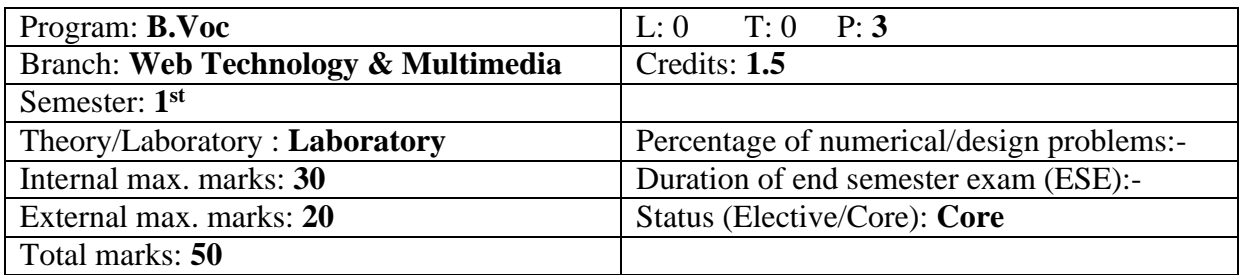

#### **Course Outcomes:**

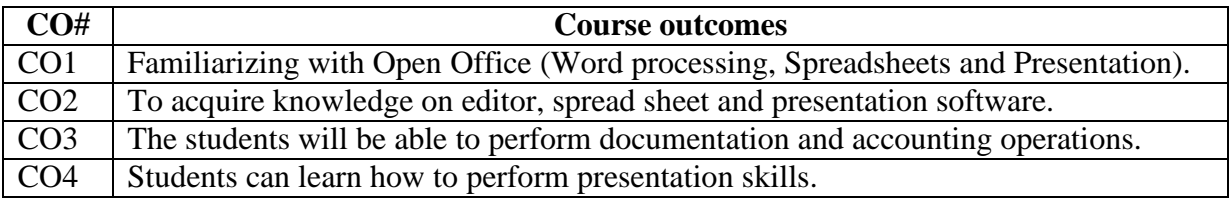

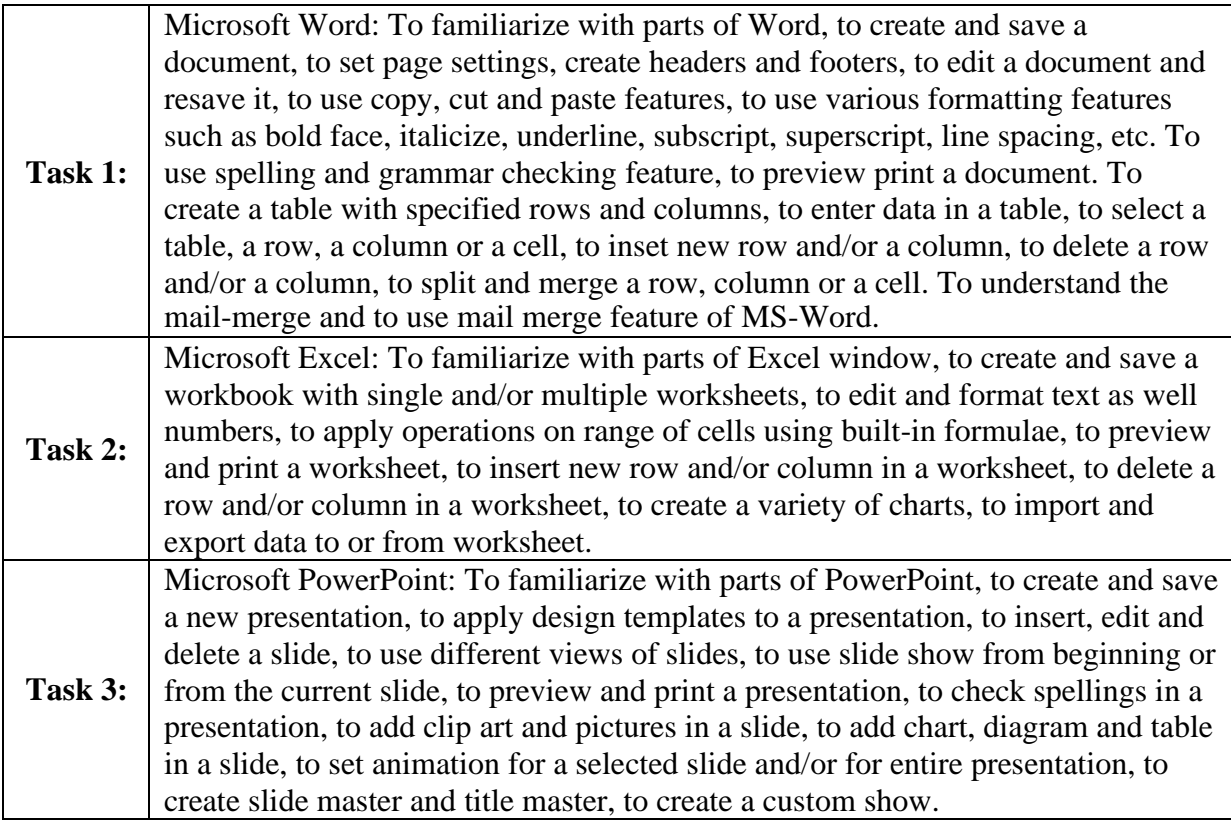

#### **Recommended Hardware & Software:**

Intel Core i-3 / i-5 / i-7 processor with a speed of minimum 2 GHz, RAM 2 GB or higher, HDD 200 GB or higher, LED / LCD screen and Microsoft MS Office 2003 / XP / 2007

#### **Test Books:**

- 1. IT Tools, R.K. Jain, Khanna Publishing House.
- 2. Introduction to Information Technology, ITL Education Solutions limited, Pearson Education.

#### Course Code: **BVWM106**6**-19** Course Name: **Programming Fundamentals in C++Laboratory**

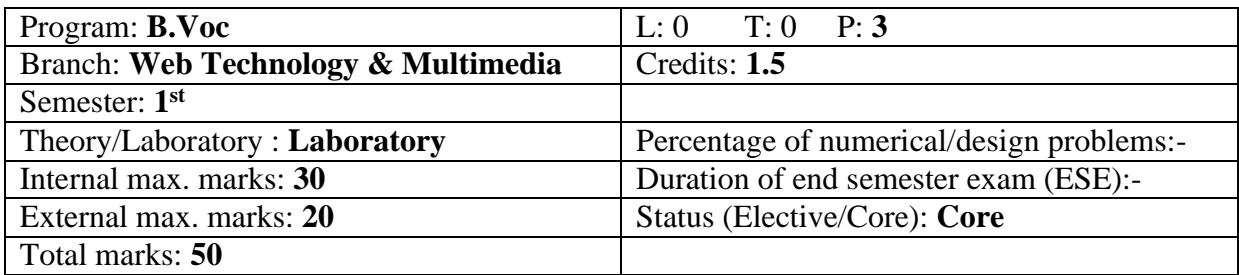

#### **Course Outcomes:**

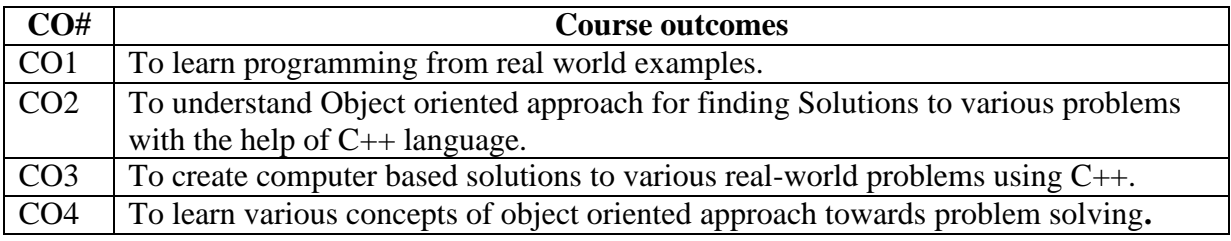

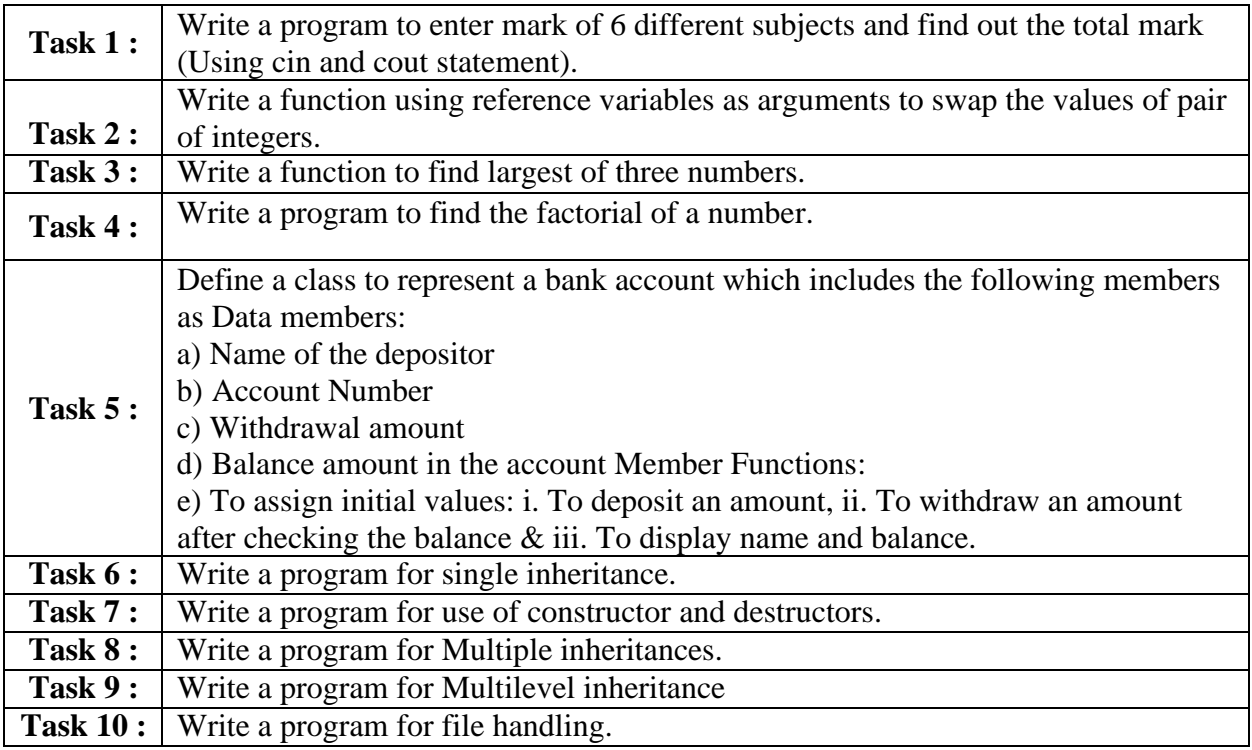

#### **Recommended Hardware & Software:**

Intel Core i-3 / i-5 / i-7 processor with a speed of minimum 2 GHz, RAM 2 GB or higher, HDD 200 GB or higher, LED / LCD screen and Borland C++ / Turbo C++

#### **Text Books:**

- 1. The C++ Programming Language, BjarnaStroustrup, Third Edition, AddisonWesley Publishing Company.
- 2. Object Oriented Programming Using C++, Salaria, R. S, Fourth Edition, Khanna Book Publishing.

#### Course Code: **BVWM201-19**

#### Course Name: **Database Management Systems**

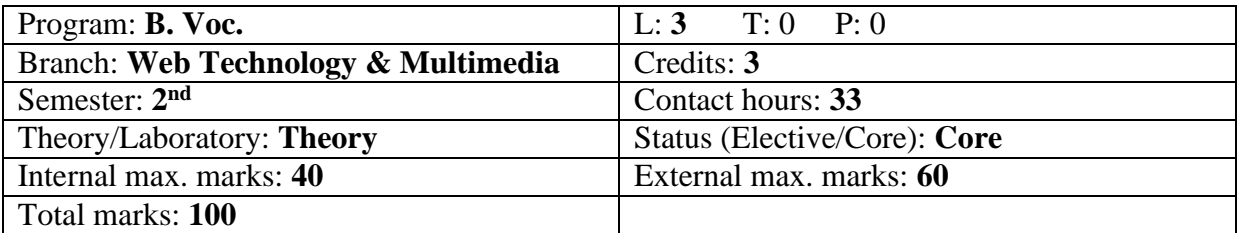

#### **Course Outcomes:**

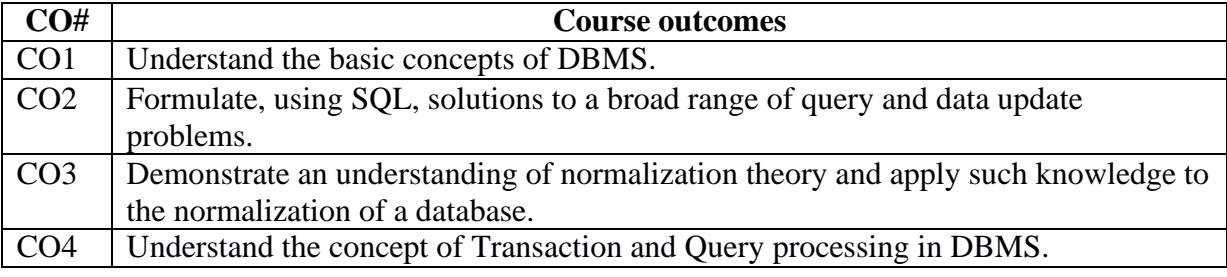

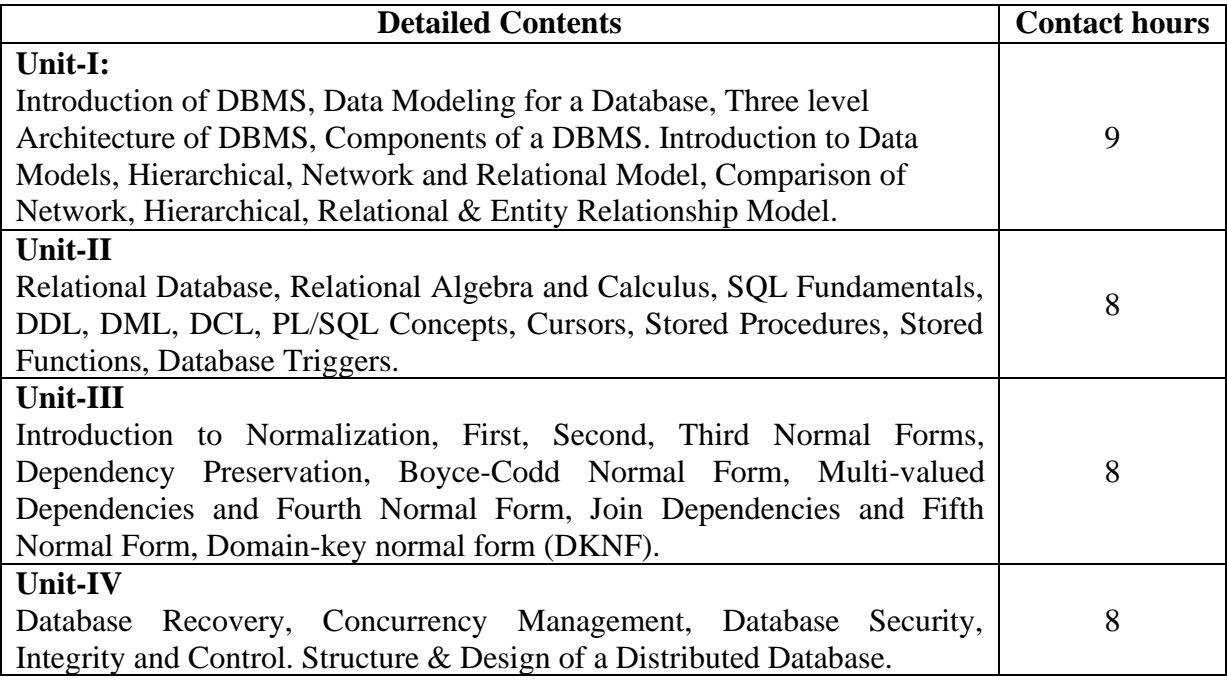

#### **Text Books:**

- 1. An Introduction to Database System by Bipin C. Desai, Galgotia Publications Pvt Ltd-New Delhi, Revised Edition, (2012).
- 2. An Introduction to Database Systems by C. J. Date, A. Kannan & S. Swamynathan, 8<sup>th</sup> Edition, Pearson Education, (2006).

- 1. SQL, PL/SQL The Programming Language of Oracle", Ivan Bayross, BPB Publications, 4 th Revised Edition (2009).
- 2. Database System Concepts by Abraham Silberschatz, Henry F. Korth & S. Sudharshan, Tata McGraw Hill, 6<sup>th</sup> Edition, (2013).
- 3. Database Management Systems, Raghu Ramakrishnan, McGraw-Hill, 3rd Edition, 2014.

# Course Code: **BVWM202-19**

Course Name: **Programming in Java**

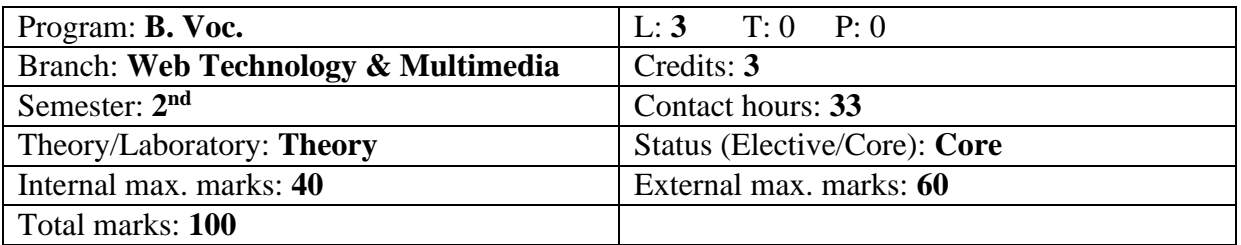

#### **Course Outcomes**:

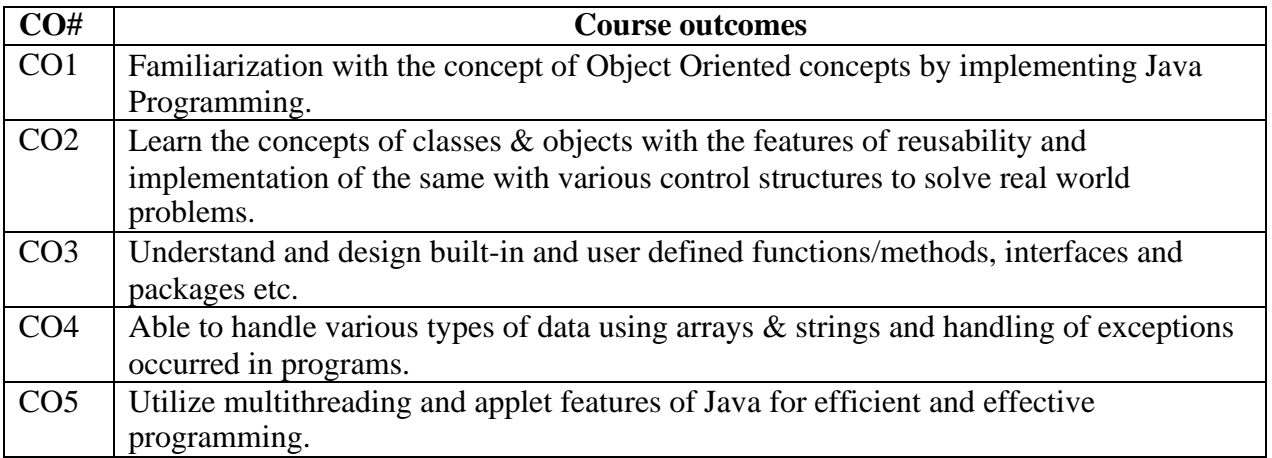

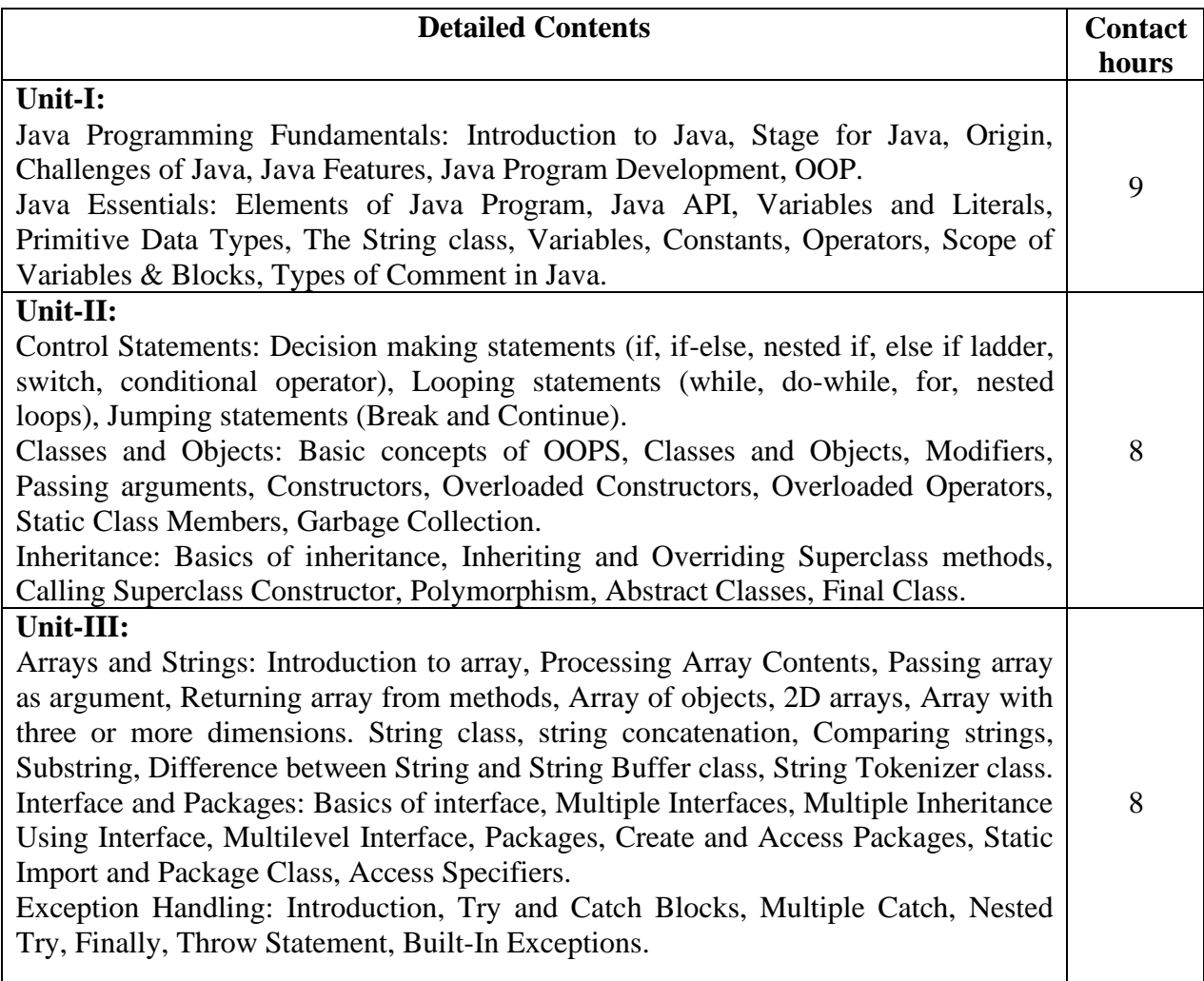

# **Unit-IV:**

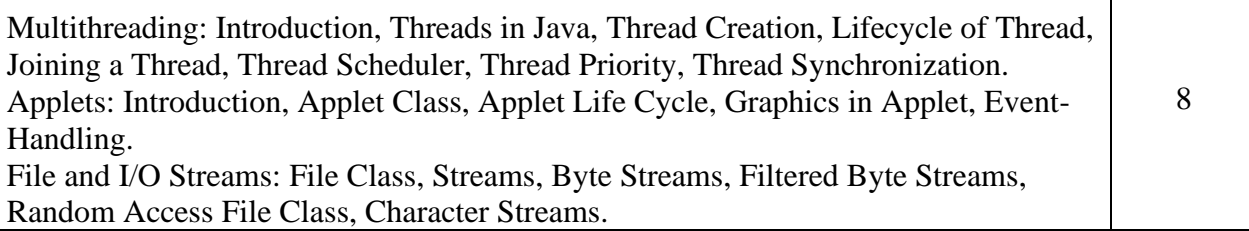

#### **Text Books:**

- 1. Programming with Java A Primer, 5<sup>th</sup> Edition by E. Balagurusamy, TMH.
- 2. Java Programming for Core and Advanced Learners by Sagayaraja, Denis, Karthik & Gajalakshmi, Universities Press.

- 1. Java Fundamentals, A Comprehensive Introduction, H. Schildt, D. Skrien, TMH.
- 2. Java, The complete Reference, H. Schildt, 7<sup>th</sup> Edition, TMH.

# Course Code: **BVWM203-19**

Course Name: **Web Technologies**

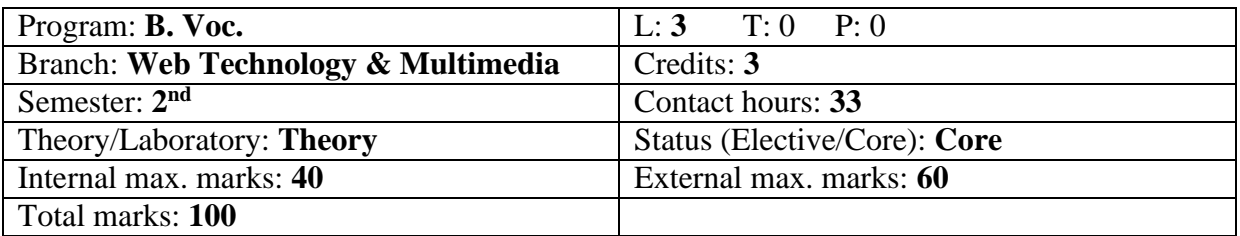

#### **Course Outcomes**:

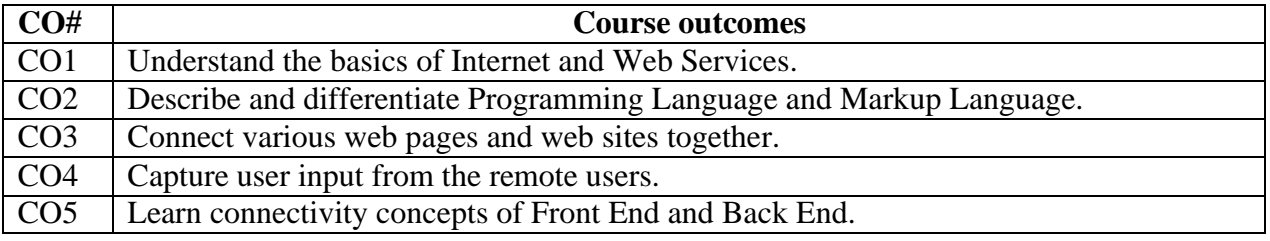

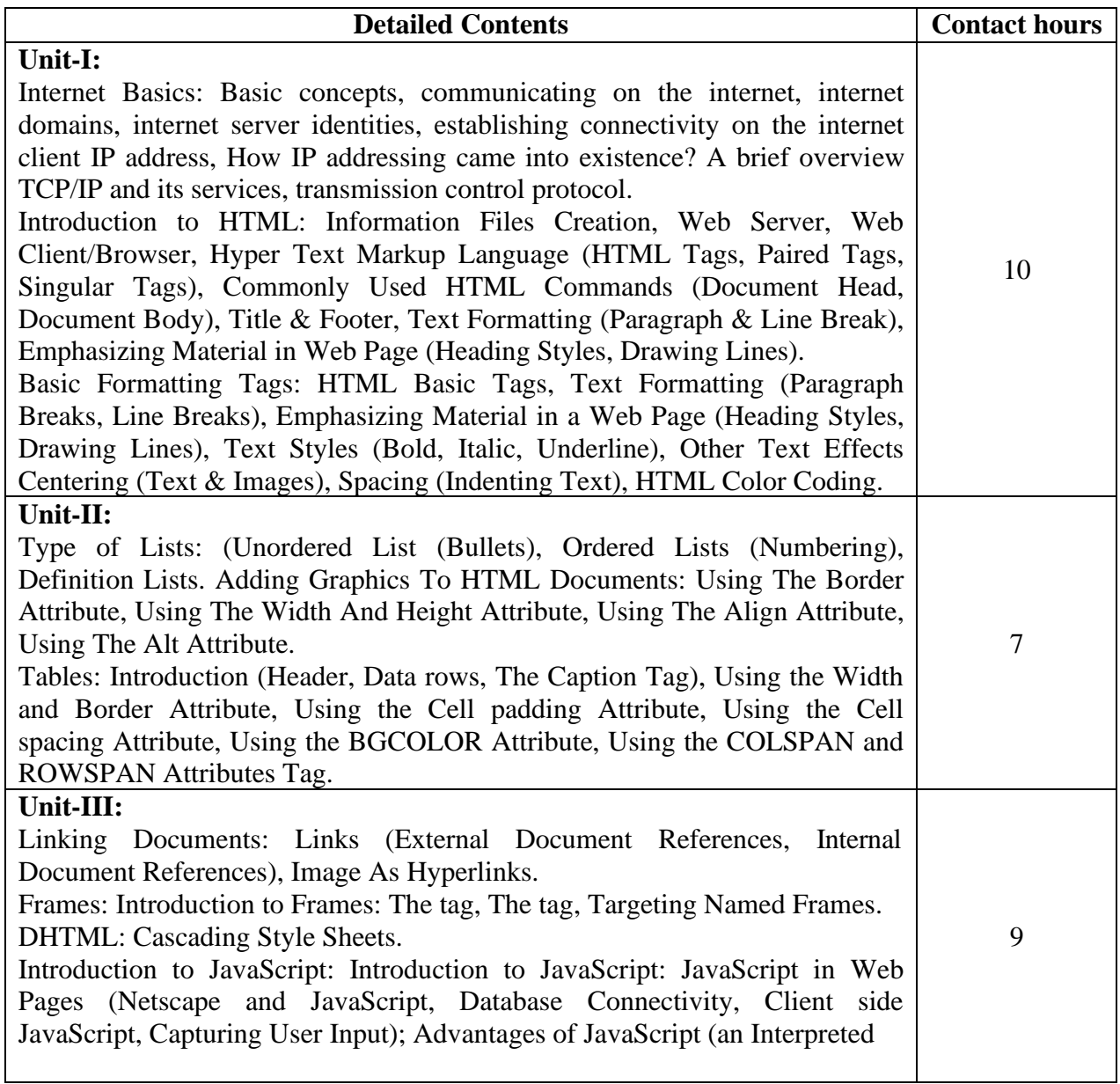

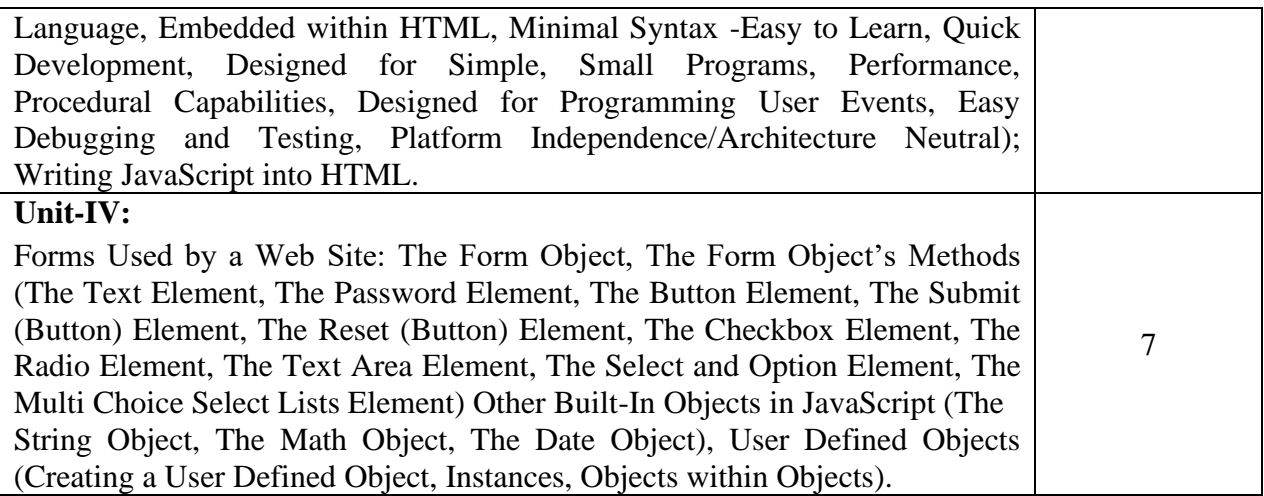

#### **Text Books:**

- 1. Internet for Everyone: Alexis Leon, 1st Edition, Leon Techworld, Publication, 2009.
- 2. Greenlaw R; Heppe, "Fundamentals of Internet and WWW", 2nd Edition, Tata McGraw-Hill, 2007.

- 1. Raj Kamal, "Internet& Web Technologies", edition Tata McGraw-Hill Education.2009.
- 2. Chris Payne, "Asp in 21 Days", 2nd Edition, Sams Publishing, 2003 PDCA.
- 3. A Beginner's Guide to Html.

#### Course Code: **BVWM204-19**

#### Course Name: **Database Management Systems Laboratory**

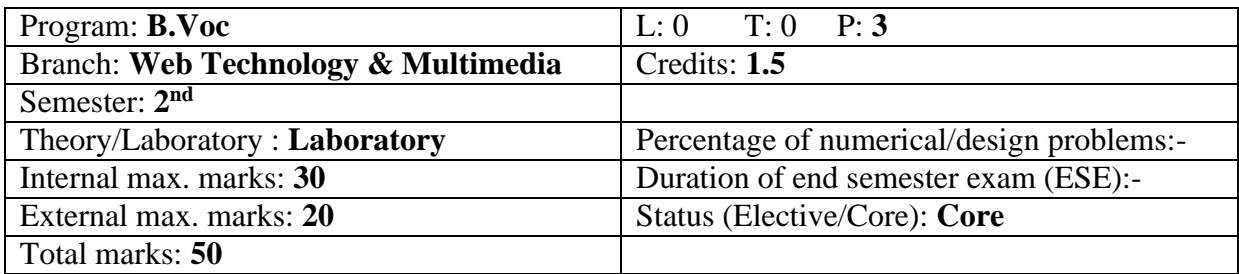

#### **Course Outcomes:**

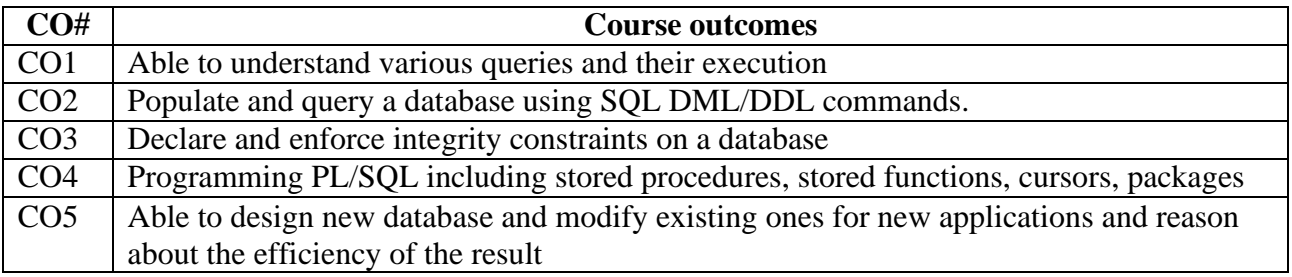

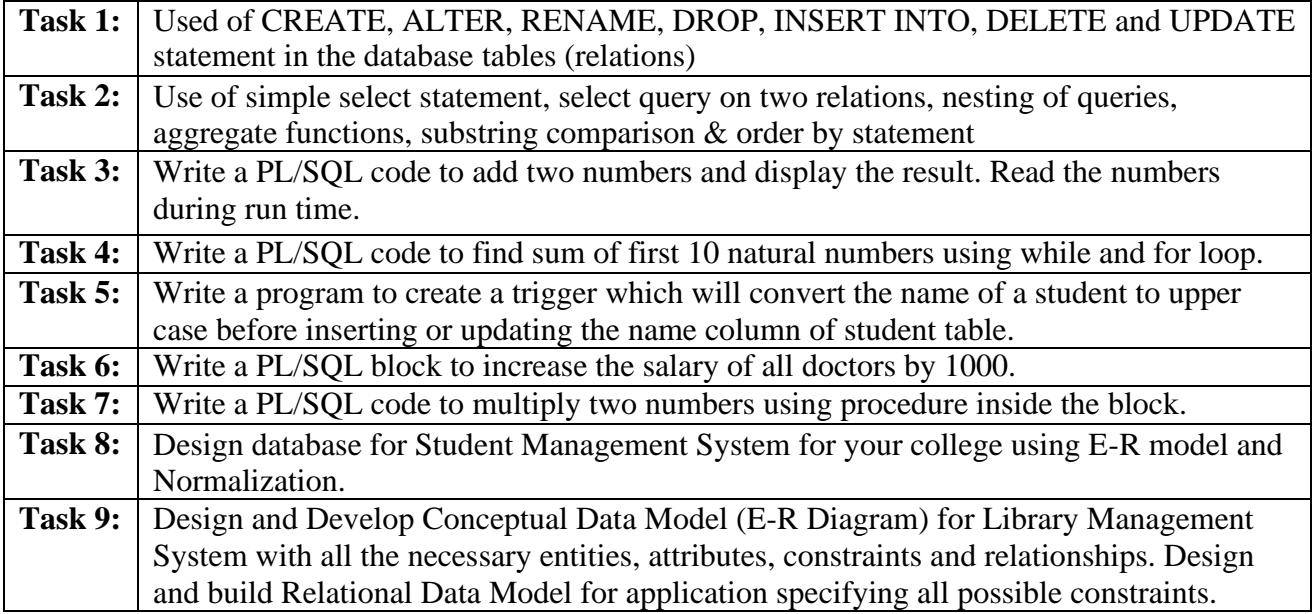

#### **Recommended Hardware & Software:**

Intel Core i-3 / i-5 / i-7 processor with a speed of minimum 2 GHz, RAM 2 GB or higher, HDD 200 GB or higher, LED / LCD screen and Oracle/ Microsoft SQL Server/ MySQL/ Microsoft Access.

#### **Text Books:**

- 1. SQL, PL/SQL Programming Language of Oracle by 4<sup>th</sup> Revised Edition, Ivan Bayross.
- 2. Oracle PL/SQL Programming by 5<sup>th</sup> Edition, [Steven Feuerstein a](https://www.amazon.com/s/ref%3Ddp_byline_sr_book_1?ie=UTF8&text=Steven%2BFeuerstein&search-alias=books&field-author=Steven%2BFeuerstein&sort=relevancerank)nd Bill [Pribyl.](https://www.amazon.com/s/ref%3Ddp_byline_sr_book_2?ie=UTF8&text=Bill%2BPribyl&search-alias=books&field-author=Bill%2BPribyl&sort=relevancerank)

# Course Code: **BVWM205-19**

# Course Name: **Programming in Java Laboratory**

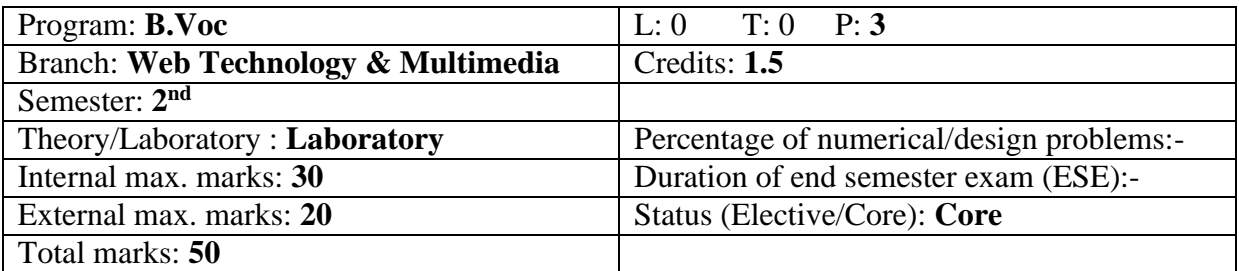

#### **Course Outcomes**:

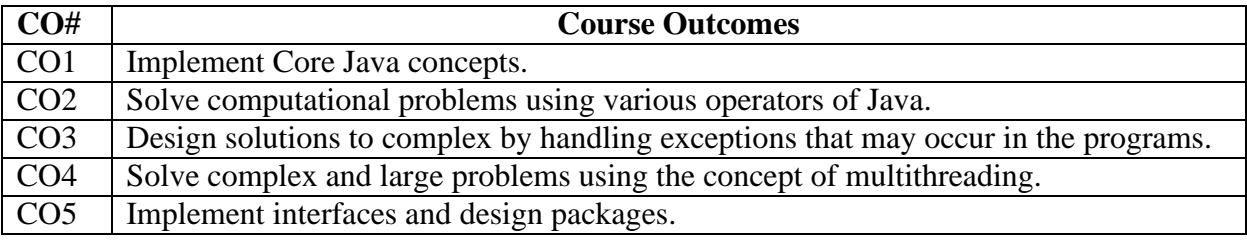

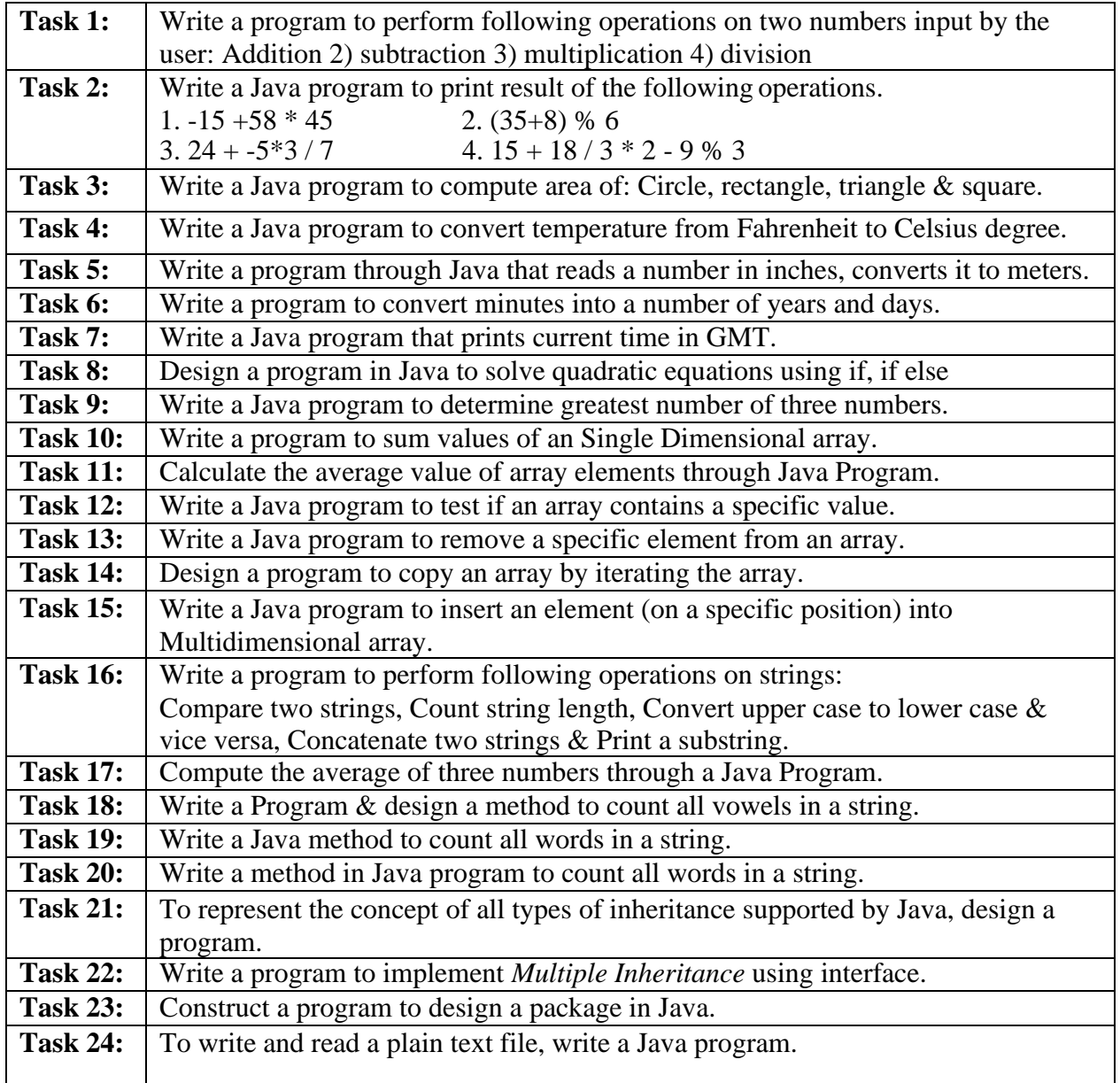

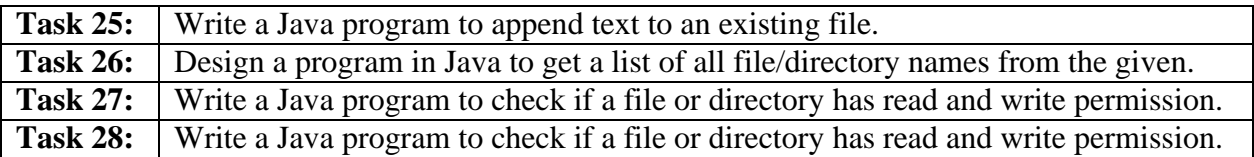

#### **Recommended Hardware & Software:**

Intel Core i-3 / i-5 / i-7 processor with a speed of minimum 2 GHz, RAM 2 GB or higher, HDD 200 GB or higher, LED / LCD screen and NetBeans IDE / Eclipse IDE.

#### **Text Books:**

- 1. Programming with Java A Primer, 5<sup>th</sup> Edition, E. Balagurusamy, TMH.
- 2. Java Programming for Core and Advanced Learners, Sagayaraja, Denis, Karthik, Gajalakshmi, Universities Press.
- 3. Java Fundamentals, A Comprehensive Introduction, H. Schildt, D. Skrien, TMH.

- 1. Java, The complete Reference, H. Schildt, 7<sup>th</sup> Edition, TMH.
- 2. Data Analytics using R, Seema Acharya, TMH.

# Course Code: **BVWM206-19**

#### Course Name: **Web Programming with PHP-I.**

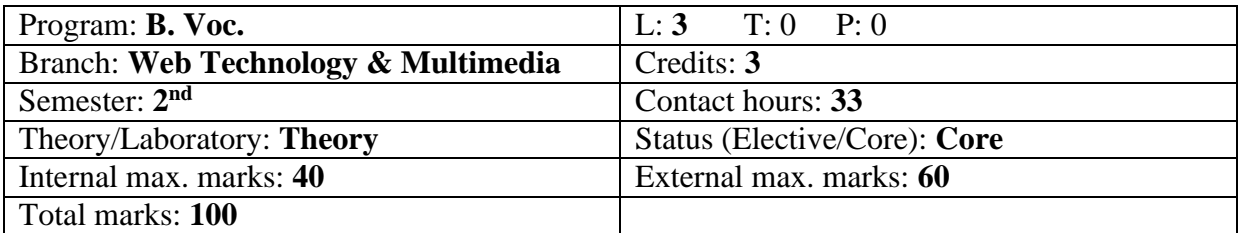

#### **Course Outcomes**:

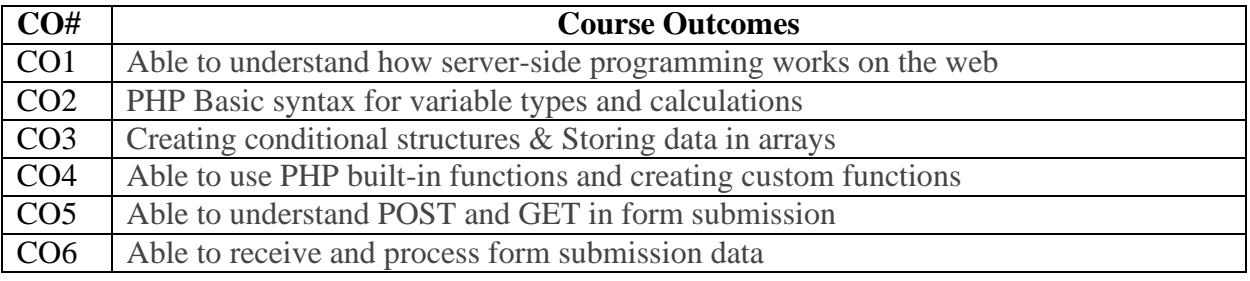

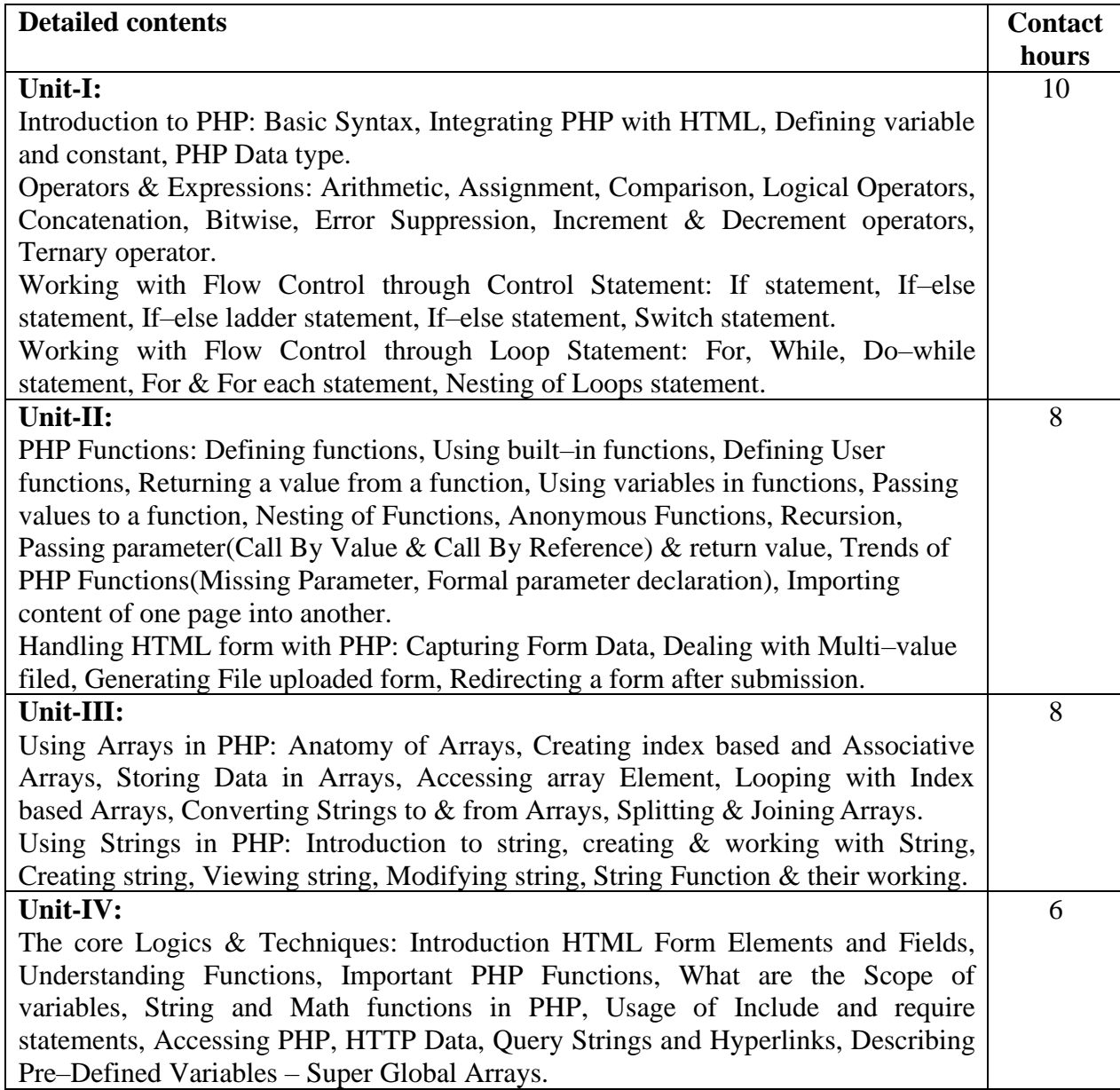

#### **Text Books:**

- 1. Programming PHP by Rasmus Lerdorf and Levin Tatroe, O'Reilly Publications.
- 2. Sams Teach Yourself PHP, MySQL and Apache All in One by Julie C. Meloni.

#### **Reference Books:**

1. PHP and MySQL Web Development: A Beginner's Guide by Martty Mathew.

# Course Code: **BVWM301-19**

Course Name: **Graphic Design**

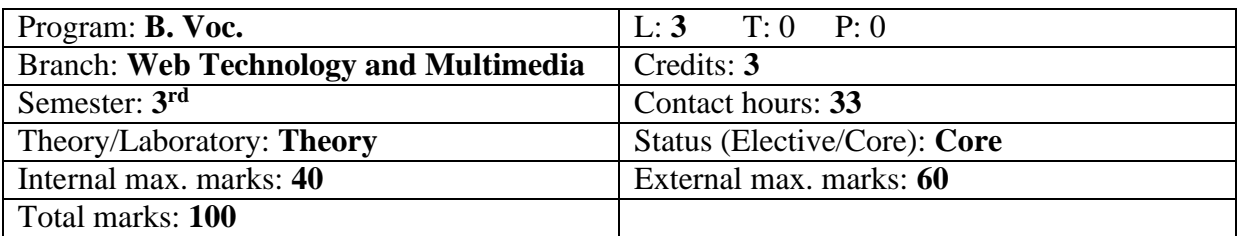

## **Course Outcomes:**

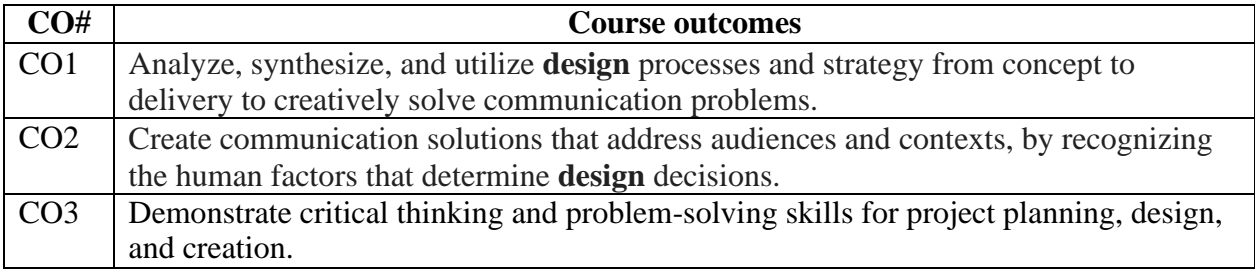

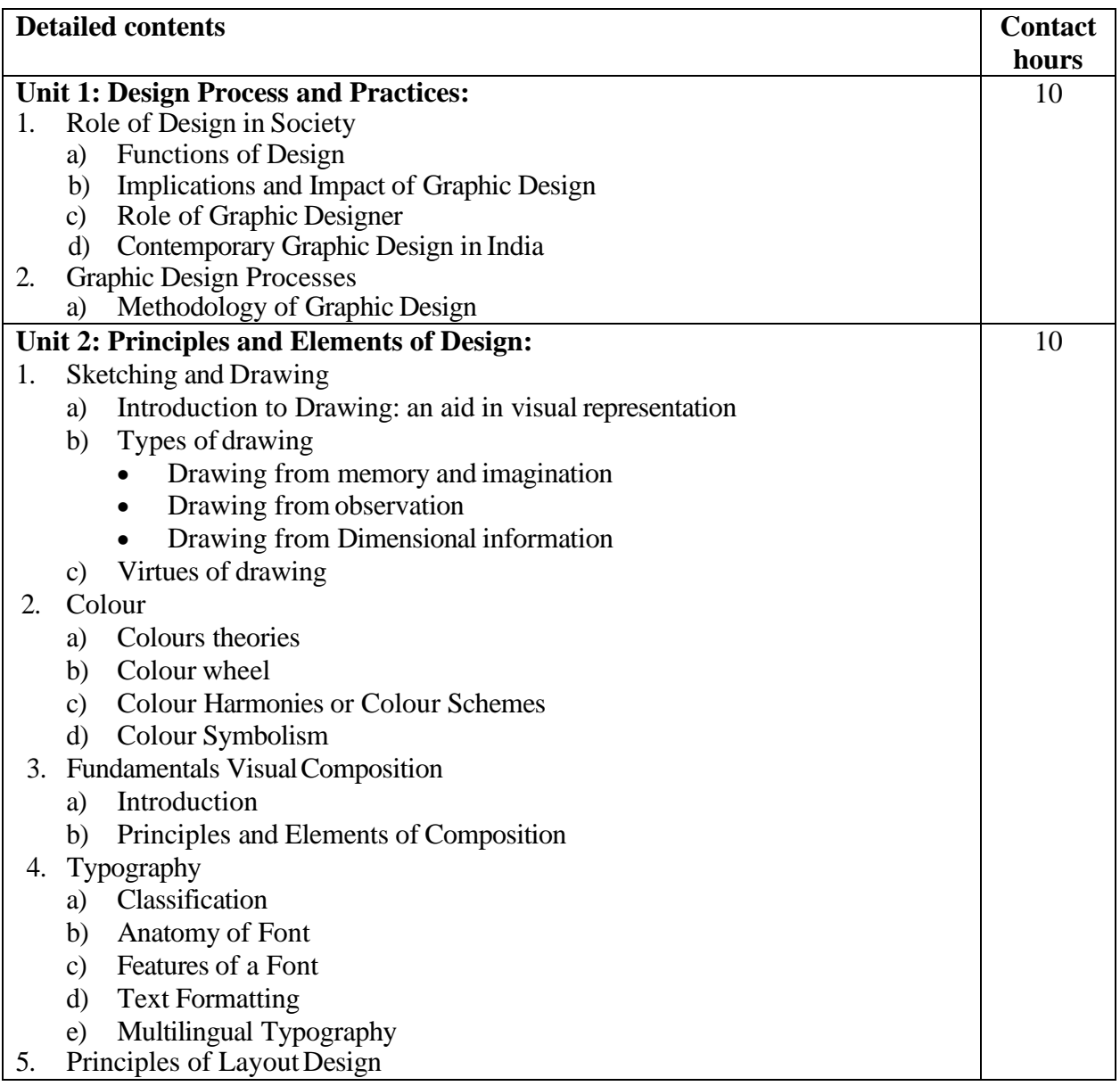

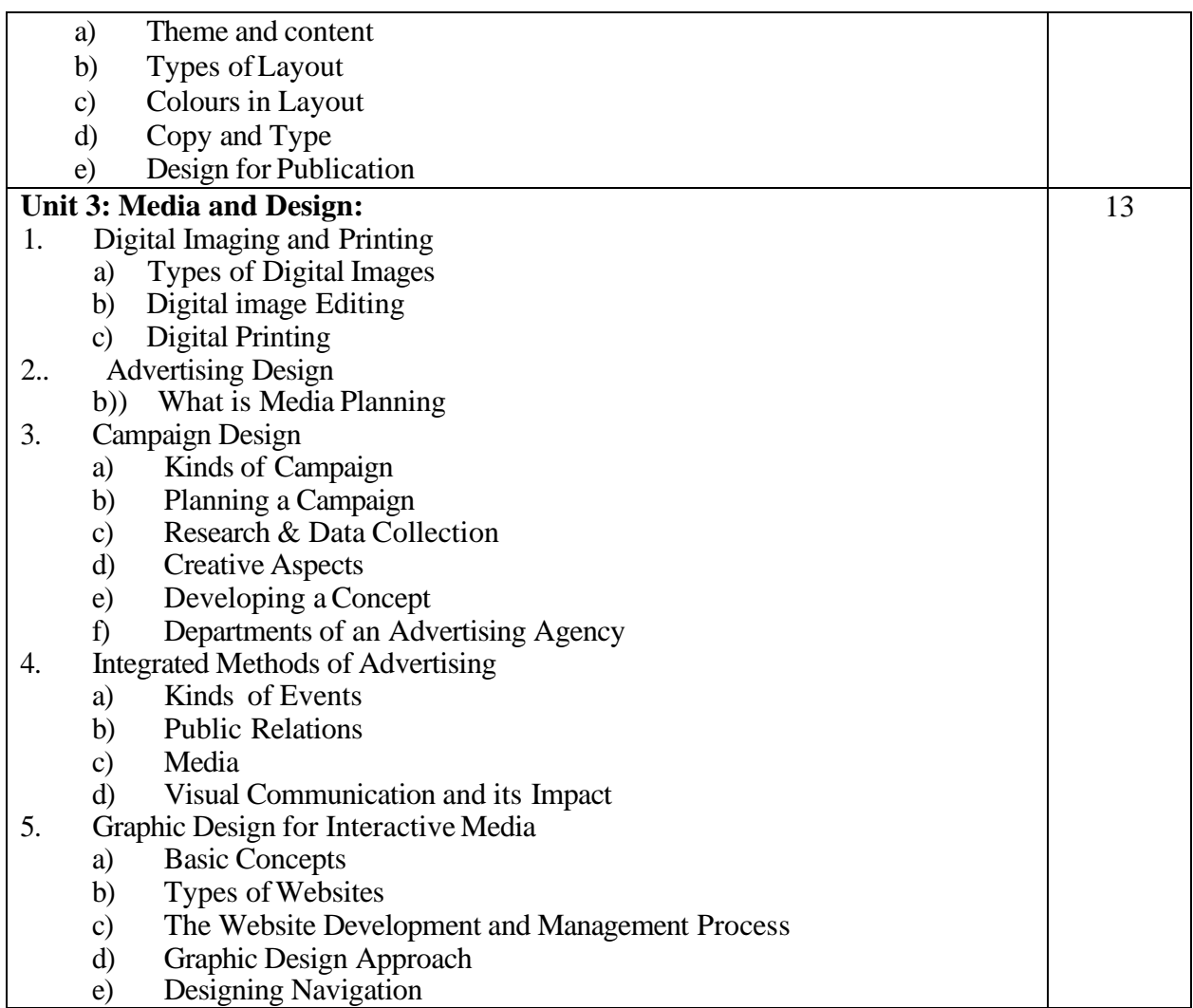

#### **Text Books:**

- 4. The non designer's design book by Robin Willams.
- 5. Logo Modernism by Jens Muller, TASCHEN Publication.

- 4. Steal like an Artist: 10 things nobody told you about being creative by Austin Kleon.
- 5. Grid Systems in Graphic Design by Josef Muller-Brockmann.

# Course Code: **BVWM302-19** Course Name: **RDBMS with MS SQL Server**

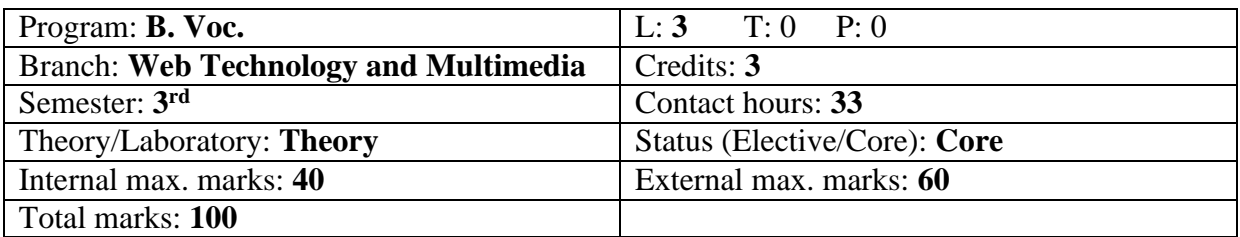

#### **Course Outcomes:**

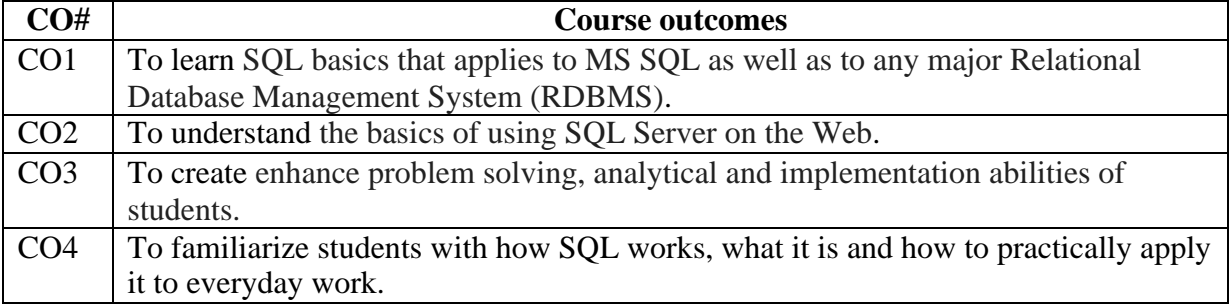

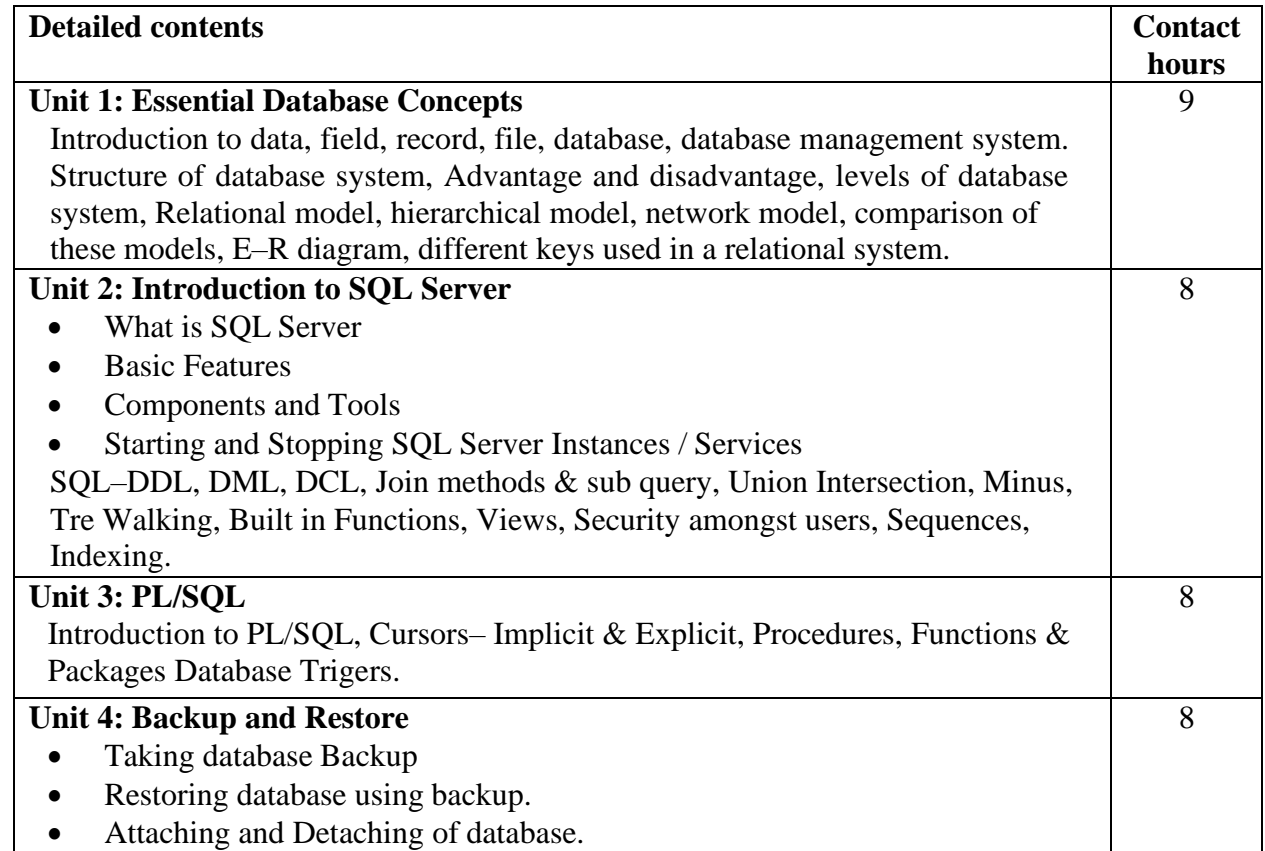

#### **Text Books:**

- 1. Elmarsi Ramez and Navathe Shamkant B., "Fundamentals of Database Systems", Pearson Publication, 2007
- 2. Bayross Ivan, "SQL, PL/SQL The Programming Language of Oracle", BPB Publication.

- 1. Korth H.F. & Silverschatz A., "Database Concepts", Tata McGraw Hill, 2010.
- 2. Date C.J , "Database Systems", Prentice Hall of India, 2004

# Course Code: **BVWM303-19**

Course Name: **Web Applications**

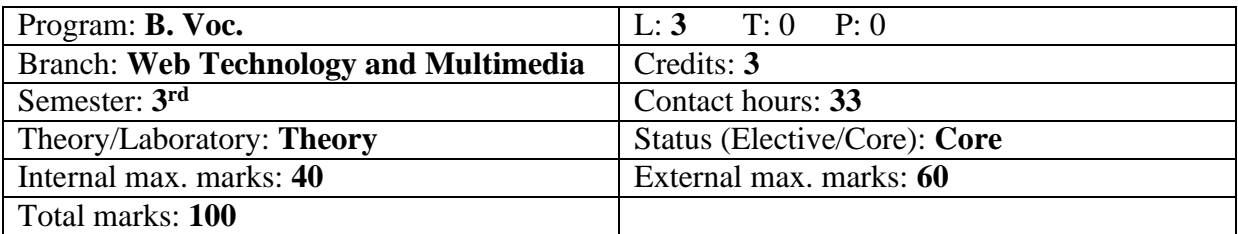

# **Course Outcomes:**

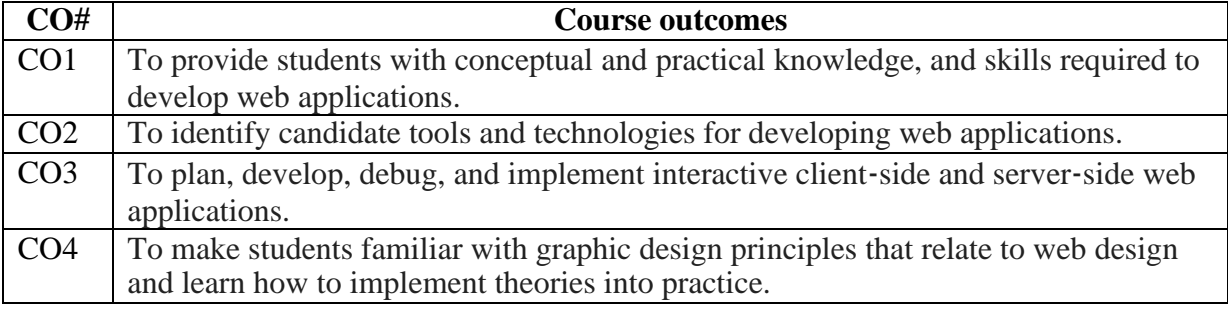

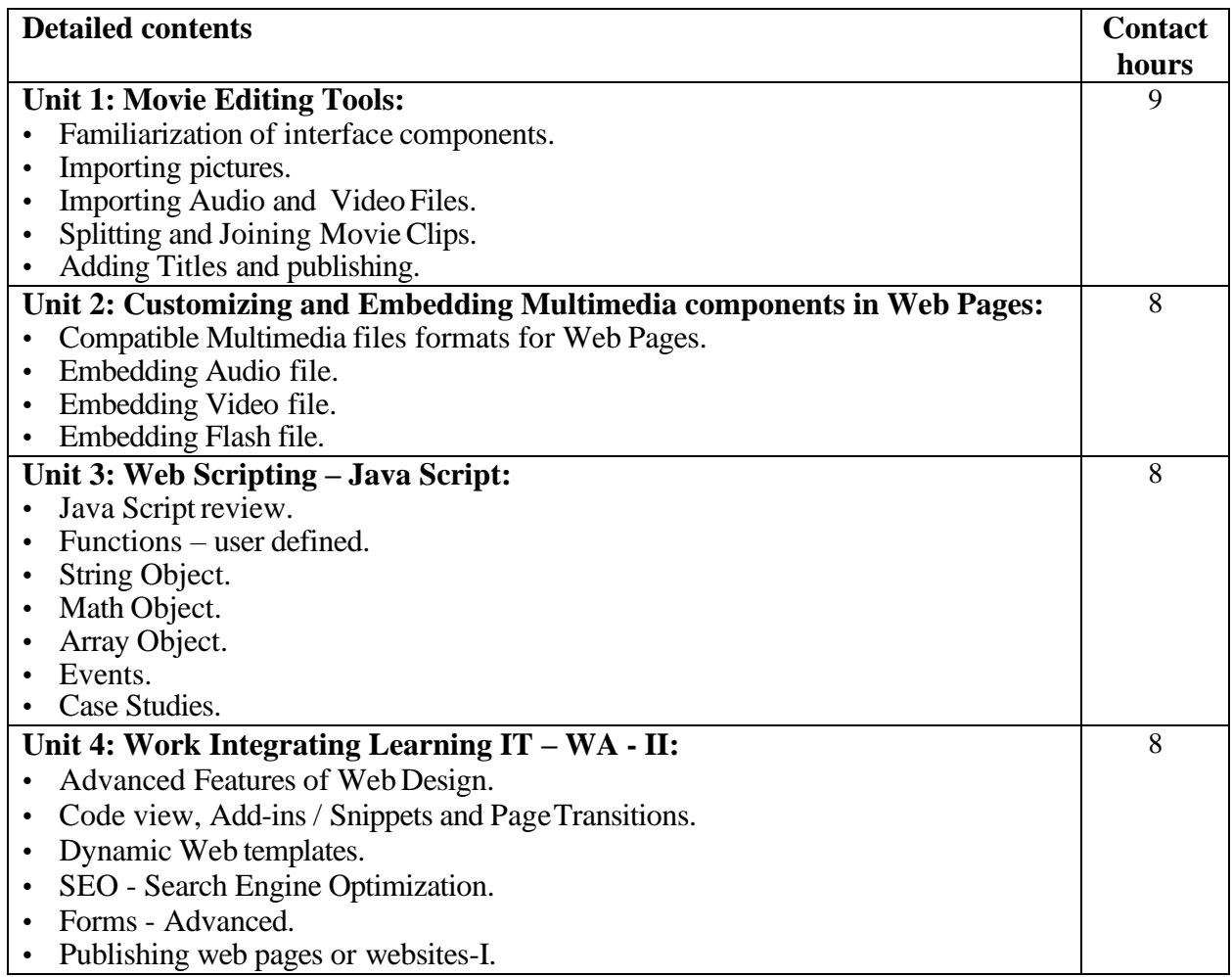

# **Text Books:**

- 1. Building Web Apps with WordPress: WordPress as an Application Framework [by Brian](https://www.amazon.com/Brian-Messenlehner/e/B00E91GV5O/ref%3Ddp_byline_cont_book_1) [Messenlehner ,](https://www.amazon.com/Brian-Messenlehner/e/B00E91GV5O/ref%3Ddp_byline_cont_book_1) Jason [Coleman.](https://www.amazon.com/s/ref%3Ddp_byline_sr_book_2?ie=UTF8&field-author=Jason%2BColeman&text=Jason%2BColeman&sort=relevancerank&search-alias=books)
- 2. Fundamentals of Web Development by Randy Connolly and Ricardo Hoar, Pearson.
- 3. Web Application Security: A Beginners Guide by Sullivan, B.

- 1. Web Programming Building Internet Applications by Chris Bates, Wiley India.
- 2. Learning Web App [Development: Build Quickly with Proven JavaScript Techniques](https://www.amazon.com/Learning-Web-App-Development-JavaScript/dp/1449370195?ref_=fsclp_pl_dp_2)  by Semmy [Purewal.](https://www.amazon.com/-/e/B00L8IT31K?ie=UTF8&field-author=Semmy%2BPurewal&text=Semmy%2BPurewal&sort=relevancerank&search-alias=books&ref_=fsclp_pl_s_2)

#### Course Code: **BVWM304-19**

Course Name: **Operating System**

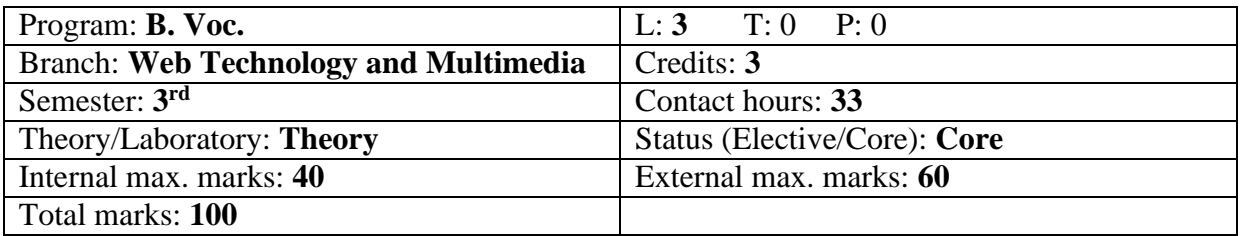

#### **Course Outcomes:**

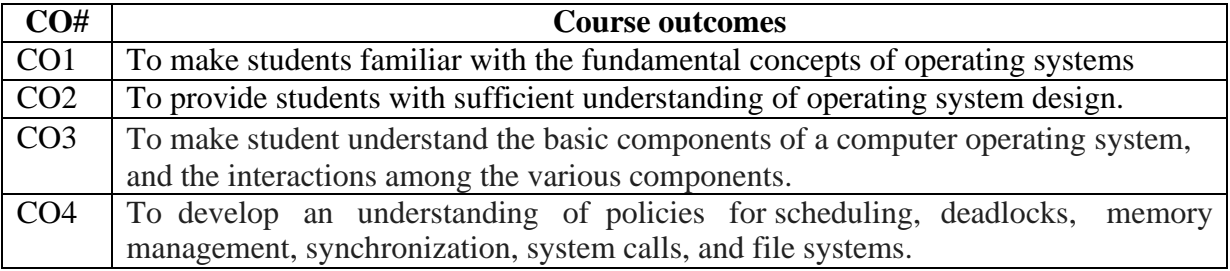

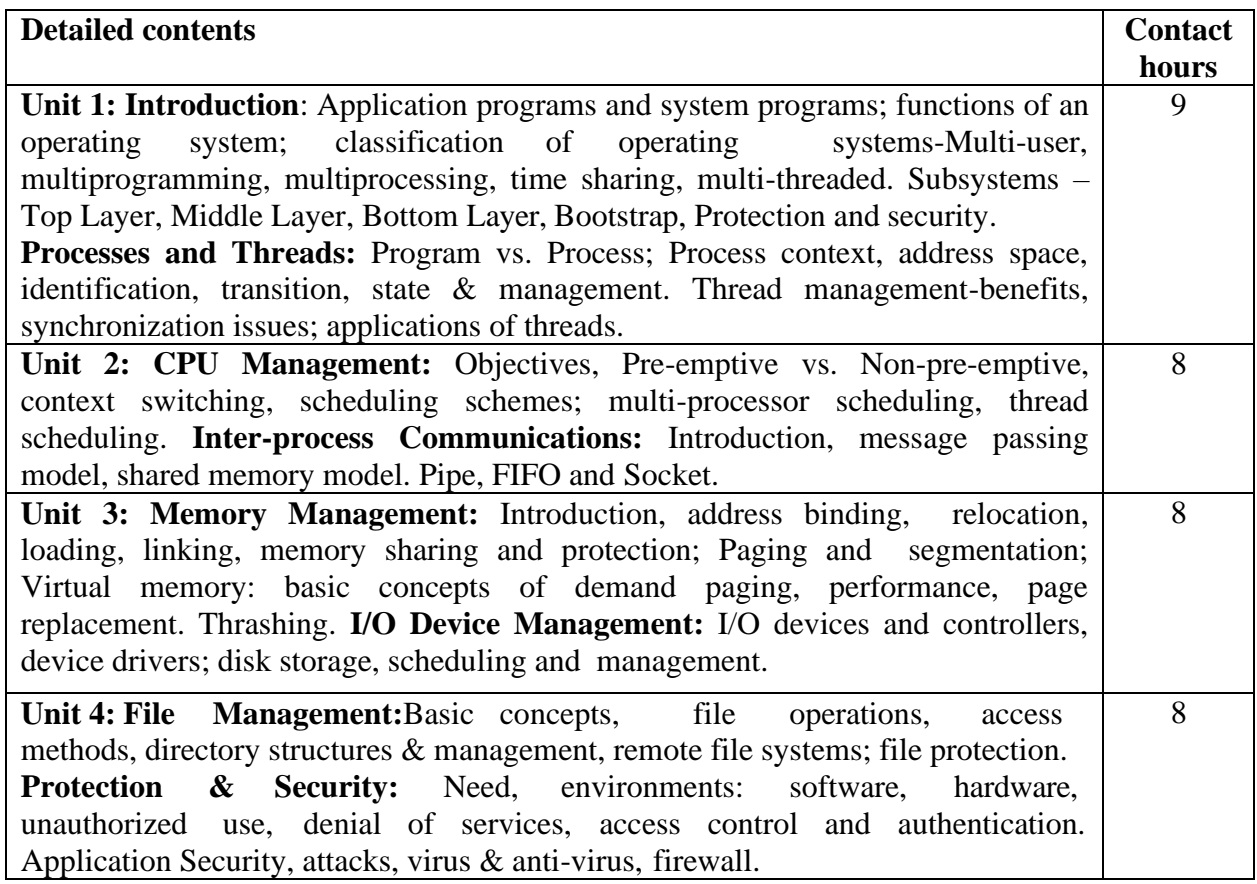

#### **Text Books:**

- 4. Operating System Principles by Abraham Silberschatz and Peter Baer Galvin.
- 5. Operating Systems by Sibsankar Haldar published by Pearson Education.

- 1. Operating system by Milan Milenkovic, Second Edition
- 2. Operating system by Stalling, W., Sixth Edition, Published by Prentice Hall (India).

#### Course Code: **BVWM305**5**-19**

Course Name: **Graphic Design Laboratory**

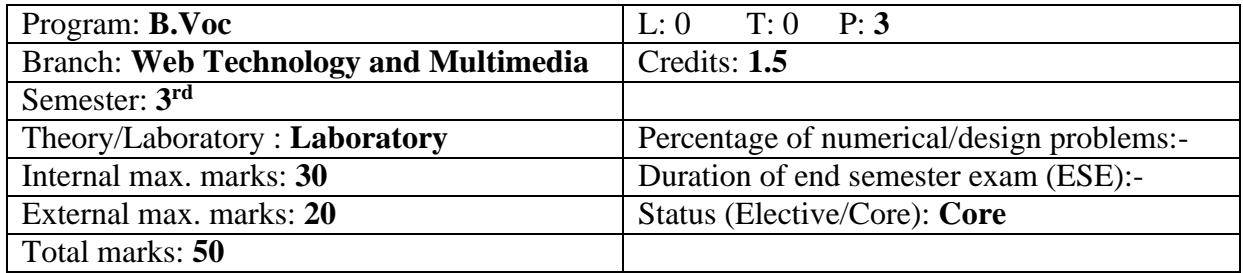

#### **Course Outcomes:**

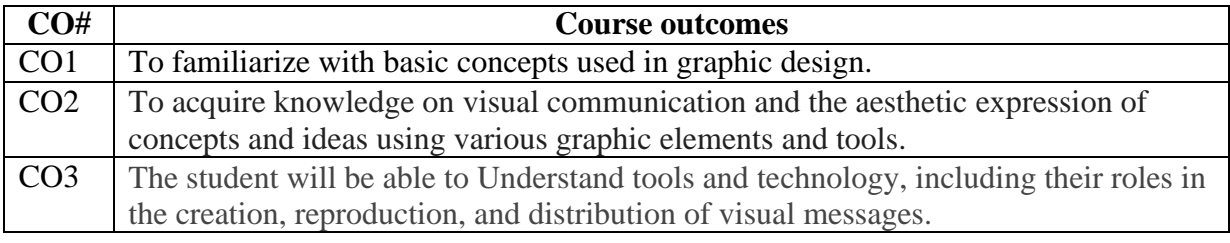

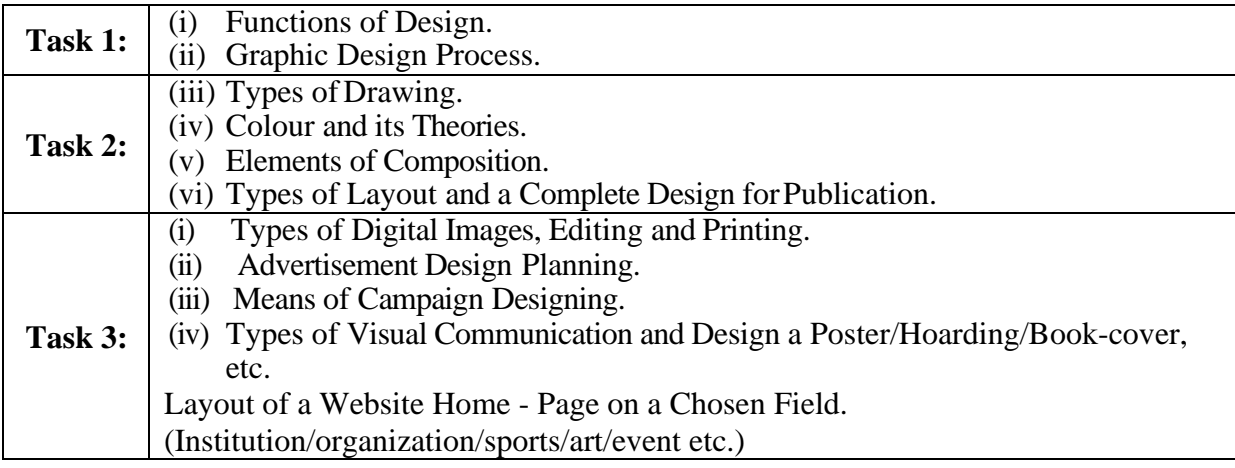

#### **Recommended Hardware & Software:**

Intel Core i7-i9, AMD Radeon Pro 5300M with 4-8GB of GDDR6 memory, Intel UHD Graphics 630, 16-inch 3072x1920 IPS display, 512GB-8TB SSD, 16-64GB RAM, Affinity Designer, Adobe Illustrator CC and CorelDRAW Graphics Suite

#### **Test Books:**

- 3. Affinity Photo Users Guide. Learn 10 Techniques (Kindle Edition) .
- 4. Adobe Illustrator: A Complete Course and Compendium of Features by Jason Hoppe.
- 5. CorelDRAW X6 Official Guide by Gary David Bouton.

#### Course Code: **BVWM306-19** Course Name: **RDBMS with MS SQL Laboratory**

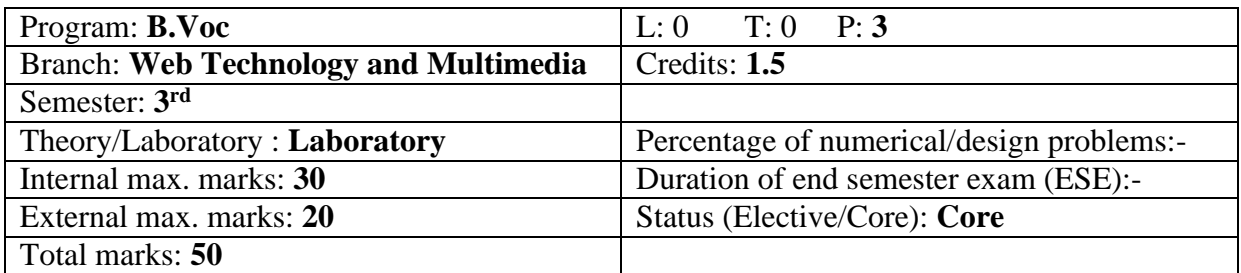

#### **Course Outcomes:**

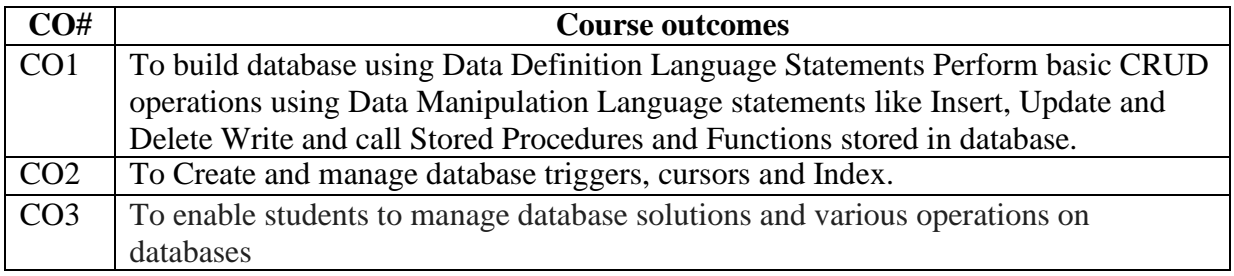

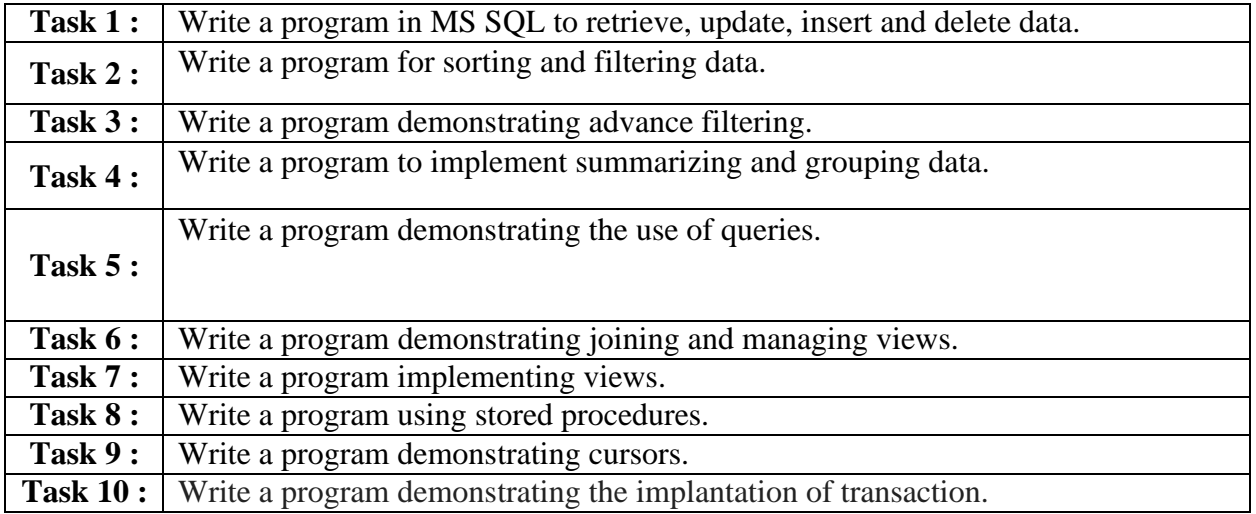

#### **Recommended Hardware & Software:**

Intel Core i-3 / i-5 / i-7 processor with a speed of minimum 2 GHz, RAM 2 GB or higher, HDD 200 GB or higher, LED / LCD screen and Oracle/ Microsoft SQL Server/ MySQL/ Microsoft Access.

#### **Text Books:**

- 3. SQL, PL/SQL Programming Language of Oracle by 4<sup>th</sup> Revised Edition, Ivan Bayross.
- 4. Oracle PL/SQL Programming by  $5<sup>th</sup>$  Edition, [Steven Feuerstein a](https://www.amazon.com/s/ref%3Ddp_byline_sr_book_1?ie=UTF8&text=Steven%2BFeuerstein&search-alias=books&field-author=Steven%2BFeuerstein&sort=relevancerank)nd Bill [Pribyl.](https://www.amazon.com/s/ref%3Ddp_byline_sr_book_2?ie=UTF8&text=Bill%2BPribyl&search-alias=books&field-author=Bill%2BPribyl&sort=relevancerank)

# Course Code: **BVWM401-19**

Course Name: **Computer Graphics**

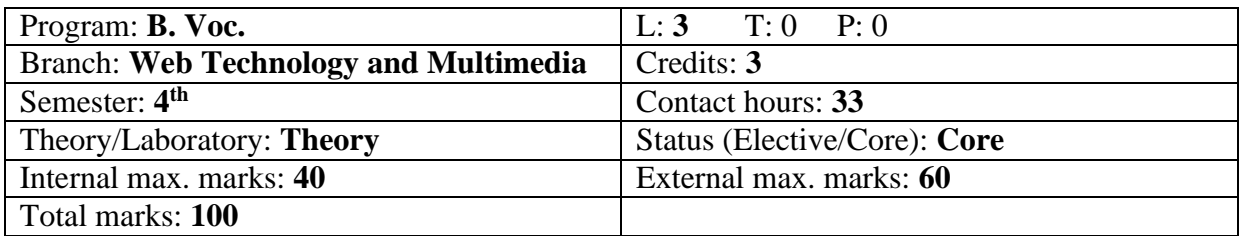

#### **Course Outcomes:**

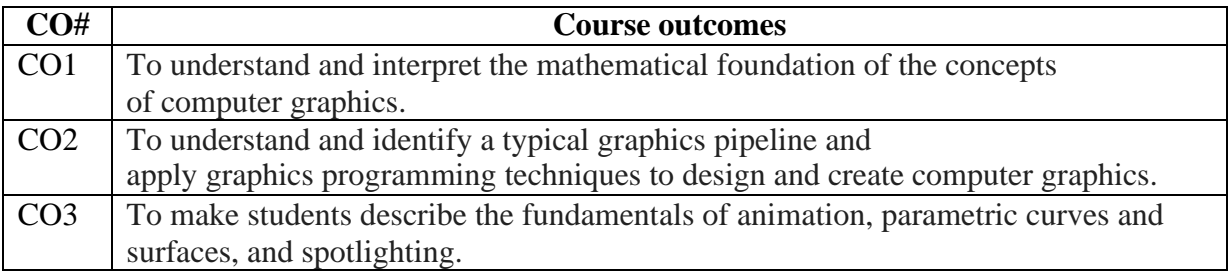

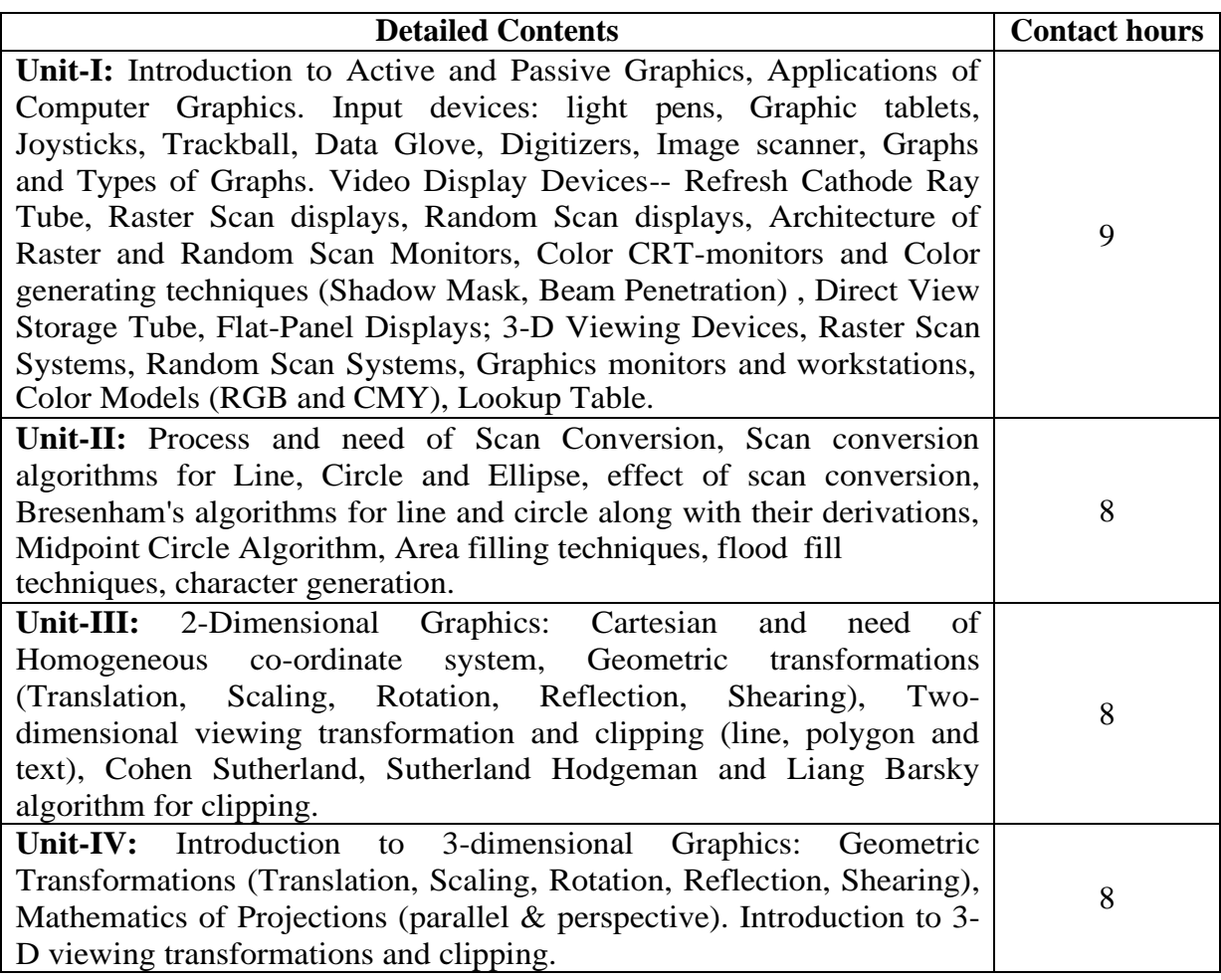

#### **Text Books:**

- 3. D. Hearn and M.P. Baker, "Computer Graphics", PHI New Delhi.
- 4. J.D. Foley, A.V. Dam, "Introduction to Computer Graphics", Addison Wesley Pb.

#### **Reference Books:**

1. R.A. Plastock and G. Kalley, "Computer Graphics", McGraw Hill.

## Course Code: **BVWM402**2**-19**

Course Name: **JavaScript - I**

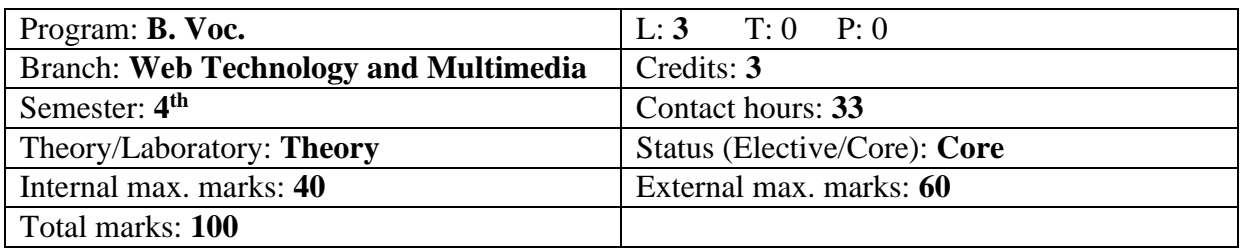

#### **Course Outcomes**:

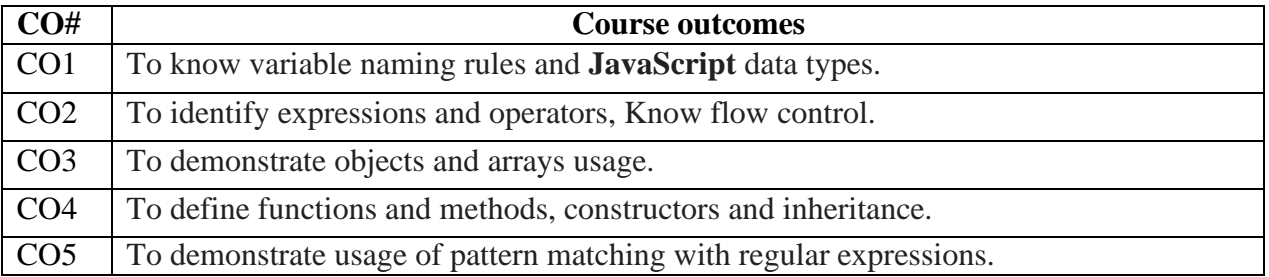

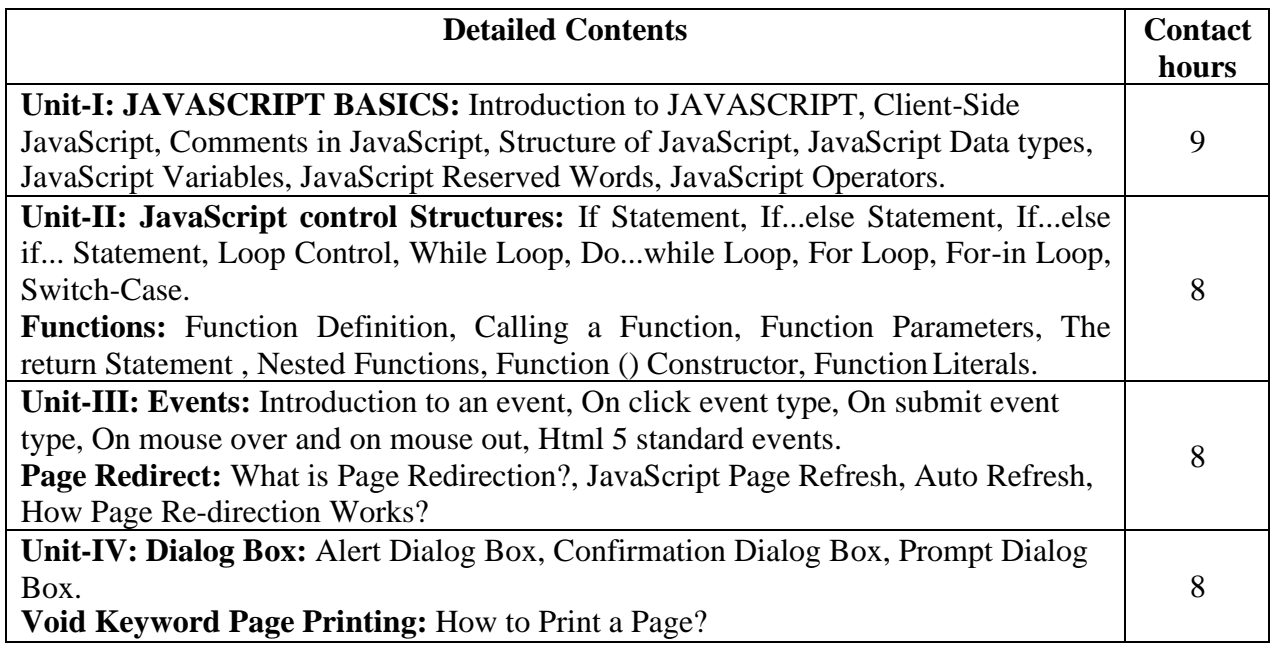

# **Text Books:**

- 3. The ABCs of JavaScript by Lee Purcell, Mary Jane Mara ,BPB Publications.
- 4. Mastering JavaScript and jscript by James Jaworski , BPB Publications.

# **Reference Books:**

3. JavaScript and JQuery: Interactive Front-End Web Development, by Jon Duckett.

# Course Code: **BVWM403-19** Course Name: **Computer Networks**

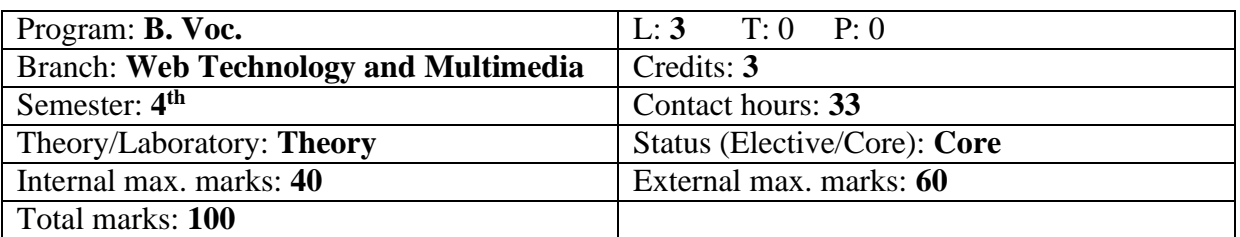

#### **Course Outcomes**:

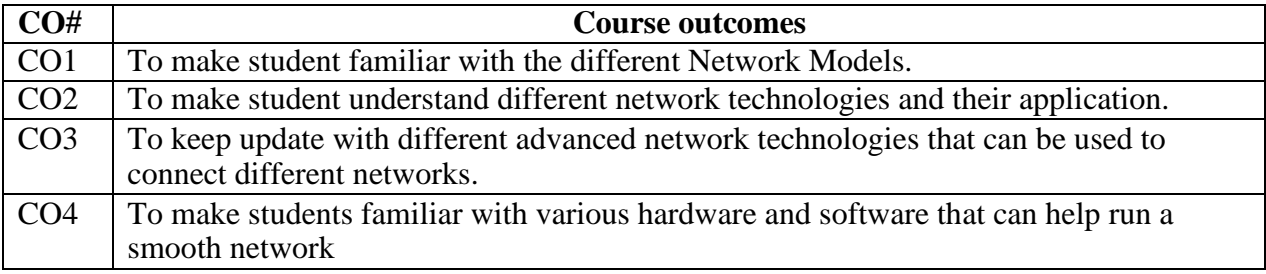

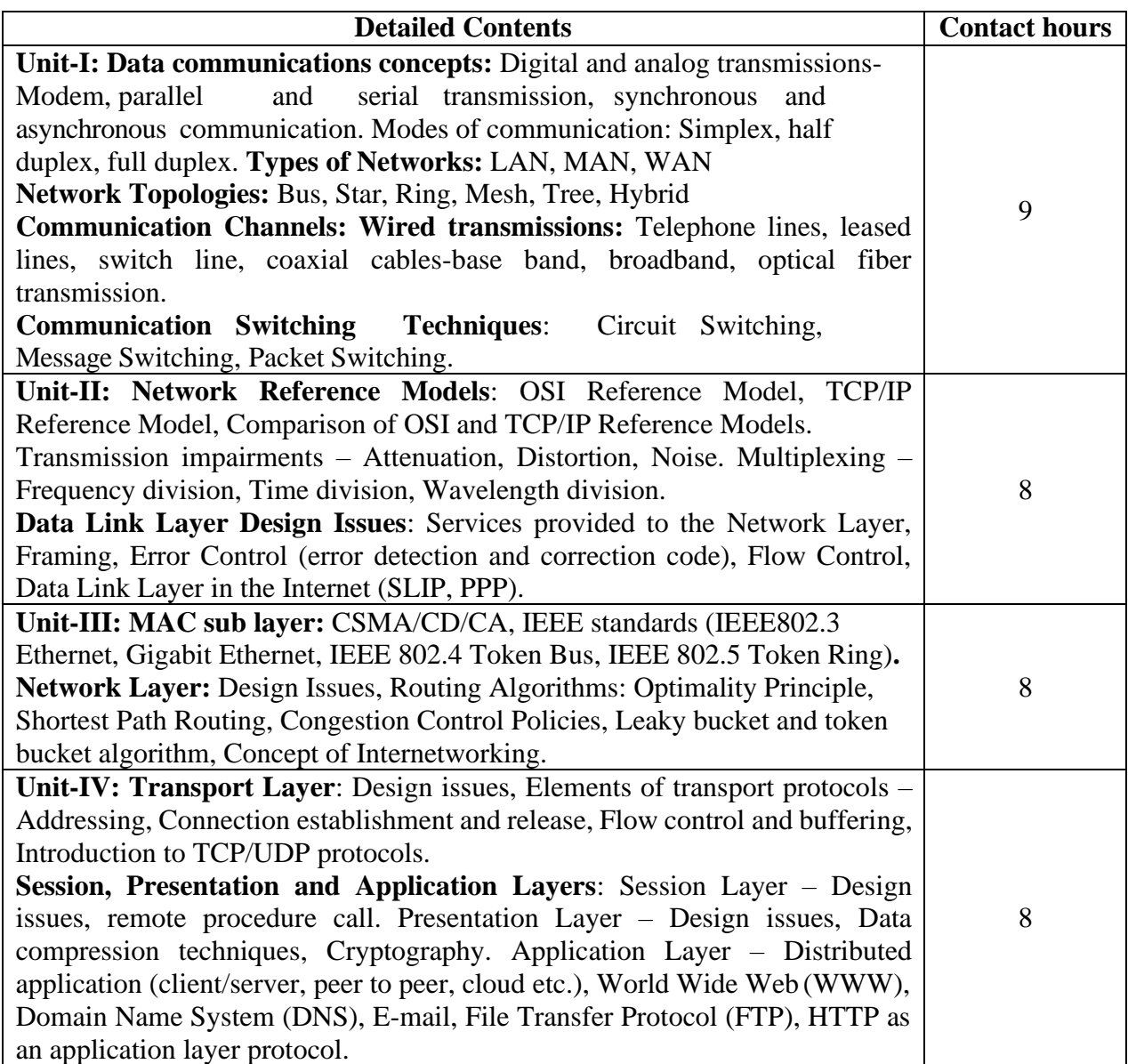

#### **Text Books:**

- 3. Computer Networks by Tanenbaum, Andrew, PHI.
- 4. Data Communication and Networking, Behrouz A. Forouzan.
- 5. Computer Today, S.K. Basandra, First Edition, Galgotia.

- 4. Data Communication System, Black, Ulysse, PHI.
- 5. Data and Computer Communications, Stalling, PHI.

#### Course Code: **BVWM404-19** Course Name: **Software Engineering**

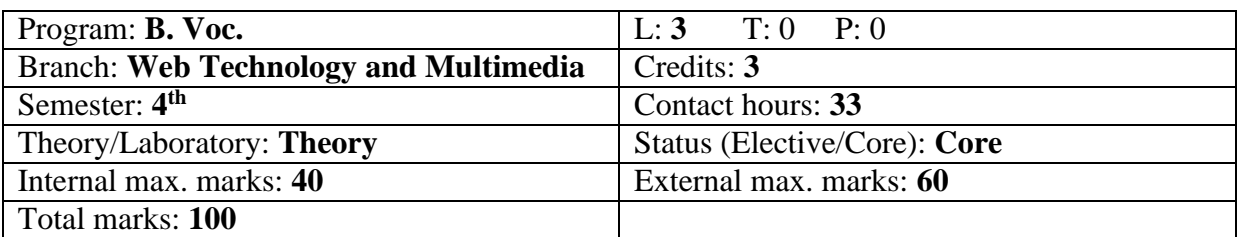

#### **Course Outcomes:**

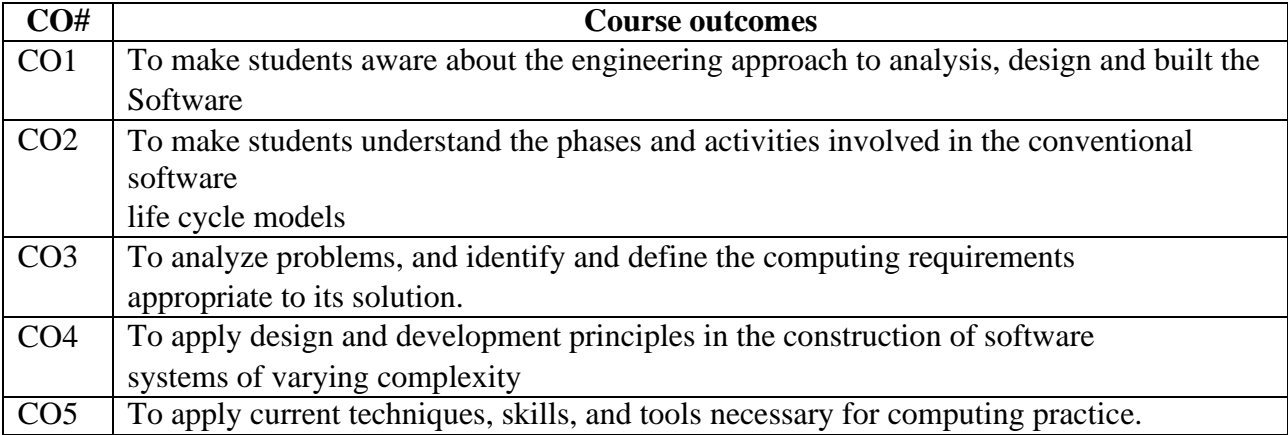

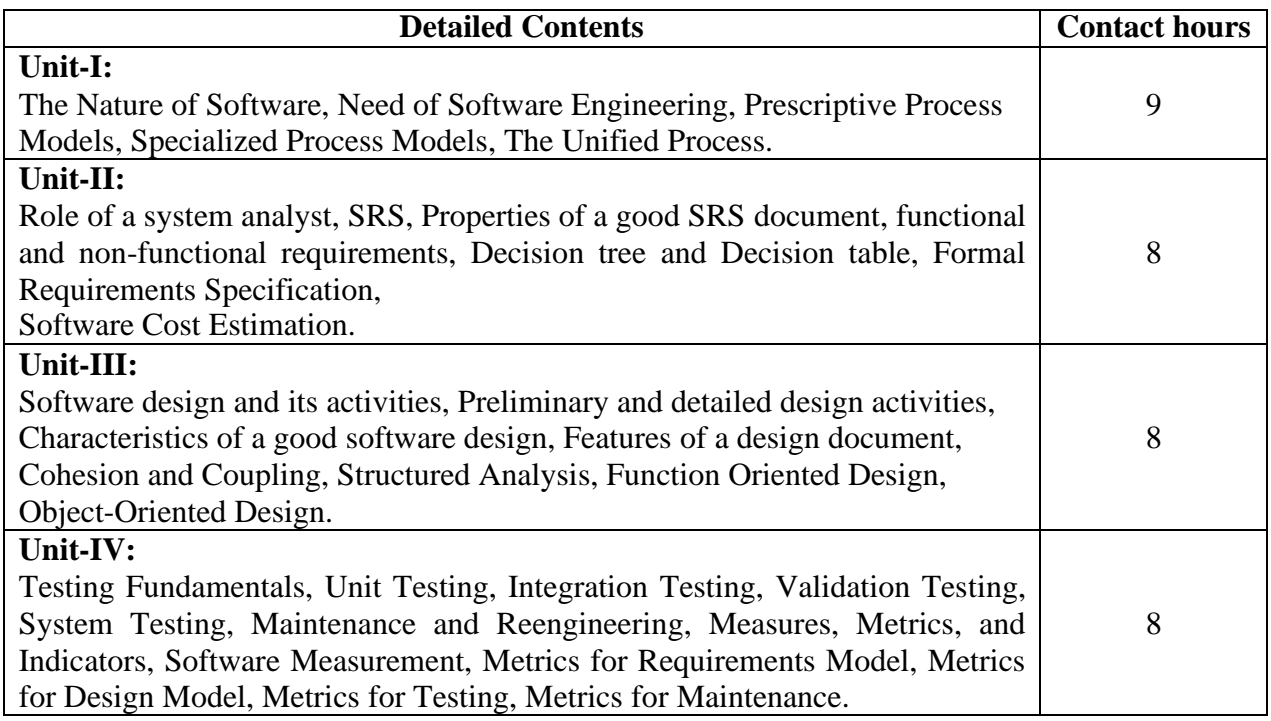

#### **Text Books:**

- 1. Software Engineering–A Practitioner's Approach, Roger S.Pressman, McGrawHill.
- 2. An Integrated Approach to Software Engineering, Pankaj Jalota, Narosa Pb.House.

#### **Reference Books:**

1. Software Engineering, Ian Sommerville, Ninth Edition, Addison-Wesley, 2011

## Course Code: **BVWM405**5**-19** Course Name: **Computer Graphics Laboratory**

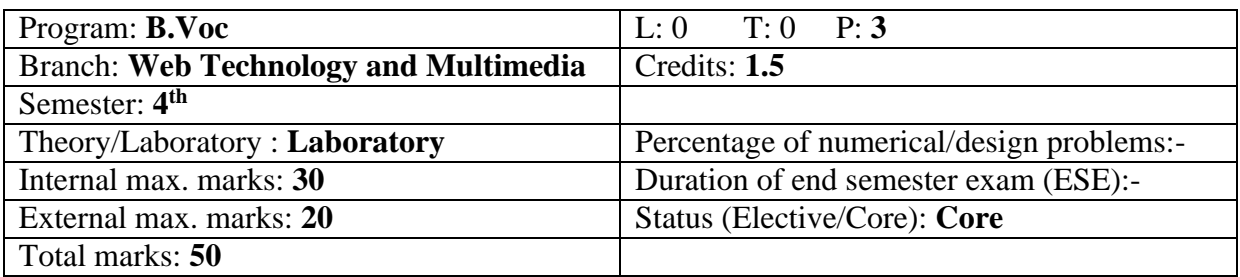

#### **Course Outcomes**:

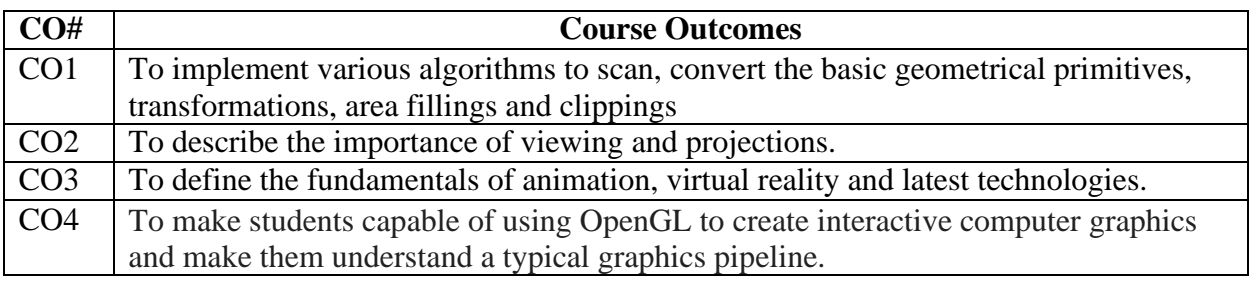

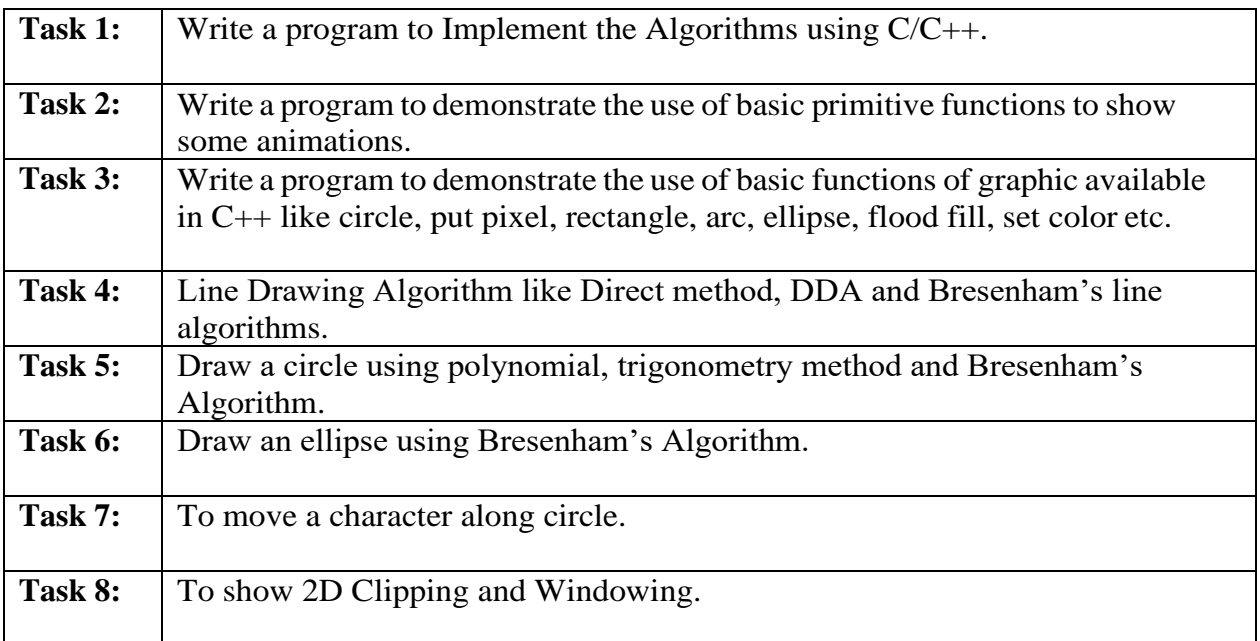

# **Recommended Hardware & Software:**

Intel Core i7-i9, AMD Radeon Pro 5300M with 4-8GB of GDDR6 memory, Intel UHD Graphics 630, 16-inch 3072x1920 IPS display, 512GB-8TB SSD, 16-64GB RAM, C++, Adobe Photoshop (Raster Graphics) and Adobe Illustrator (Vector Graphics).

#### **Text Books:**

- **1.** Schaum Outline Computer Graphics by Xiang, McGraw Hill**.**
- **2.** Computer Graphics using open GL by Donald D hearn, Pearson Education.

#### **Reference Books:**

**3.** Computer Graphics Principles And Practice by John F Hughes, Pearson India.

## Course Code: **BVWM406**6**-19**

Course Name: **JavaScript – I Laboratory.**

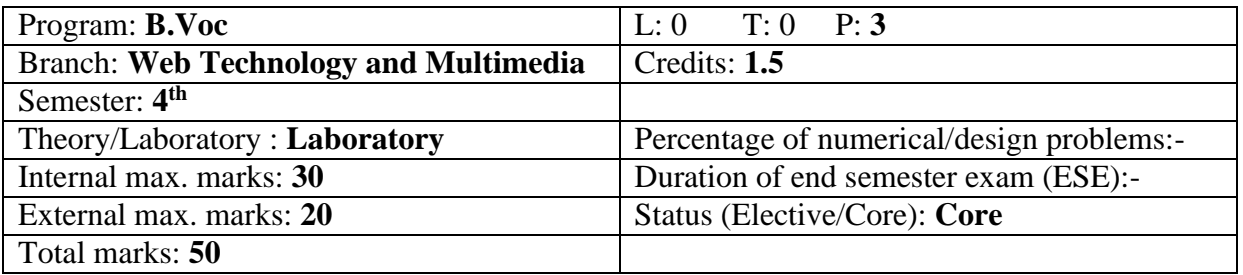

#### **Course Outcomes**:

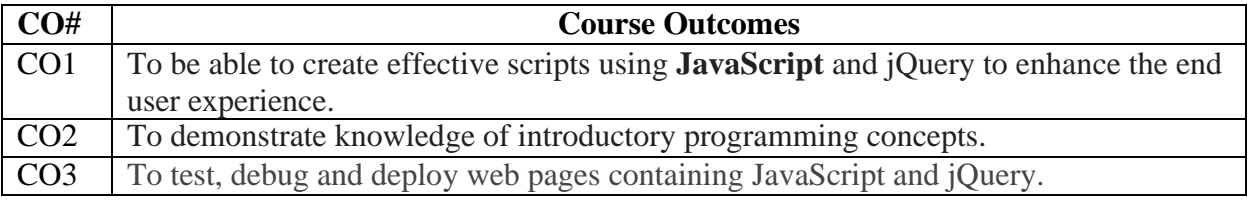

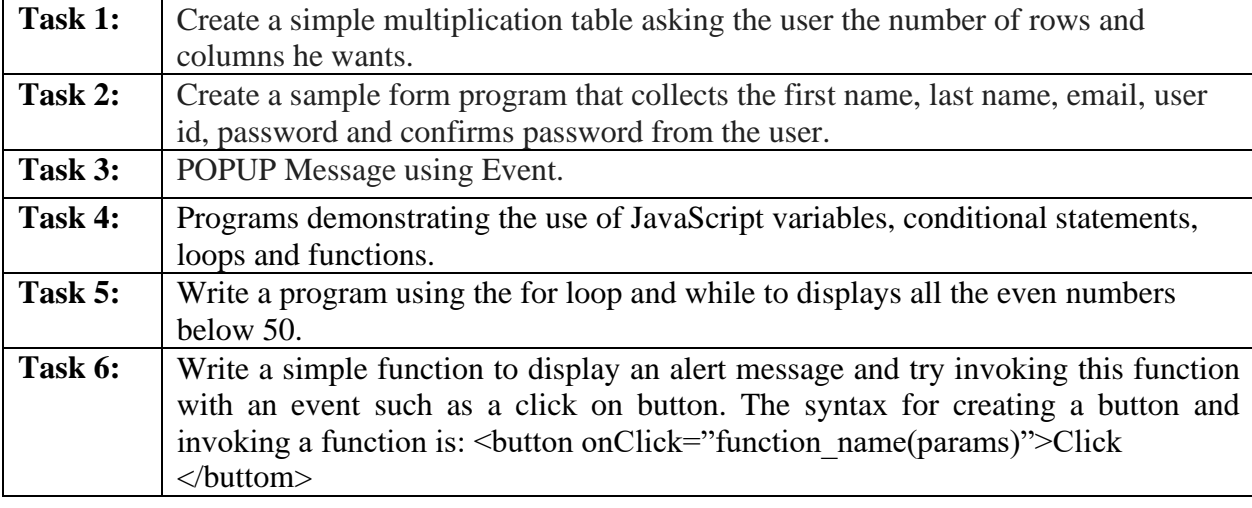

# **Recommended Hardware & Software:**

Intel Core i-3 / i-5 / i-7 processor with a speed of minimum 2 GHz, RAM 4 GB or higher, HDD 200 GB or higher, LED / LCD screen and text, IDE, Node.

#### **Text Books:**

- 3. JavaScript and JQuery: Interactive Front-End Web Development, by Jon Duckett.
- 4. JavaScript: The Definitive Guide, by David Flanagan.

#### **Reference Books:**

1. Learn JavaScript VISUALLY, by Ivelin Demirov.

Course Code: BVWM501-19

Course Name: Multimedia

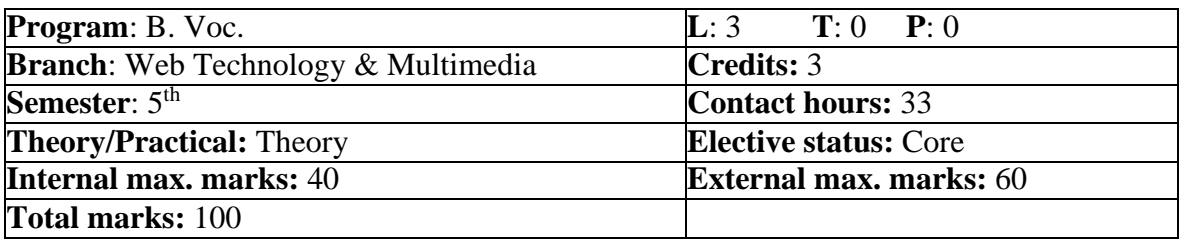

# **Prerequisite:** -NA-

**Co requisite:** -NA-

Additional material required in ESE: -NA-

**Course Outcomes:** After studying this course, students will be able to:

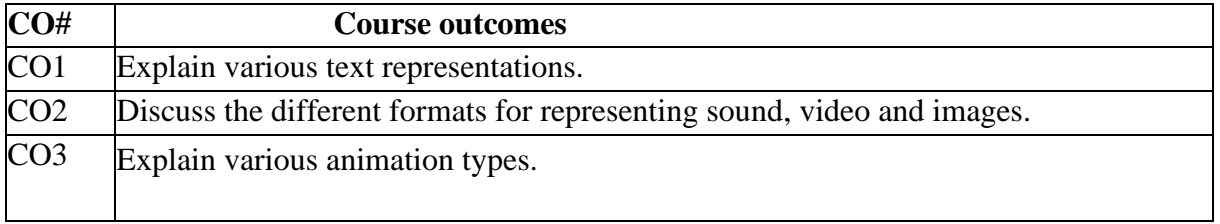

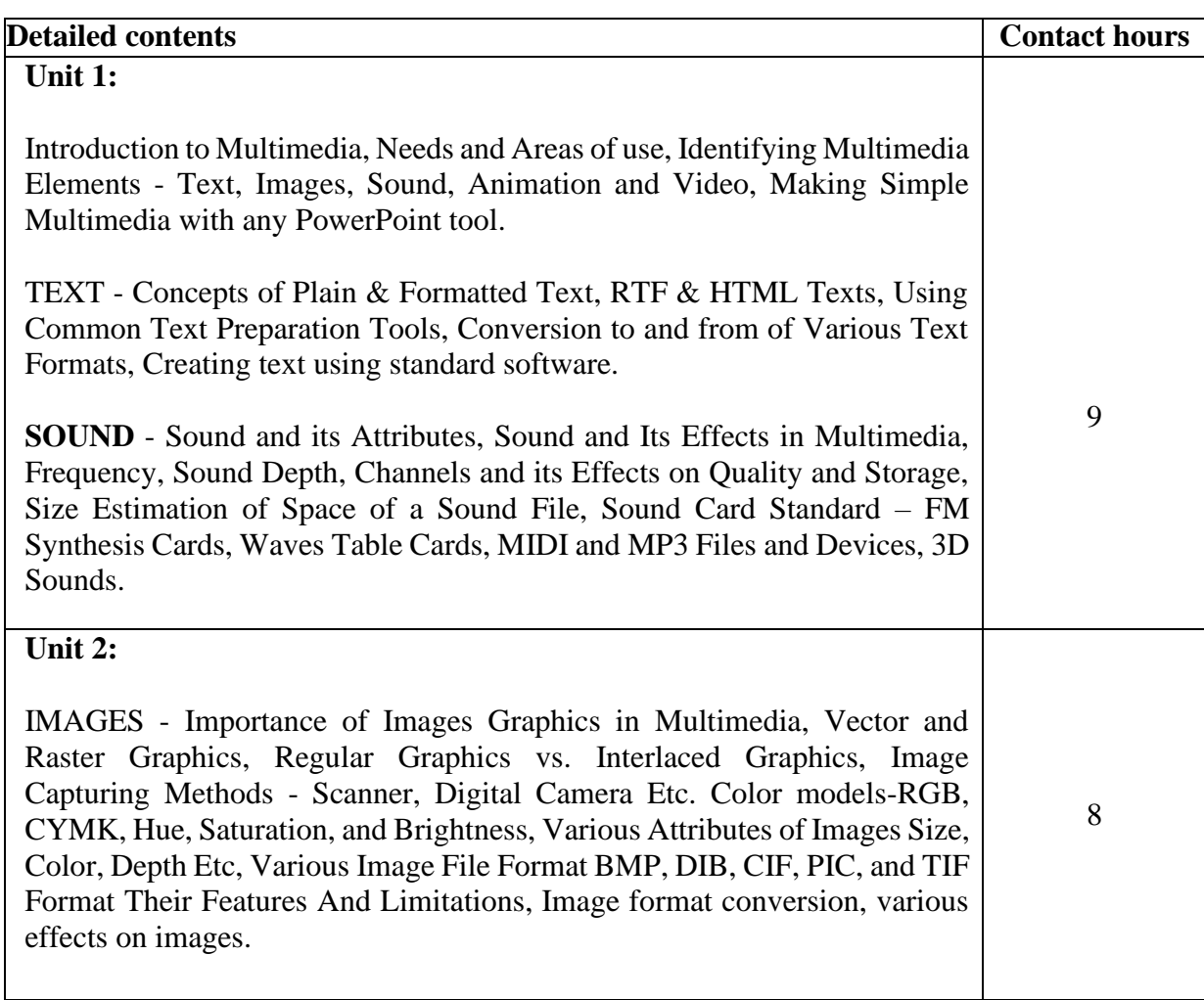

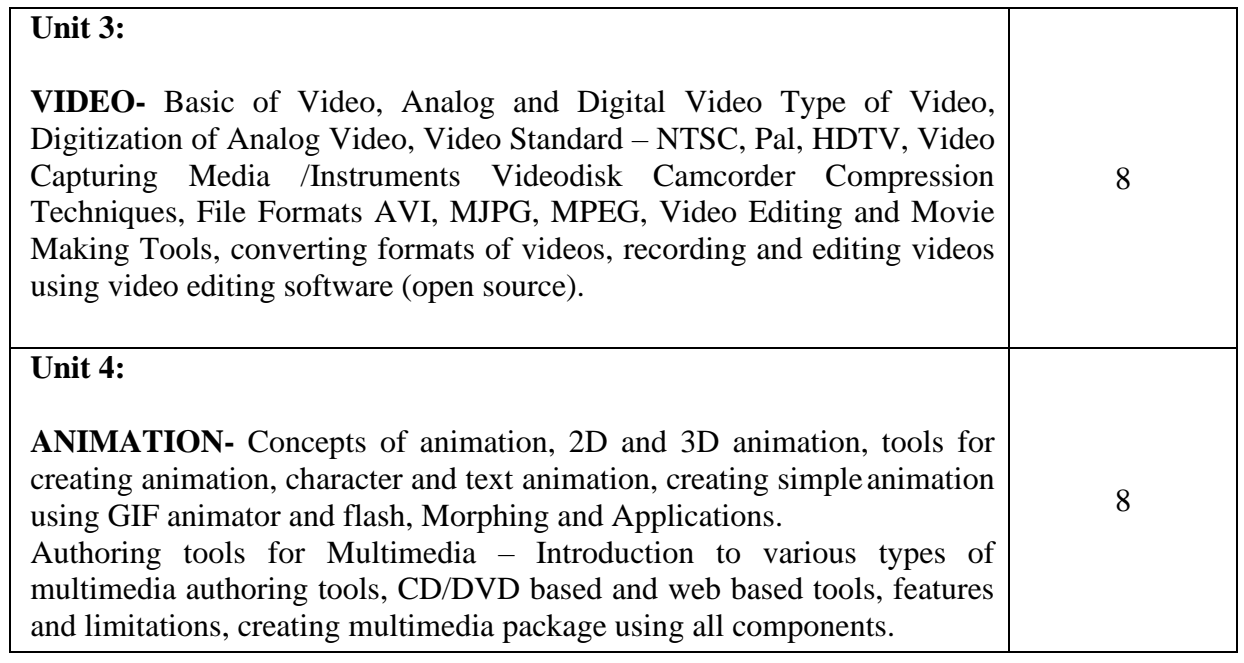

------------------------------------------------------------------------------------------------------------------------------------------

TextBooks:

1. D. Hearn and M.P. Baker, "Computer Graphics", PHI/Pearson Education.

2.Zhigand Xiang, Roy Plastock, "Computer Graphics", Tata Mc-Graw Hill.

Course Code: BVWM502-19

Course Name: Android Application Development

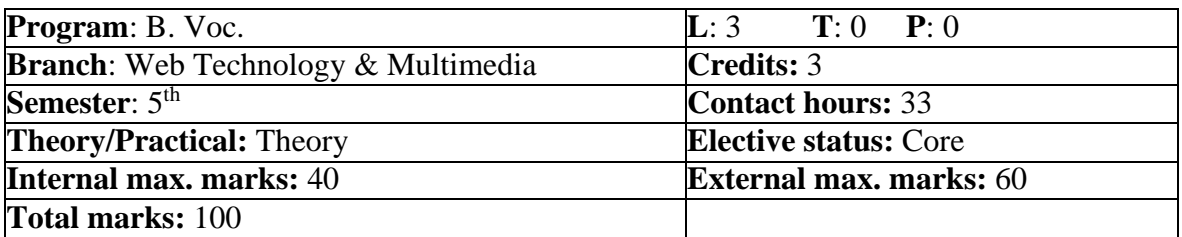

#### **Prerequisite:** -NA-

**Co requisite:** -NA-

Additional material required in ESE: -NA-

**Course Outcomes:** After studying this course, students will be able to:

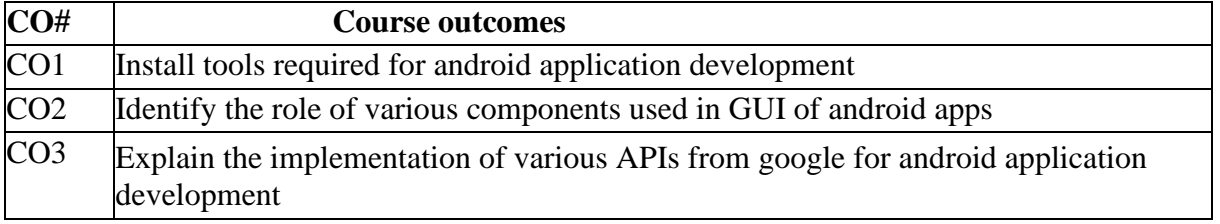

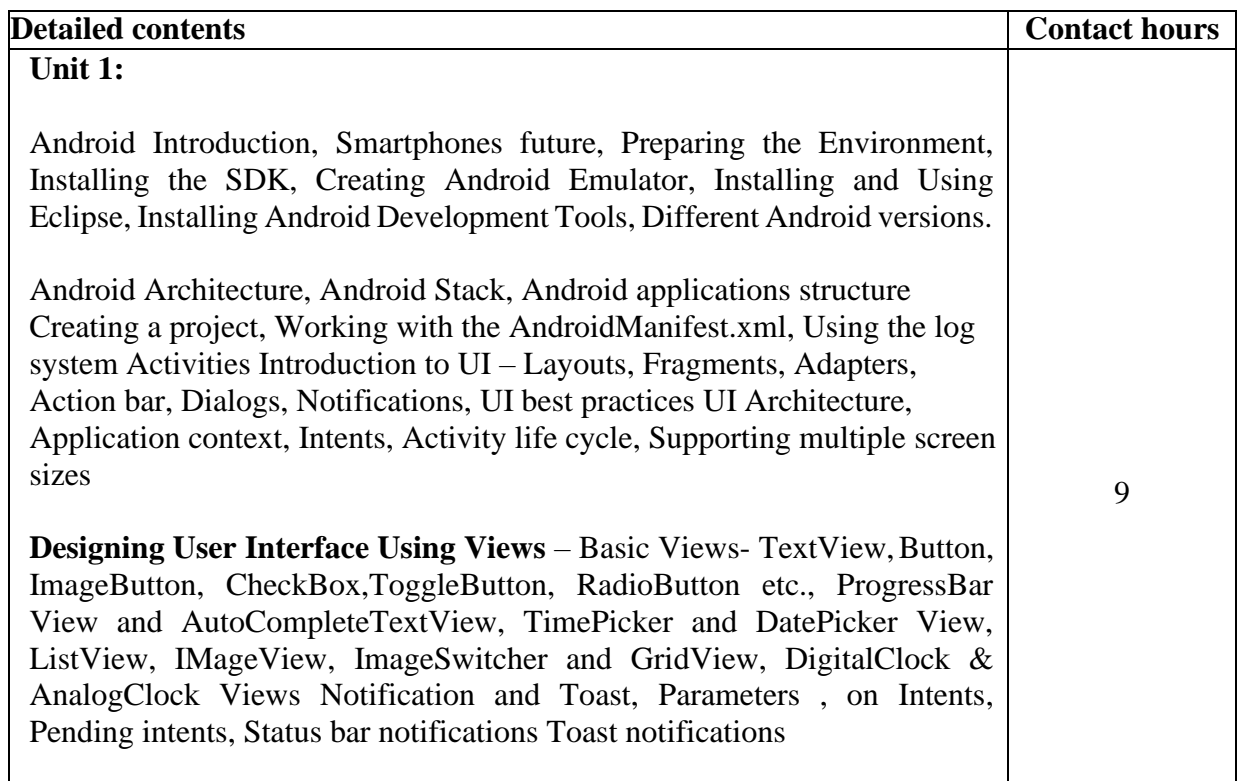

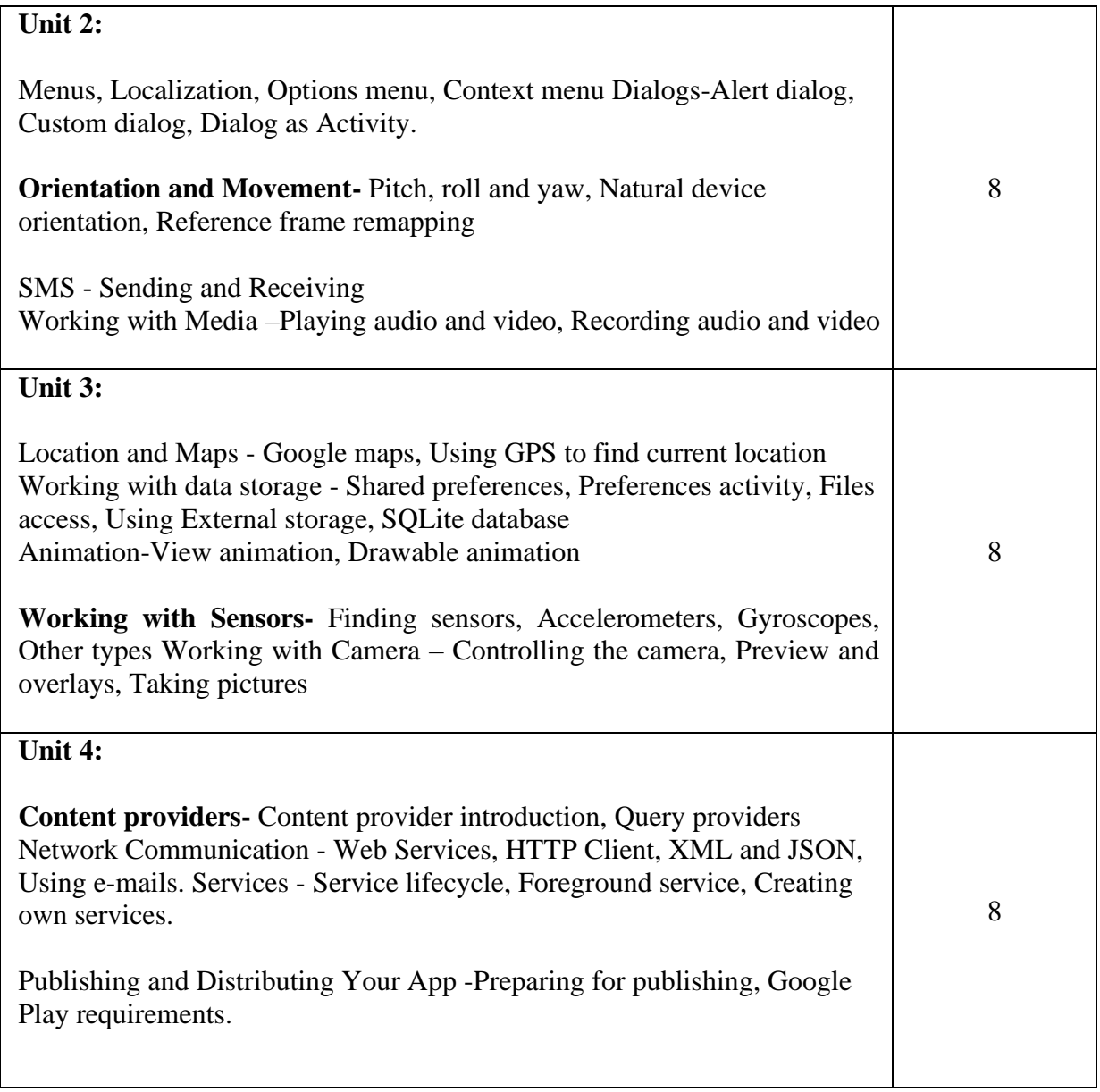

TextBooks:

- 1. Rick Rogers, John Lombardo, Meike Blake, "Android application development", Ist Edition, O'Reilly, 2010
- 2. Lauren Darcey and Shane Conder,"Android Wireless Application Development", 2nd ed. Pearson Education, 2011
- 3. Wei-Meng Lee , Beginning Android 4 development ,2012 by John Wiley & Sons

------------------------------------------------------------------------------------------------------------------------------------------

Course Code: BVWM503-19

Course Name: E-Commerce

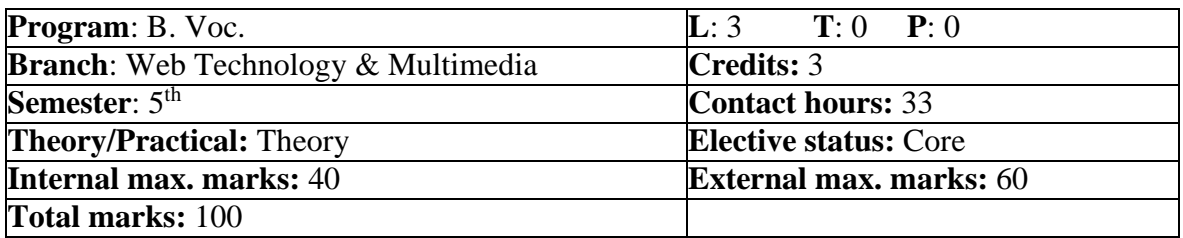

# **Prerequisite:** -NA-

**Co requisite:** -NA-

Additional material required in ESE: -NA-

**Course Outcomes:** After studying this course, students will be able to:

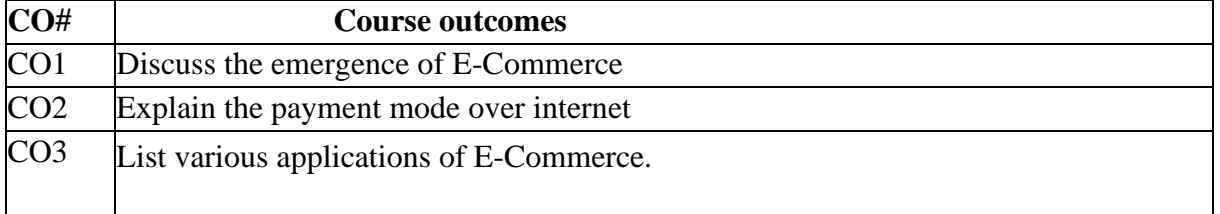

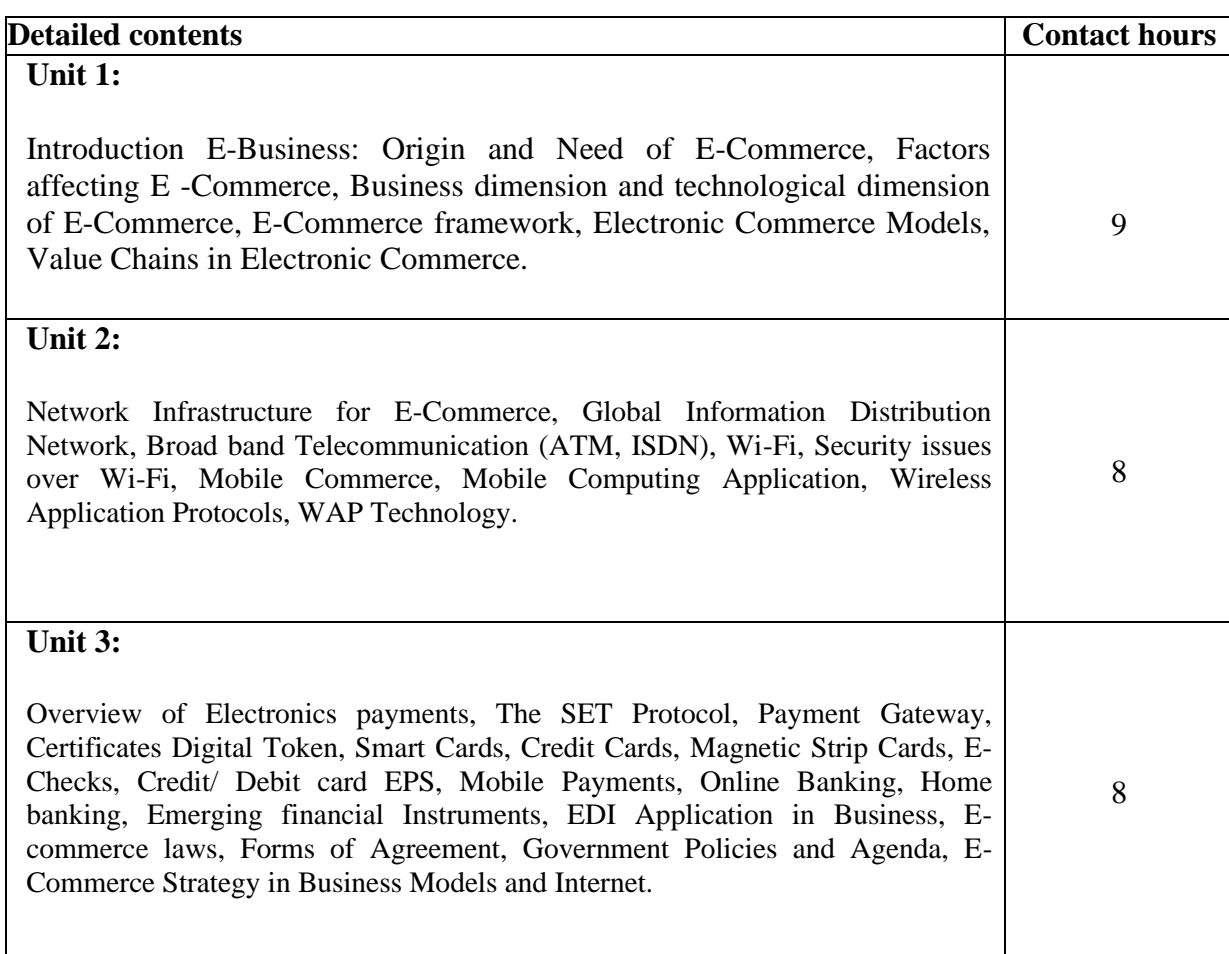

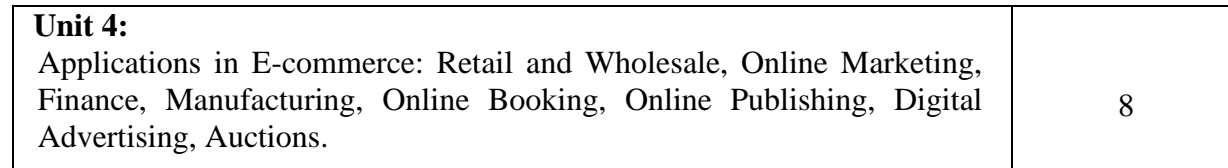

------------------------------------------------------------------------------------------------------------------------------------------

TextBooks:

1. Ravi Kalakota and Andrew B Whinston, "Frontiers of Electronic Commerce", Pearson Education,2013. 2. Greenstein and Feinman, "E-Commerce", TMH,2001.

#### Course Code: BVWM504-19

Course Name: Computer Network Security

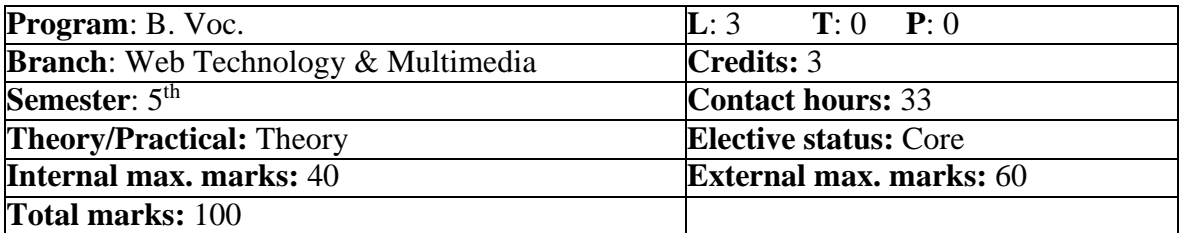

#### **Prerequisite:** -NA-

**Co requisite:** -NA-

Additional material required in ESE: -NA-

## **Course Outcomes:** After studying this course, students will be able to:

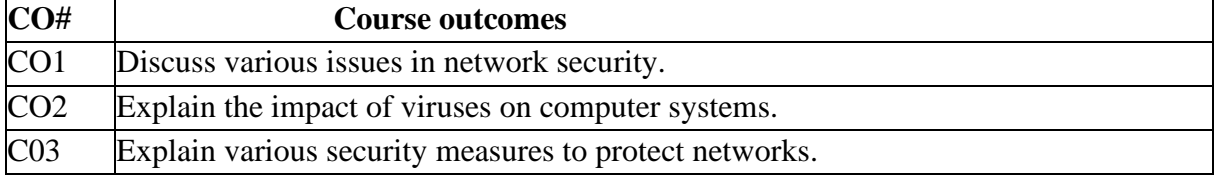

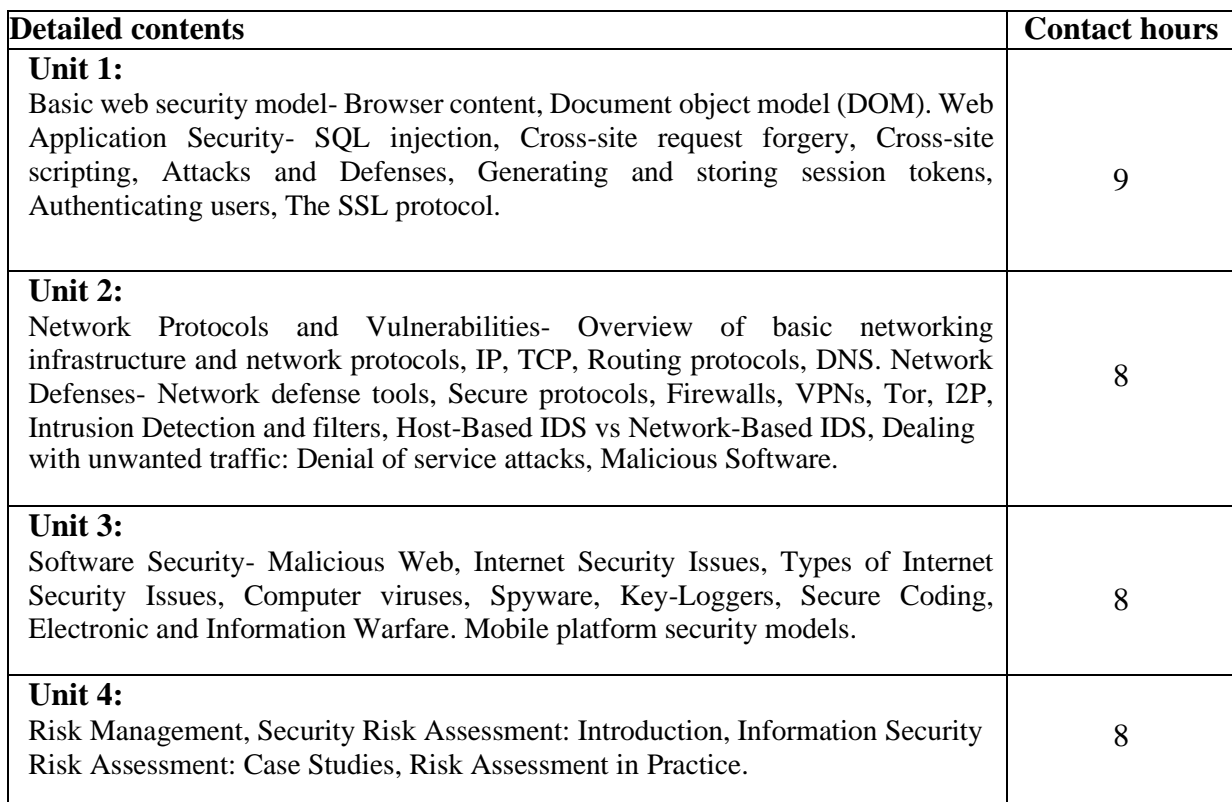

TextBooks:

1. William Stallings, Network Security Essentials: Applications and Standards, Prentice Hall, 4th edition, 2010.

2. Michael T. Goodrich and Roberto Tamassia, Introduction to Computer Security, Addison Wesley, 2011. 3. William Stallings, Network Security Essentials: Applications and Standards, Prentice Hall, 4th edition, 2010.

------------------------------------------------------------------------------------------------------------------------------------------

# Course Code: BVWM505-19

Course Name: Multimedia Lab

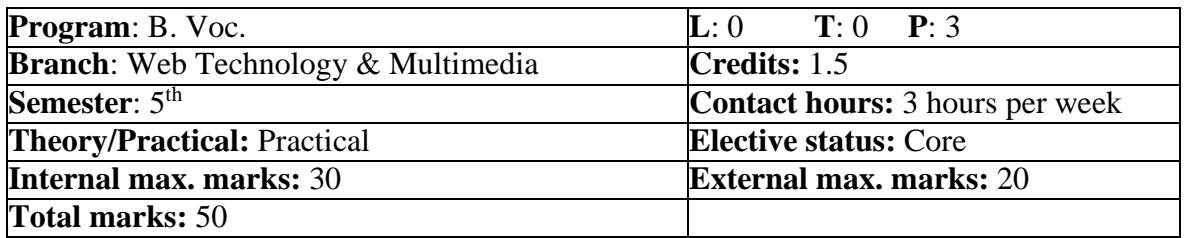

# **Prerequisite:** -NA-

**Co requisite:** -NA-

Additional material required in ESE: -NA-

**Course Outcomes:** After studying this course, students will be able to:

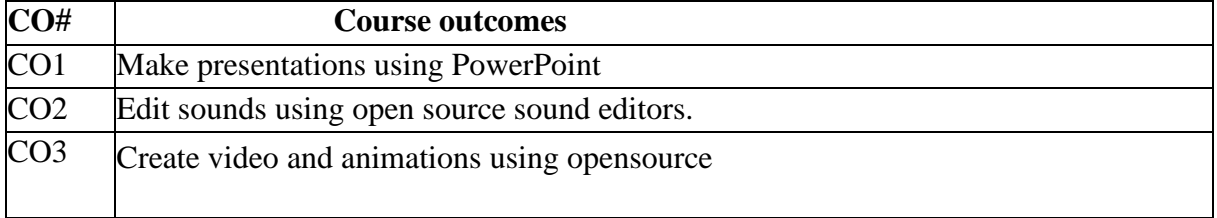

#### Instructions:

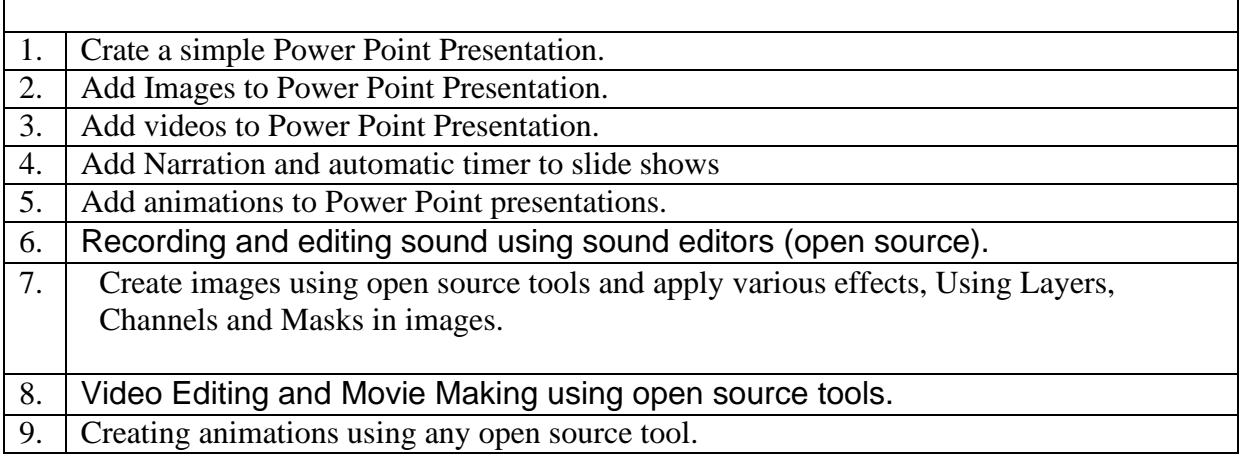

------------------------------------------------------------------------------------------------------------------------------------------

# **TextBooks:**

- 1. D. Hearn and M.P. Baker, "Computer Graphics", PHI/Pearson Education.
- 2.Zhigand Xiang, Roy Plastock, "Computer Graphics", Tata Mc-Graw Hill.

#### Course Code: BVWM506-19

Course Name: Android Application Development Laboratory

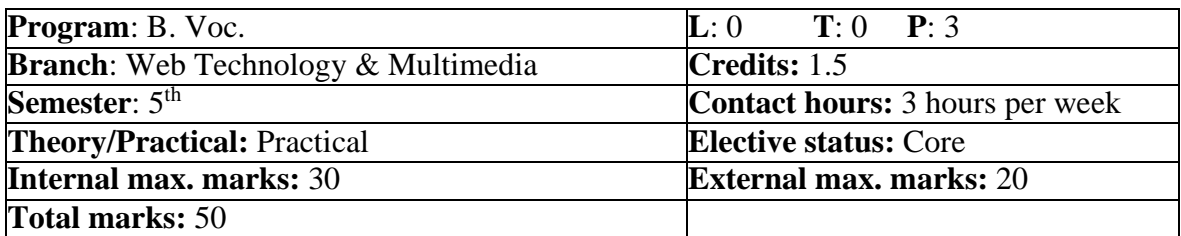

#### **Prerequisite:** -NA-

**Co requisite:** -NA-

Additional material required in ESE: -NA-

**Course Outcomes:** After studying this course, students will be able to:

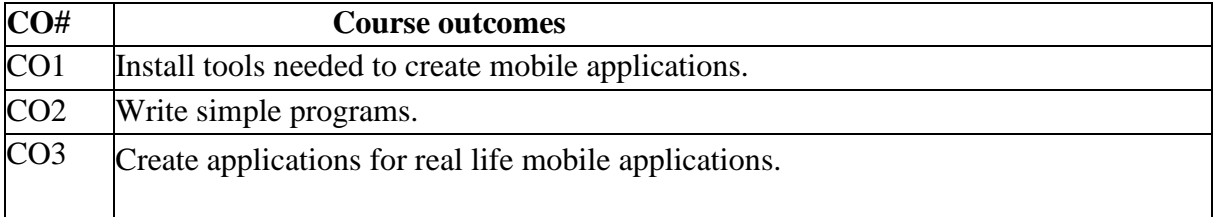

Instructions:

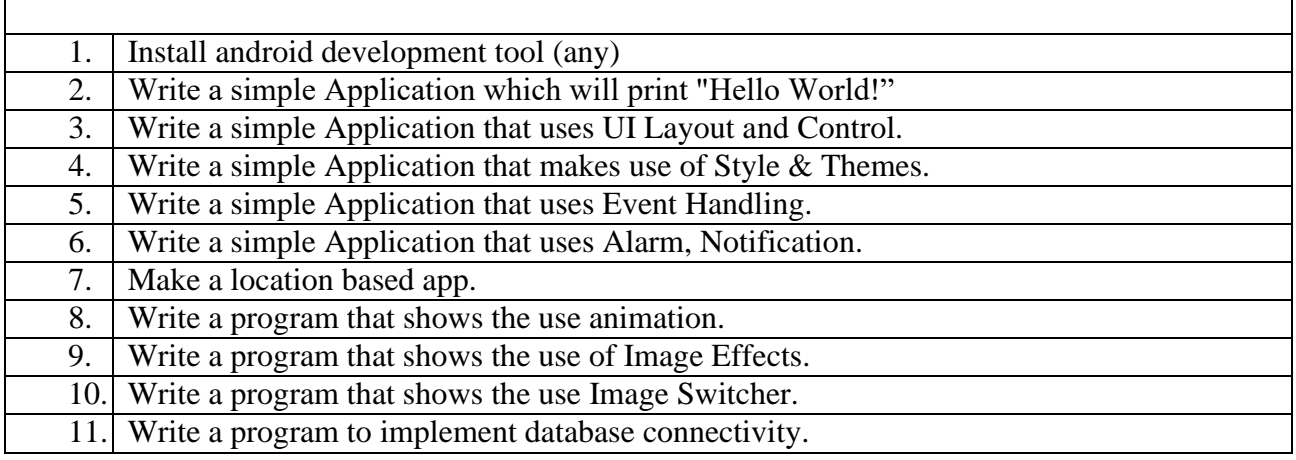

------------------------------------------------------------------------------------------------------------------------------------------

# Course Code: **BVWM601-19** Course Name: **Audio Editing**

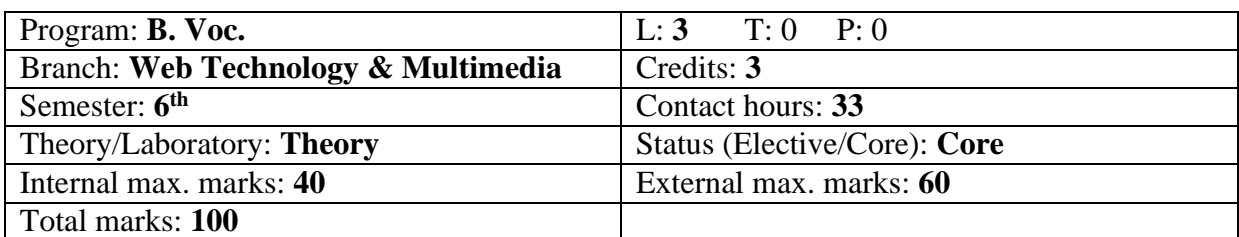

#### **Course Outcomes:**

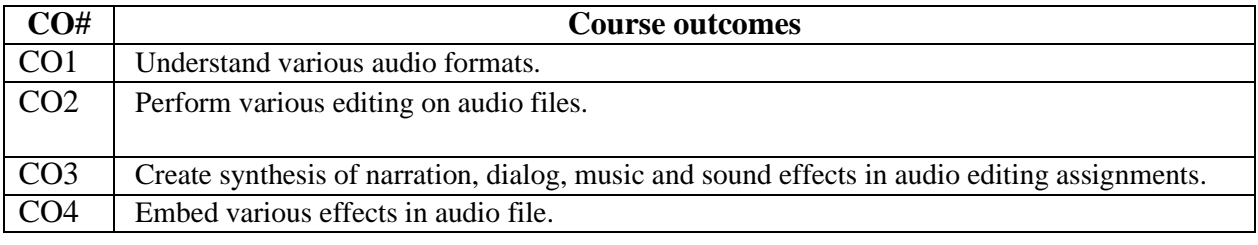

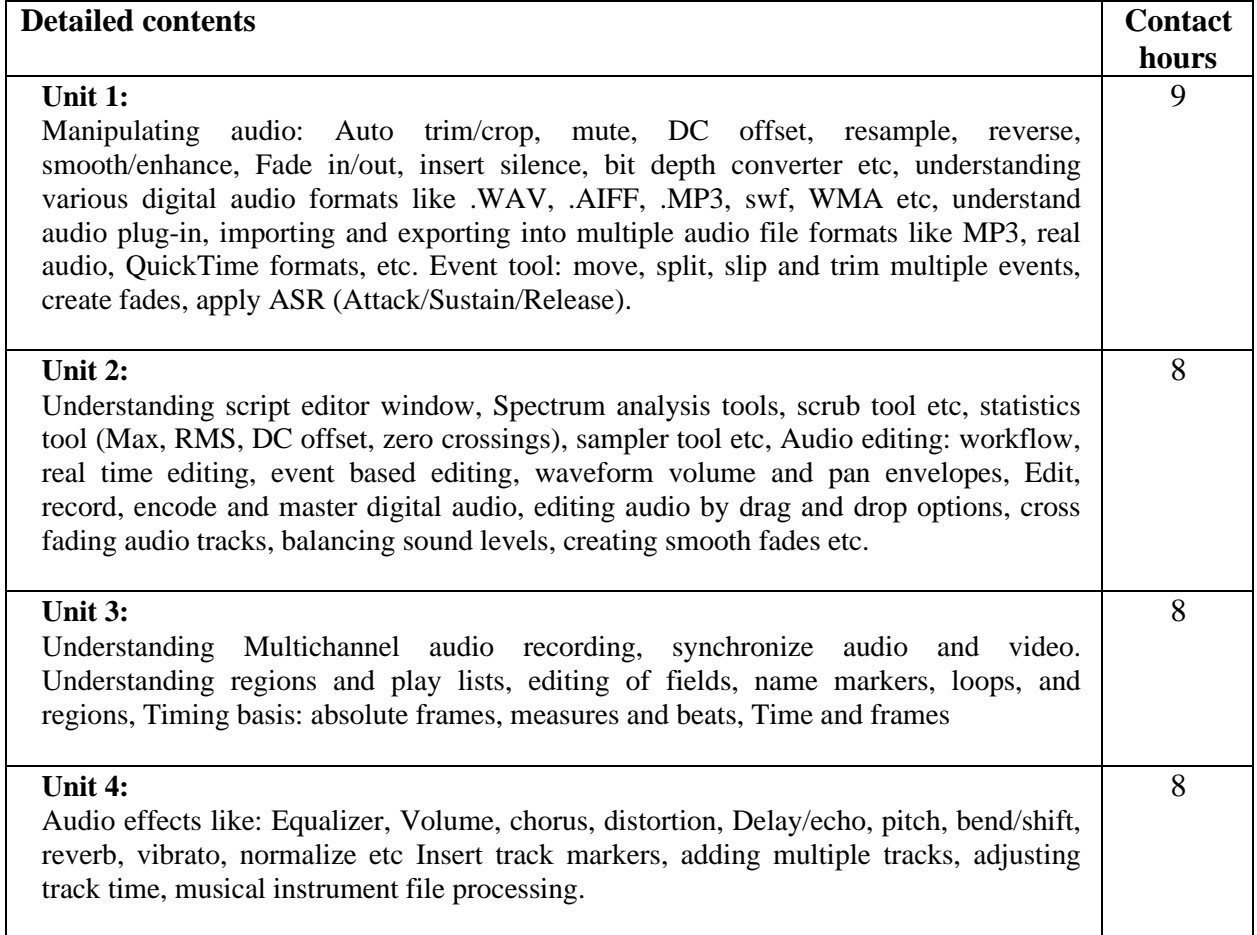

#### **Text Books:**

- 1. Premiere Pro for Windows Antony Bolante Techmedia
- 2. 9th Grade Textbook Reading Level. ISBN: 978-0415722070

#### **Reference Books:**

- 1. Rose, Jay. Producing Great Audio for Film and Video: Expert Tips from Preproduction to Final Mix. 4th ed. Florence: Focal, 2014. Print.
- 2. Understanding Audio, Thompson, D., USA:Berkley Press, 2005
- 3. Audio in Media,10th ed Alten, S USA: Thomson Wadsworth, 2014
- 4. Recording on a Budget: How to Make Great Audio Recordings Without Breaking the Bank, Edstrom, Brent New York: Oxford University Press 2011
- 5. The Recording Engineer's Handbook Owsinski, Bobby Cengage Learning PTR 2013

------------------------------------------------------------------------------------------------------------------------------------------

#### Course Code: **BVWM602-19** Course Name: **Video Editing**

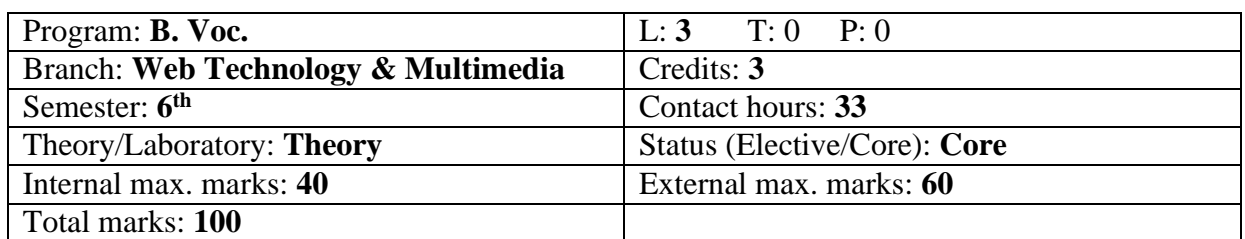

#### **Course Outcomes:**

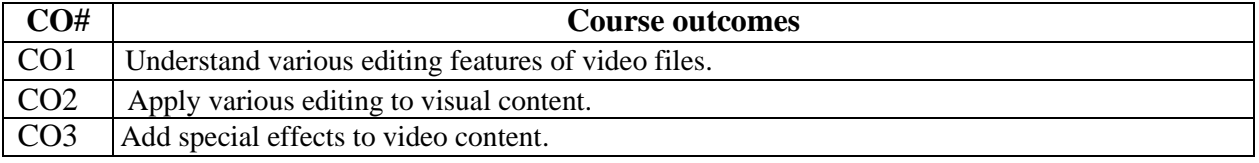

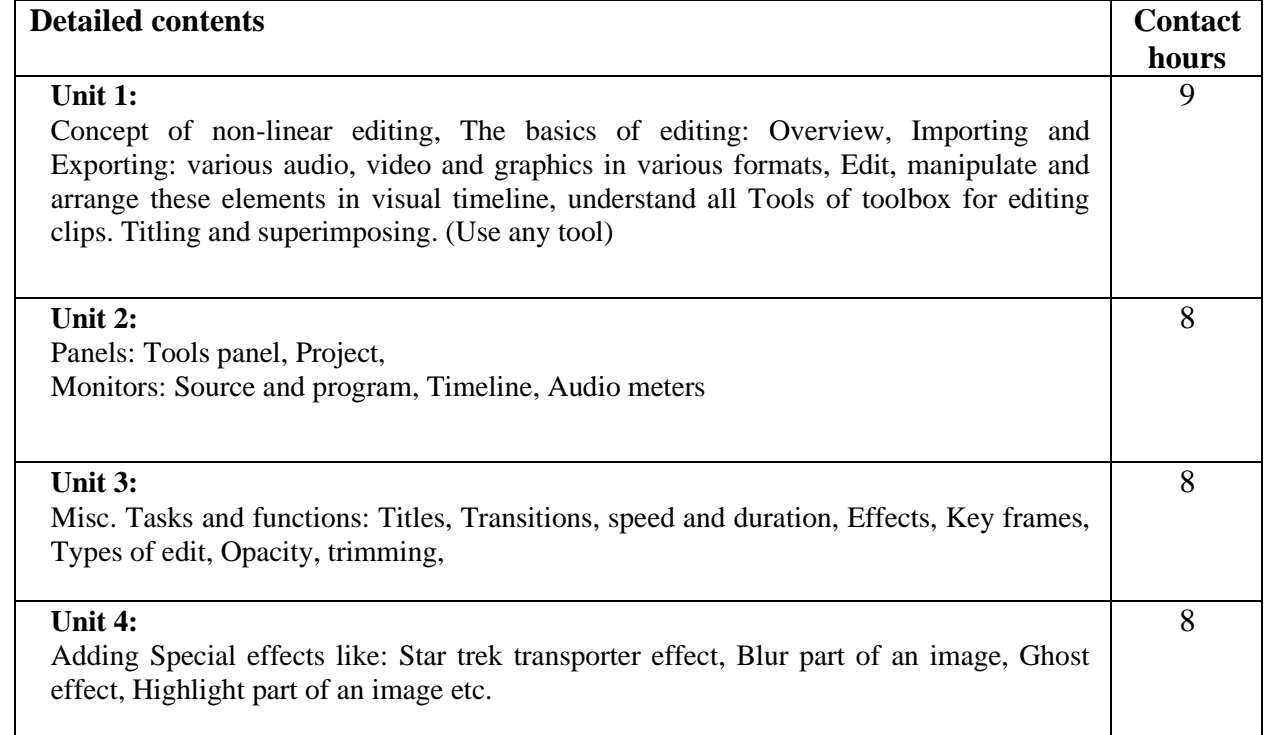

#### **Text Books:**

- 1. Ken Dancyger , Technique of film and video editing. Theory & Practice.
- 2. S.E Browne Video editing: A post production
- 3. Allen and Gomery Film history: Theory and practice.

- 1. J.D.Andrews The major film theories.
- 2. Reisz and miller The techniques of film editing.
- 3. Roy, Thompson Grammer of edit
- 4. A.Rajadhyaksha Encylopaedia of indian cinema

#### Course Code: **BVWM603-19** Course Name: **Cloud Technology**

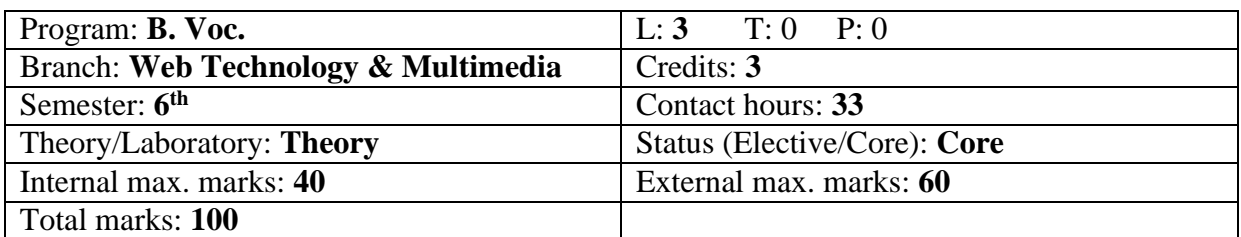

#### **Course Outcomes:**

After undergoing this course, the students will be able to

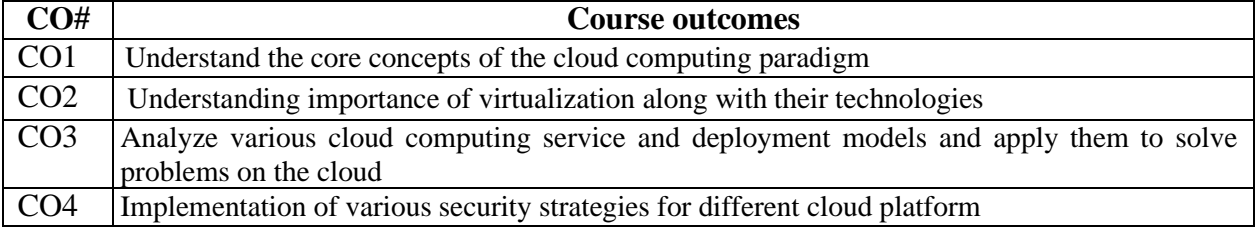

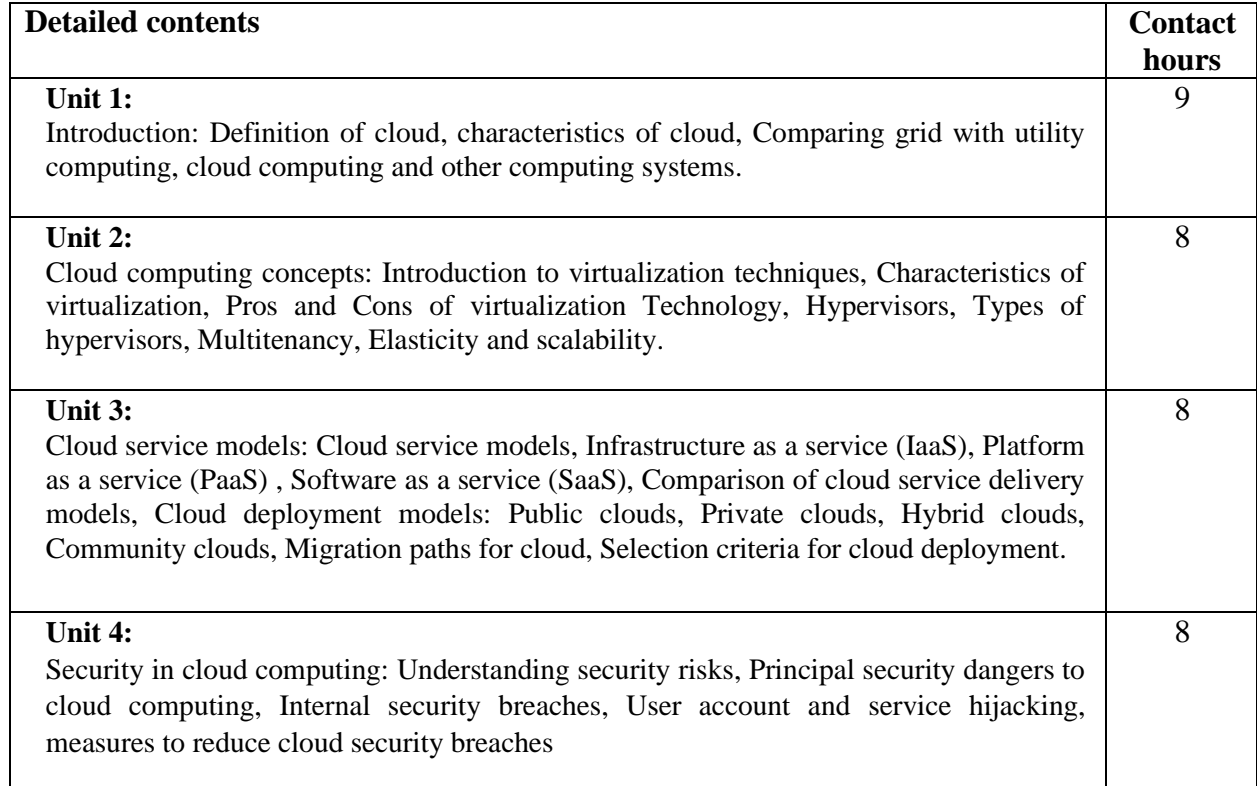

#### **Text Books:**

- 1. Raj Kumar Buyya, James Broberg, Andrezei M.Goscinski, "Cloud Computing: Principles and Paradigms",Wiley 2011
- 2. Anthony T. Velte, Toby J. Velte and Robert Elsenpeter, "Cloud Computing: A practical Approach", McGraw Hill, 2010.
- 3. Barrie Sosinsky, "Cloud Computing Bible", Wiley, 2011.
- 4. Judith Hurwitz, Robin Bllor, Marcia Kaufman, Fern Halper, "Cloud Computing for dummies", 2009.

- 1. Rajkumar Buyya, Christian Vecchiola, S.Thamarai Selvi, "Mastering Cloud Computing" TMH 2013.
- 2. George Reese "Cloud Application Architectures", First Edition, O"Reilly Media 2009.
- 3. Dr. Kumar Saurabh "Cloud Computing" 2nd Edition, Wiley India 2012.

# Course Code: **BVWM604-19** Course Name: **Programming using Python**

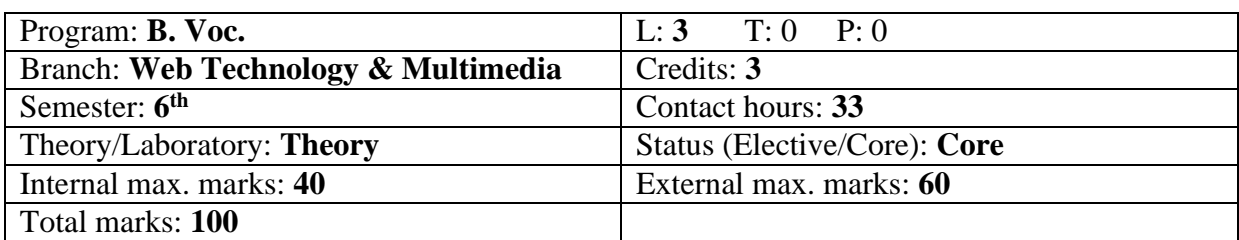

#### **Course Outcomes:**

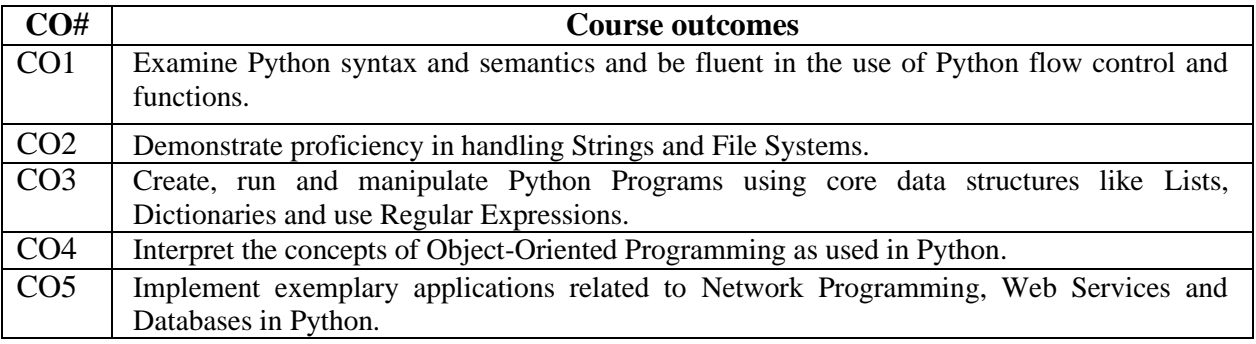

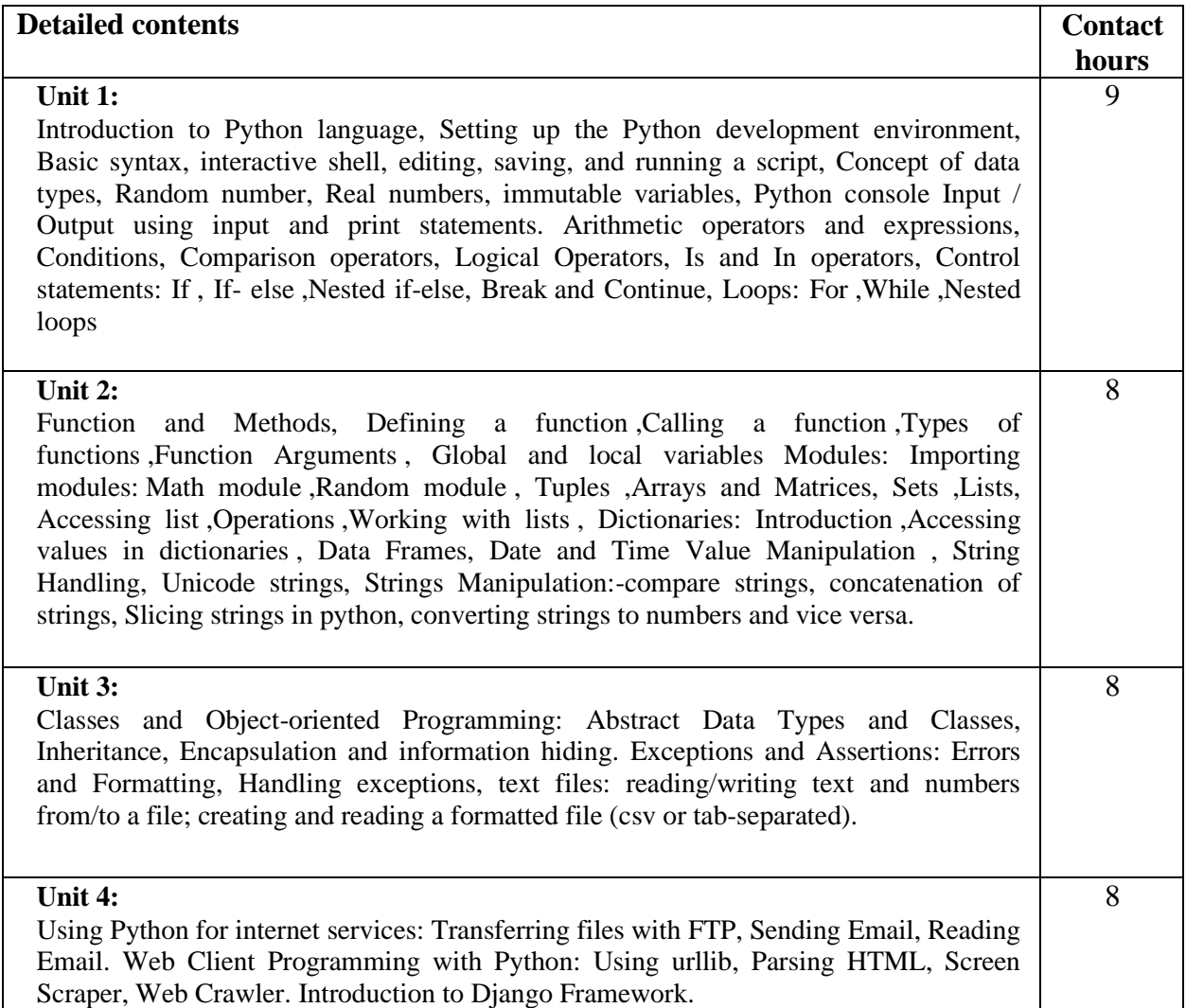

#### **Text Books:**

1. **Core Python Programming**, Wesley J. Chun, Second Edition, Pearson.

- 1. Learning Python by Mark Lutz, 5th Edition
- 2. Python Cookbook, by David Beazley , 3rd Edition

#### Course Code: **BVWM605-19** Course Name: **Audio and Video Editing Lab**

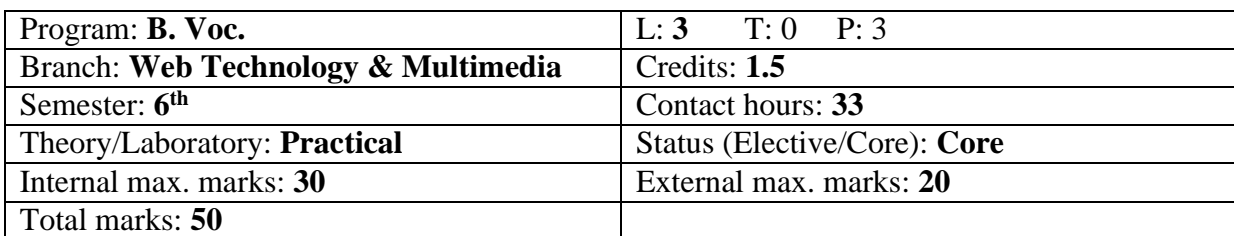

#### **Task:**

Using Editing Software – editing basics and implementation of various techniques used in nonlinear editing. Mastering final edit line – audio levels, colour correction, audio mixing, mixed and un-mixed versions, importing and applying compatible graphics files. Understanding compression and its affects along with various methods. Adding various effects and editing on visual content.

#### **Lab Outcomes:**

- 1. The will be able to cater to the needs of growing Animation and Multimedia Industry.
- 2. Students are enabled to apply knowledge, techniques, skills of modern multimedia tools in different digital media disciplines like text, images, audio, video and animation (2D & 3D).

#### Course Code: **BVWM606-19** Course Name: **Programming in Python Lab**

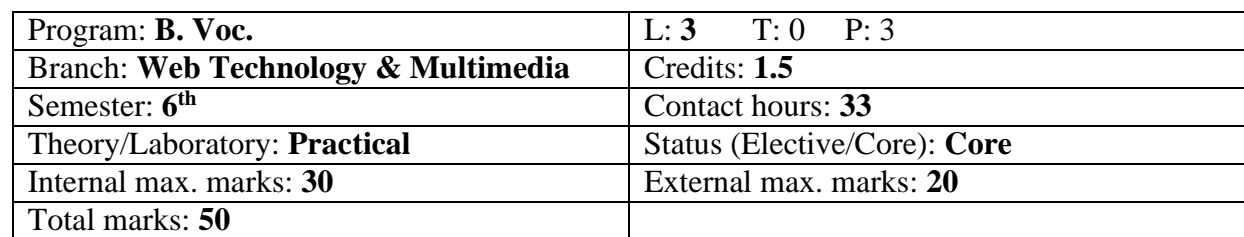

#### **Detailed List of Tasks:**

- 1. Use of Data Types, Integer Arithmetic, Variables and Assignment
- 2. Use of Print Function, Branching programs, Strings and Input, Iteration
- 3. Implementation of Functions and Recursion
- 4. Application of Global variables
- 5. Implementation of Tuples, List and Dictionaries.
- 6. Implementation of Modules, Files and Dictionaries
- 7. Implementation of Array and Matrices
- 8. Implementation of Exception Handling.
- 9. Applications of Classes and Object-oriented Programming
- 10. File I/O, Reading CSV and Excel Files, Reading Text Files, Writing and Saving to Files.
- 11. Transferring of files using FTP.
- 12. Working with Email.
- 13. Parsing of HTML in Python.

**LAB OUTCOMES:** At the end of the course, the students are able to:

- 1. Write, Test and Debug Python Programs
- 2. Implement Conditionals and Loops for Python Programs
- 3. Use functions and represent Compound data using Lists, Tuples and Dictionaries
- 4. Read and write data from & to files in Python and develop Application using Pygame